#### МИНИСТЕРСТВО ОБРАЗОВАНИЯ И НАУКИ РЕСПУБЛИКИ КАЗАХСТАН

Некоммерческое акционерное общество АЛМАТИНСКИЙ УНИВЕРСИТЕТ ЭНЕРГЕТИКИ И СВЯЗИ

кафедра телеколитиринской постоят слетене

«Допущен к защите» Заведующий кафедрой K. M. H. Ulaniariecemob (Ф.И.О., ученая степень, звание)  $20$   $\Gamma$ . (подпись) ДИПЛОМНЫЙ ПРОЕКТ  $H$ а тему:  $\theta$ *Drapeuhcunes* decomercial KOATTRORIE  $20$ винсемеровек abnomiavenopma  $\mu$  $\Omega$ OKOROCHERRETE ILIQUE 4 ruerania - Kancecarati Специальность 5807/9 <del>M</del>ektforeee ka u menekouweegreekayue Paguonexecera  $TC - 10 - 5$ Mananoba Выполнил (а) (Фамилия и инициалы) группа Научный руководитель Граднееева  $LLM$ (Фамилия и инициалы, ученая степень, звание) Консультанты: по экономической части: Docsent  $k$ ag= 70, 99/ Boxanoba J. ver-(Фамилия и прициалы, ученая степень, звание) (подпись) по безопасности жизнедеятельности: Droceboreb rell.k m. G nnogc (Фанцииля Динициалы, учетая степень, звание) cerored  $20$  for rual (подпись) по применению вычислительной техники: 11, B nponogo تت (Фамилия и инициалы, ученая стейень, звание)  $20/4r$ . س una  $\mathbf{v}$ اسد бдпись)  $\Lambda$ Фамилия и инициалы, ученая степень, звание)  $20\frac{7}{7}$  $\rho$  b « O S  $\mathbf{v}$ (подпись) Нормоконтролер: син. преподаватель Jameles TRCHOC (Фамилия и инициалы, ученая степень, звание)  $20/\sqrt{r}$ . 9  $\mathcal{Y}$ Ó (подпись) Рецензент: (Фамилия и инициалы, ученая степень, звание) 20  $\Gamma$ .  $\lambda$ (подпись)

Алматы 2014 г.

# МИНИСТЕРСТВО ОБРАЗОВАНИЯ И НАУКИ РЕСПУБЛИКИ КАЗАХСТАН

# Некоммерческое акционерное общество АЛМАТИНСКИЙ УНИВЕРСИТЕТ ЭНЕРГЕТИКИ И СВЯЗИ

Факультет <u>u Jereko euregreekayeen</u> Специальность дадлеетское электроника cuemen Кафедра телекоеееесец никациенные

#### ЗАДАНИЕ

на выполнение дипломного проекта

Mareanoba Студент (фамилия, имя, отчество) Тема проекта Органицацией слетение контроля за croncentreté monuempa автотранспорта на Arcelances-Kanceleria утверждена приказом ректора № от « » сентября 20 r. Срок сдачи законченной работы  $\Gamma$ . 20  $\mathcal{R}^{\text{max}} \rightarrow \mathcal{R}^{\text{max}}$ Исходные данные к проекту требуемые параметры результатов исходные данные к проскту гресуетые панные сбъекта <u>город Ариентев, юдер ранналает.</u> Преблиятельств Сперассы - 44,6 кеев Перечень подлежащих разработке дипломного проекта вопросовили краткое содержание дипломного проекта: Обудр сурукате ниветосто претене конетроли на reser viamecznerniere. Cuereusa roser rinancene уплавренене дникешеесе HQ re taxochappos Boisq 'µa Si Ulterno grée cucnieus encenine: Opromijomni cucanoapria GSM cenere cha curangapia nokaj amene *avenommencion* 

1 Геречень графического материала (с точным указанием обязательных чертежей) Western TR 착용적 : 2013-2011 - 1 돌중 **不要请你可以再** 과 1929 an Asi 47 рекомендуемая основная литература по просто при податки при податки при податки при податки при податки при по C,

Консультанты по проекту с указанием относящихся к ним разделов

 $\mathcal{L}_{\mathcal{C}}$ 

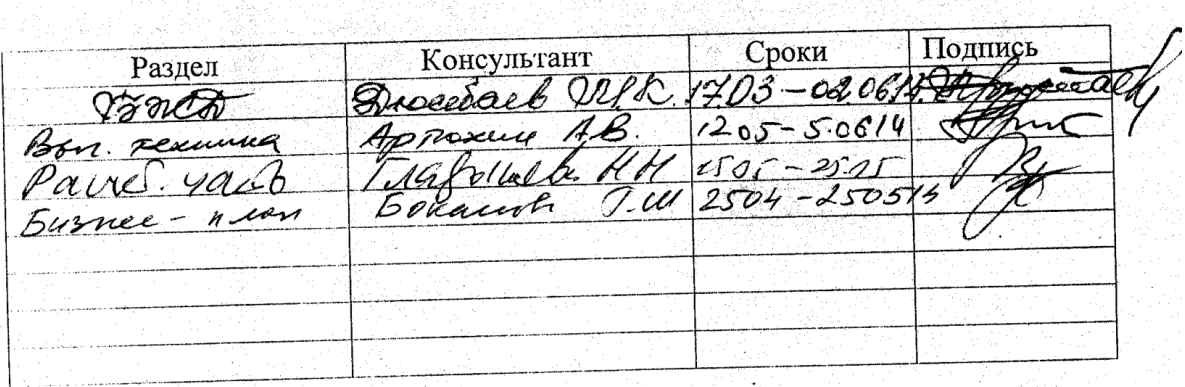

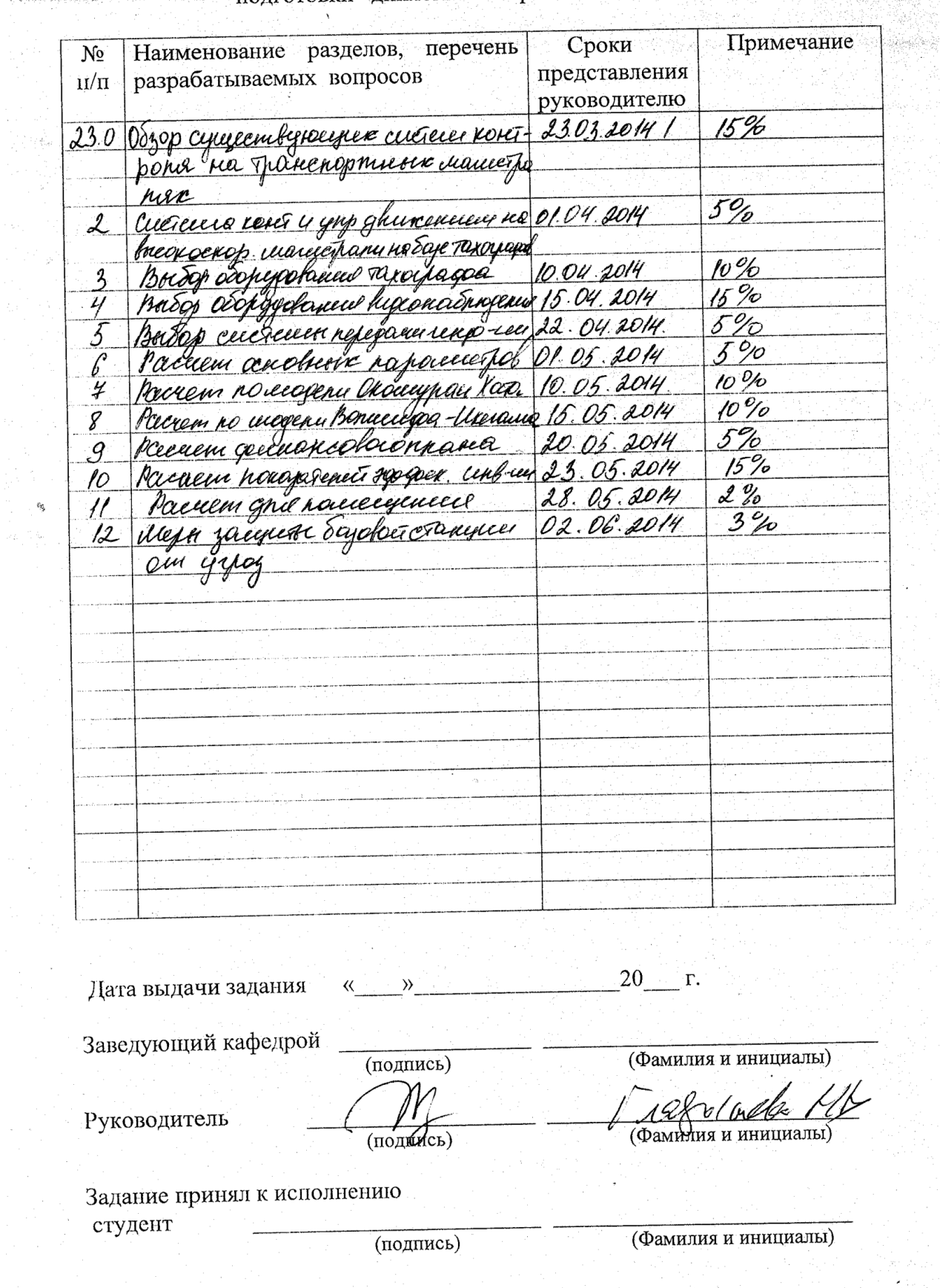

 $\frac{1}{2}$  ,  $\frac{1}{2}$  $\omega_L \gtrsim \xi_0$ 

ΞÊ,

# $\Gamma \ \texttt{P} \ \texttt{A} \ \texttt{\Phi} \ \texttt{H} \ \texttt{K}$  подготовки - дипломного проекта

#### **Аңдатпа**

Дипломдық жобаның тақырыбы: «Алматы-Қапшағай шапшаң жол торапында автокөлік қозғалысын бақылау жүйесін ұйымдастыру». Мекеменің бақылау және басқару кешенді жүйесін лайықты құрылғы мен відеокамера арқылы жасалды.

Дипломдық жобаның техниқалық бөлімінде спутник желісінің энергетиқалық бюджеттін есептеуі құрылған, сонымен қатар радиорелейді желінің бойлық ұшып өту пішінінің есептеуі мен құрылуы жүзеге асырылды.

Бұданбасқа, еңбеқ корғаудың және тіршілік қауіпсіздігінің сұрақтары қозғалды, бизнес жоспары құрылып, барлық экономиқалық көрсеткіштер есептеледі.

#### **Аннотация**

Темой дипломного проекта является: «Организация системы контроля за движением автотранспорта на скоростной магистрали «Алматы - Капшагай». Была разработана система организации контроля, с использованием соответствующих видеокамер и тахографа.

В технической части дипломного проекта произведен расчет зоны покрытия местности базовых станций с помощью моделей предсказания.

Кроме этого, затронуты вопросы охраны труда и безопасности жизнедеятельности, разработан бизнес – план и рассчитаны экономические показатели.

#### **Abstract**

The subject of the degree project is: "The organization of monitoring system behind motor vehicles movement on the highway «Almaty – Kapshagay». The complex system of the organization of control and management, with use of the corresponding sensors and video cameras was developed.

In technical part of the degree project calculation of the power budget, satellite lines communications, and also calculation and creation of a longitudinal profil flight of the radio relay communication line are made.

Besides, the labour and health protection questions are raised, business plan was developed and economic indicators were calculated.

# **Содержание**

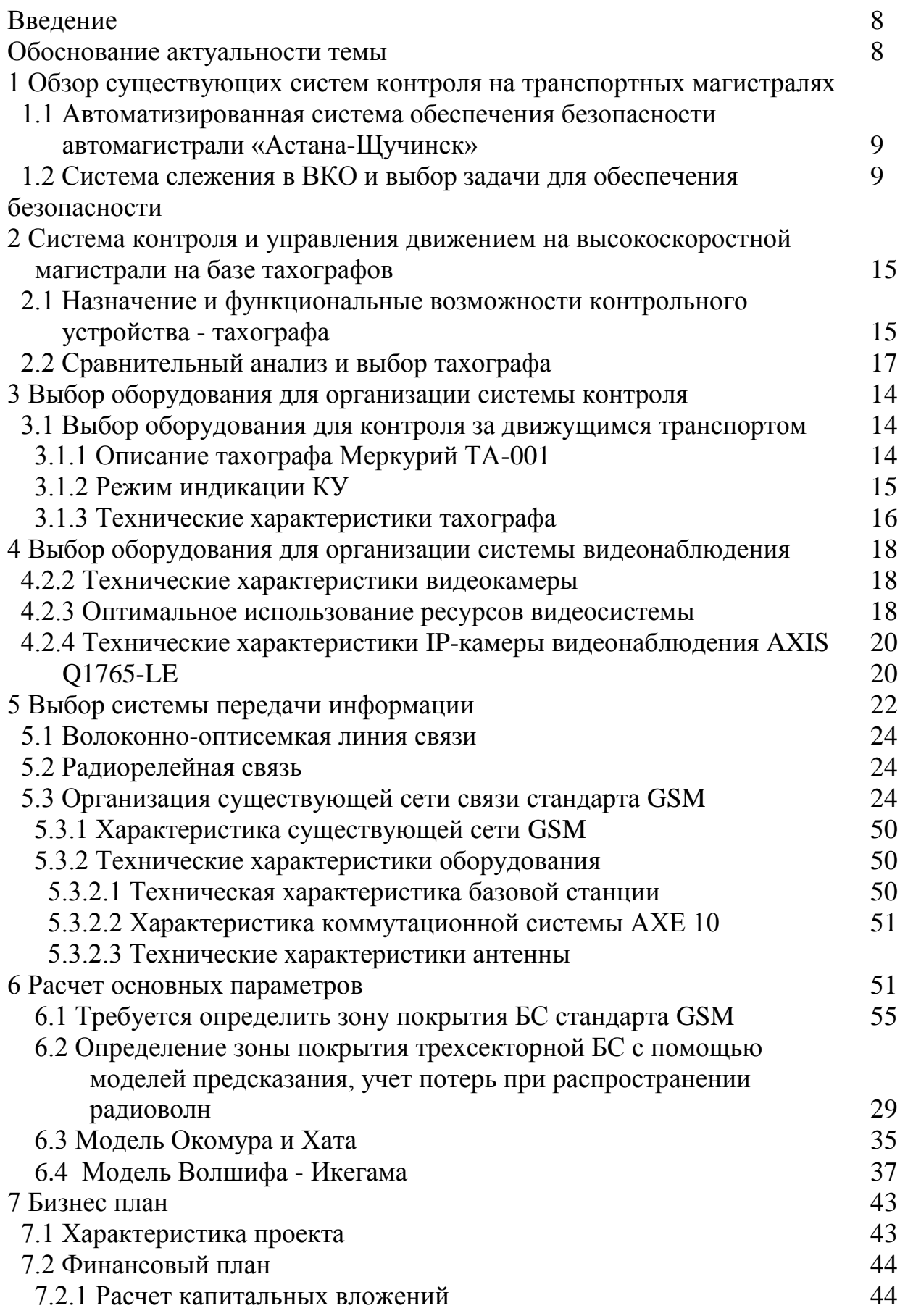

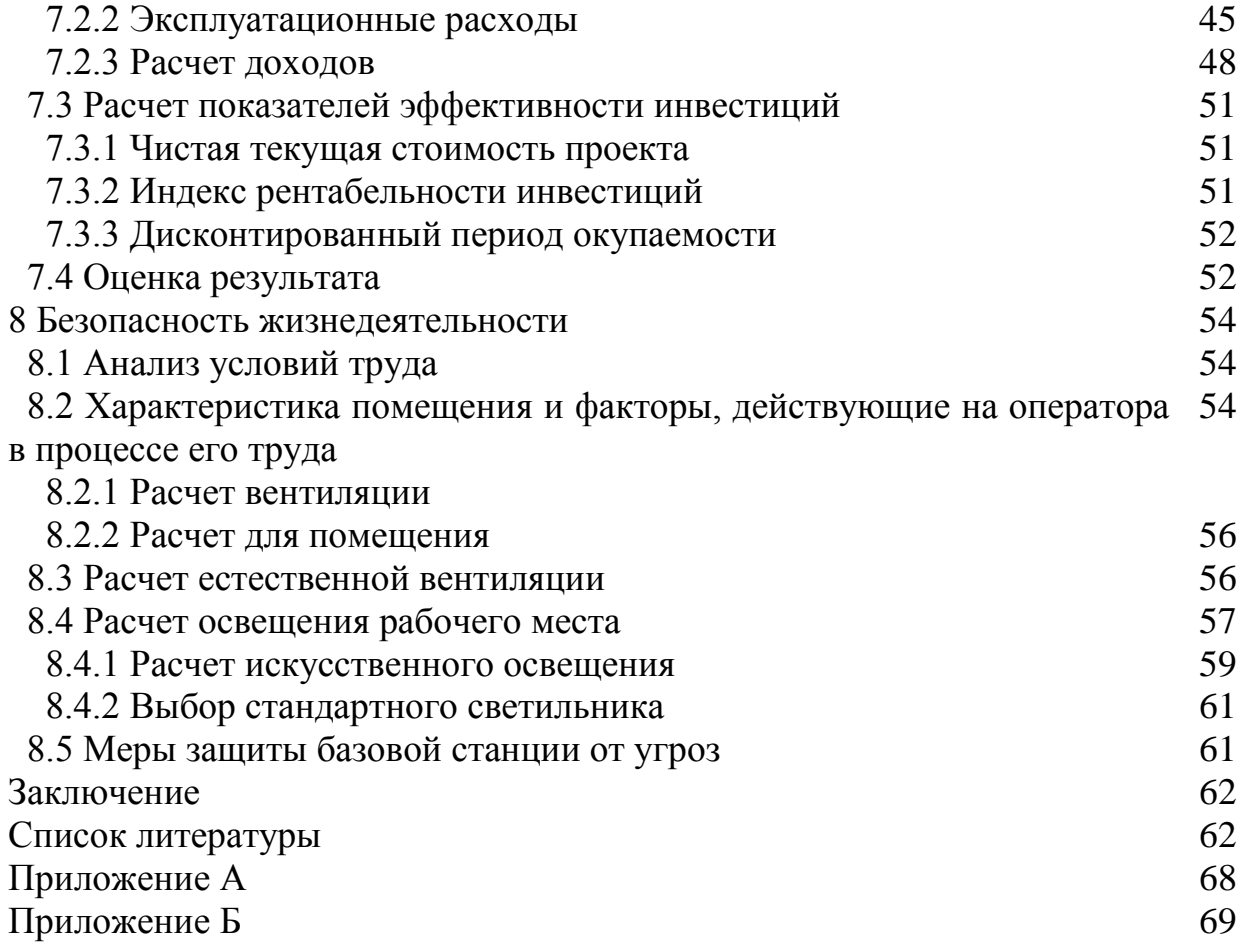

## **Введение**

Согласно посланию президента Н.А.Назарбаева «Казахстан ХХI века – страна которая получила международную известность и признание благодаря труду талантливого, трудолюбивого, толерантного, многонационального народа! Это наше великое творение, которое мы беззаветно любим!». На недавнем весеннем выступлении перед разработчиками программы 4G-Сити, была поставлена первоочередная задача: для разгрузки города Алматы и ее окрестностей необходимо модернизировать и совершенствовать, расширять инфраструктуру города-спутника Алматы – города Капшагай.

Городу Капшагай 38 лет. За эти годы Капшагай изменился неузнаваемо, приобрел неповторимый и индивидуальный облик. Он располагается на берегу рукотворного водохранилища, созданного на реке Или для обеспечения водным запасом Капшагайской ГЭС – уникального сооружения, не имеющего мировых аналогов. Сегодняшний Капшагай известен как место развлечений, располагающее 220-ю базами отдыха. Здесь также сконцентрирована горонодобывающая промышленность, обрабатывающая промышленность, производства стройматериалов, мукомольно-крупяной и комбикормовой промышленности, легкой и пищевой. Расширен рыбоперерабатывающий комплекс, где будет построен цех по переработке овощей. Строительство, согласно, утверждённого проекта, международного грузопассажирского аэропорта в регионе, позволит объединить в г. Капшагай весь спектр транспортных услуг, имеющихся сегодня в распоряжении человечества. Только хорошая дорога, связывающая Алматы и Капшагай способна позволить безопасному и быстрому перевозу грузов, а также облегчить досуг людей, приезжающих отдыхать в Капшагай. Здесь могут селиться молодые семьи с детьми, желающие активно трудиться и реализовывать планы развития города, в связи с чем в городе будет осуществляться активное жилищное строительство, строительство промышленных предприятий, школ, больниц, тем самым будут создаваться новые рабочие места.

Во многом реализация этой задачи будет успешной благодаря современной телекоммуникационной сети связи связывающей город Алматы и Капшагай.

12

#### **Обоснование актуальности темы**

В настоящее время Капшагай связан с южной столице Алматы скоростной автомагистралью. Ежесуточно по ней проезжает более 10 тысяч машин, а к концу 2014 году интенсивность потока увеличится на 50 процентов.

При такой интенсивной транспортной нагрузке необходима организация системы контроля за движением, строительство наземных и подземных переходов, организация передвижных пунктов скорой помощи, дорожной полиции и т.д. Необходима также организация сбора полной информации движении транспорта, о дорожных происшествиях и т.д. а также оперативная передача этой информации в отделы управления дорожной полиции находящиеся в города Алматы и Капшагай. Рассматриваемая в данном дипломном проекте высокоскоростная магистраль на участке Алматы – Капшагай, проходящая через множество мелких населенных пунктов, обеспечивает телекоммуникационными услугами крупный мегаполис и ее город-спутник. Обращаясь к карте местности видим, что количество базовых станций равна 15. Общая длина магистрали составляет 74,6 км. Расположение базовых станций в поселениях города Алматы, Первомайка, Отеген батыр, Байсерке, Али, Заречное и Капшагай. Опишем принцип действия контроля безопасности с помощью использования тахографа, спутниковой системы GPS и базовыми станциями сетей сотовой связи KCELL.

 В настоящее время ведутся работы по расширению трассы, улучшение дорожного покрытия с использованием более совершенного и долговечного материала.

 **1 Обзор существующих систем контроля на транспортных магистралях ң,ғң.ү,ғ.ң,ғү.ң,ғү.ңғ,ұңі.ғ,ң.ұіғ,ұң.іғ.ұғң.,іңғ.ң,ғұ.іғ,**

# **1.1 Автоматизированная система контроля и обеспечение безопасности автомагистрали «Астана-Щучинск»**

Проанализируем состояние телекоммуникационных систем связи на крупных автомагистралях Казахстана, например, автомагистраль Астана-Щучинск. В составе данной автомагистрали входит 2 автоматизированных пункта пропуска на въезде и выезде с автобана, 4 арки контроля в пути. Данная система является абсолютно полностью автоматизированной. Ею могут управлять 3 человека. Также на автобане предусмотрели систему безопасности движения с металлическим ограждением, также разделительной полосой. Построили пункты отдыха людей и автосервиса Освещены и смонтированы точки экстренной связи на всех шести пунктах установки терминалов и арок на расстоянии от 22 до 66 км друг от друга. Полотно дороги – бетонное снизу и асфальтобетонное сверху [1].

# **1.2 Система слежения в ВКО и выбор задач для обеспечения безопасности на проектируемой магистрали «Алматы-Капшагай»**

В Казахстане нет полной единой системы контроля наиболее полно систематизированной. Все данные о движущемся транспорте: о скорости движения, о простоях, о нарушениях движения. В Восточно-Казахстанской существует система внутреннего и наружного видеонаблюдения в салоне патрульного автомобиля. В работе полицейских используются 20 единиц видео регистраторов совместно с мобильными системами видеозаписи и прибором видеофиксации скорости движения. Кроме того, при надзоре за дорожным движением применяются 32 мобильные системы цифровой видеозаписи на патрульных автомобилях. Но анализ существующих систем контроля этих систем не достаточно для полного обеспечения безопасности. Приобретены и установлены комбинированные системы выявления нарушений скоростного режима и проезда на красный сигнал светофора[2].

Рассмотрев работу этих систем можно сделать вывод что они локальные. Но они выполняют минимум задач. В дипломном проекте предлагаем на современной магистрали Алматы - Капшагай спроектировать систему связи, которая позволит:

1) вести постоянное видеонаблюдение за движущимся транспортом;

2) передача информации о конфликтных ситуациях и происшествиях;

3) контроль за скоростью движения транспорт;

 4) передача информации в службы ЧС и так далее с использованием беспроводных или спутниковых каналов связи.

**2 Система контроля и управления движением на высокоскоростной магистрали на базе тахографов**

# **2.1 Назначение и функциональные возможности контрольного устройства – тахограф**

Наиболее важным аспектом обеспечения процедуры контроля является сбор данных составляющих доказательную базу, такие данные могут быть получены с применением тахографа [3].

 Тахограф – это контрольное устройство, устанавливаемое на борту автотранспортных средств, предназначенное для регистрации скорости, режима отдыха и труда водителей и членов экипажа [3].

 Кроме движения личного транспорта, много коммерческих рейсов, за которым должен быть организован неперерывный контроль. Во многих странах установка тахографа обязательна. Если помимо системы видеонаблюдения в коммерческие автобусы установить тахографы увеличится количество транспортных средств, в частности автобусов, грузоперевозного транспорта. Использование системы слежения транспорта позволяет оптимизировать работу транспортных компаний, которые занимаются перевозкой пассажиров или грузов. Для них длина маршрута и время в дороге - это затраты, которые необходимо четко контролировать. Следует установить также видеокамеры на постах, световых опорах, чтоб камеры были установлены беспроводным интернетом.

#### **2.2 Сравнительный анализ и выбор тахографа**

Тахограф ШТРИХ-ТахоRUS предназначен для установки на транспортные средства категории М2, М3, N2, N3. А это значит что тахограф может устанавливаться только исключительно на грузоперевозочных машинах. Он имеет два интерфейс карт водителей (точнее для двух водителей), печатающее устройство, система визуального предупреждения, дисплей, калибровочный/загрузочный разъем и устройство ввода данных пользователем. Так же тахографы «ШТРИХ - ТахоRUS» в зависимости от модели могут включать в себя: приемник ГЛОНАСС GPS, акселерометр, модем GPRS-GSM, модуль Bluetooth [3].

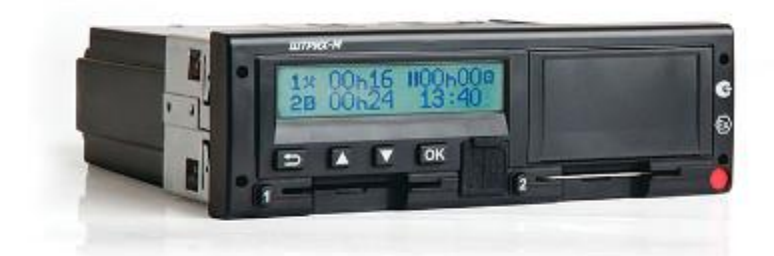

Рисунок 2. – Тахограф ШТРИХ-ТахоRUS

Тахограф Меркурий используется во всех категориях перевозок. Тахограф Меркурий ТА-001 - это бортовой прибор непрерывной индикации, сохранения технических параметров автомобиля в реальном времени и регистрации: скоростного режима, периодов труда и отдыха водителей, пробега спецтехники,. Меркурий ТА-001 адаптирован под установку СКЗИ, укомплектован 3-D сенсором движения (акселерометром), USB и двумя CANинтерфейсами, GPS/ГЛОНАСС приемником, антеннами GPS/ГЛОНАСС и GSM, входами/выходами для голосовой связи, укомплектован модемом GSM [3].

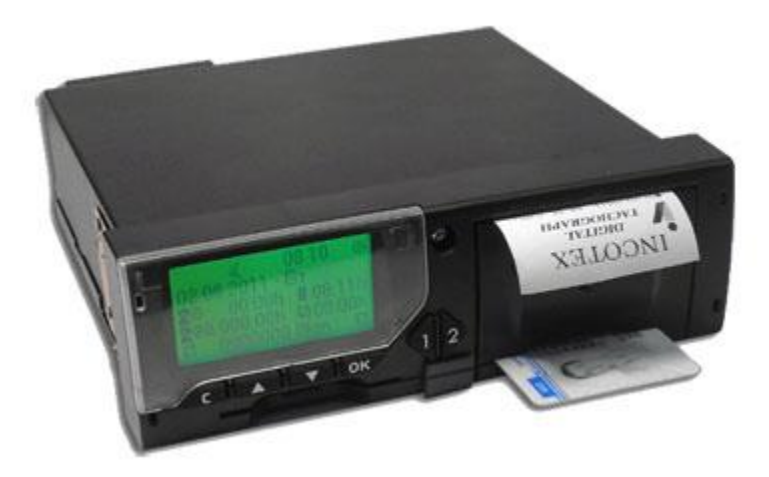

2.1. – Тахограф Меркурий

Тахограф Континенталь – это контрольное устройство, который осуществляет автономный, постоянный и объективный контроль технических параметров транспортного средства. С помощью тахографов Континенталь регистрируются параметры как: скорость движения, пройденный путь, время

управления транспортным средством, время нахождения на рабочем месте и время других работ, время перерывов в работе и отдыха, случаи доступа к данным регистрации, перерывы электропитания длительностью более 100 миллисекунд, перерывы в подаче импульсов от датчика движения [3].

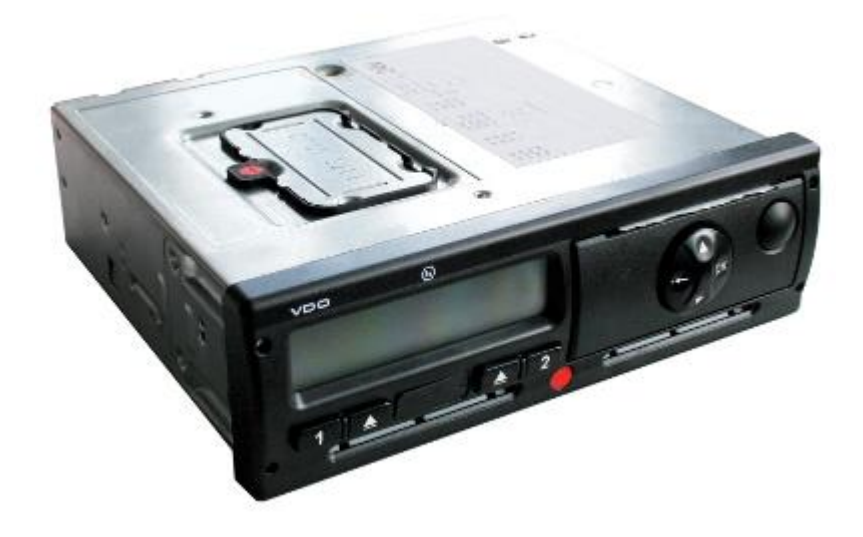

Рисунок 2.2. – Тахограф Континенталь

Тахограф использует несколько передовых технологий для повышения безопасности движения на высокоскоростной автомагистрали. Первой из них является технология GSM / GPRS, которая позволяет передавать информацию о текущем состоянии происходящей на дороге, и передавать всю нужную информацию в полицейские пункты. Позиционирование транспортного средства осуществляется с помощью полученных текущих данных (географических координатах), на основе системы спутниковой системы GPS. Внедрение технологии спутникового отслеживания обеспечивает непрерывное отслеживание местоположения, скорости и направления автомобиля. Тахограф Континенталь обладает всеми основными свойствами, но в нем нет GPS приемника и GSM выхода для отслеживания транспортного средства на маршруте в режиме реального времени. Штрих ТахоРус, как и все тахографы. позволяет регистрировать скорость движения, пройденный путь, время работы и отдыха. В зависимости от варианта исполнения устройство может быть оснащено приемником ГЛОНАСС/GPS, акселерометром, устройством приема сигналов с ABS, GPRS модем или Bluеtооth приемник. Cвой выбор мы остановили на цифровом тахографе Меркурий. Он очень прост в управлении благодаря своей эргономичности. Для доступа, записи управления, хранения и переноса информации используются электронные [смарт карты.](http://татавтоконтроль.рф/types-of-tachograph-cards.html) Установив тахограф «Меркурий ТА-001», большим экономически выгодным преимуществом является и то, что необязательно приобретение какого либо дополнительного оборудования предназначенного для GPS мониторинга [3].

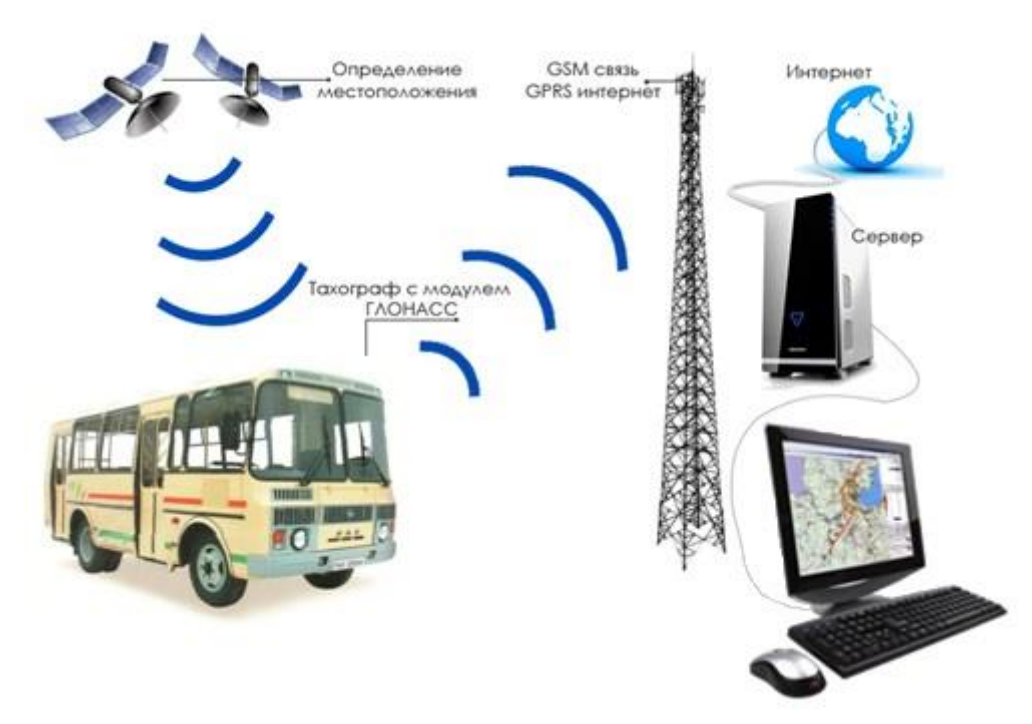

Рисунок 2.3. – Принцип мониторинга на базе тахографа

# **3 Выбор оборудования для организации системы контроля**

# **3.1 Выбор оборудования для контроля за движущимся транспортом**

# **3.1.1 Описание тахографа Меркурий ТА-001**

Цифровой тахограф Меркурий ТА-001

Конструкция и габаритные размеры контрольного устройства Меркурий ТА-001 обеспечивает возможность установки в штатное гнездо автомагнитолы в панели автотранспортного средства.

Контрольное устройство (КУ) содержит в своем составе:

- блок сбора, обработки и хранения информации;
- два считывателя карт;
- графический дисплей;
- термопринтер;
- клавиатуру управления режимами работы КУ

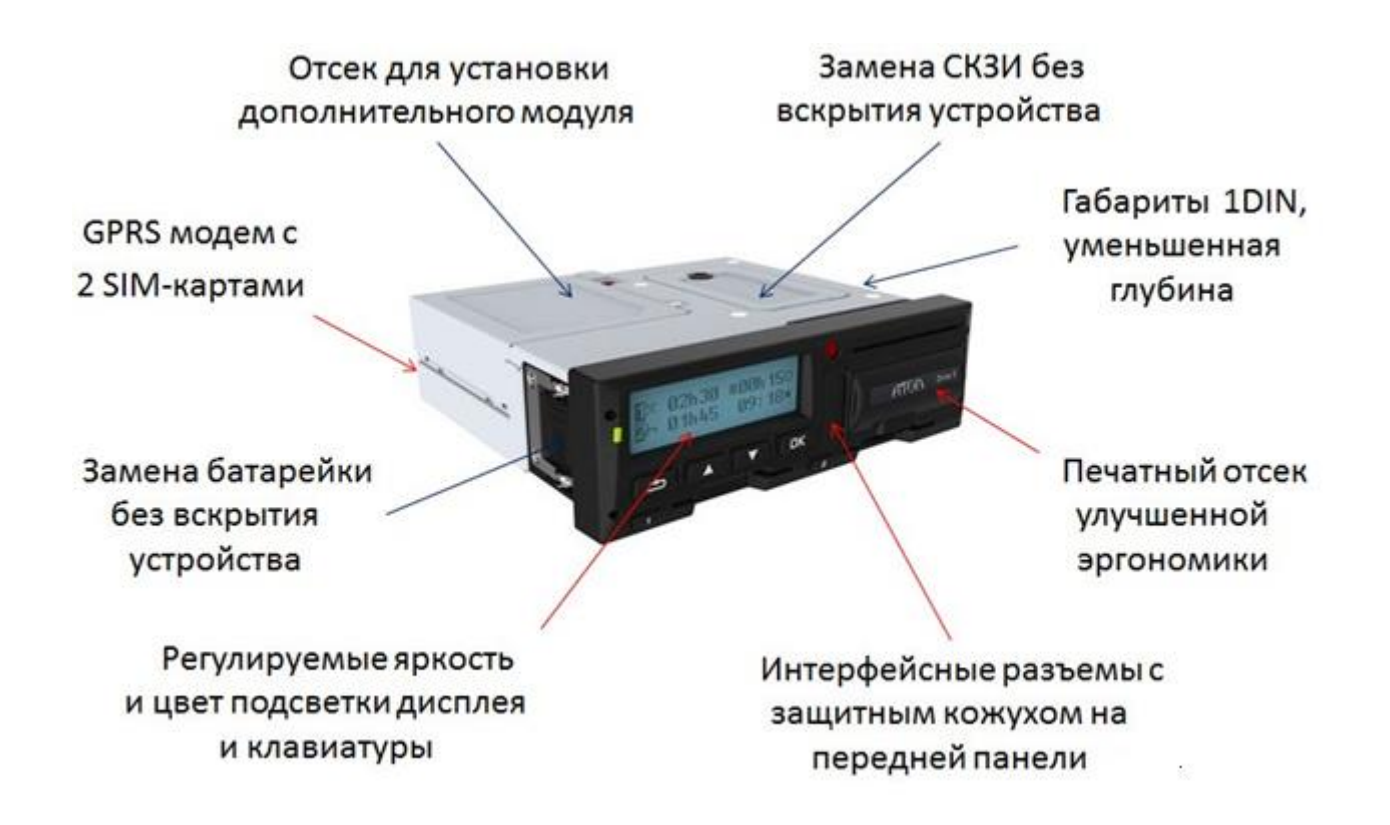

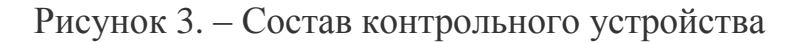

В целях обеспечения блока сбора, обработки и хранения информации данными о движении транспортного средства, в состав КУ входят следующие устройства:

- модуль ГЛОНАСС/GPS/Galileo;
- трёхосевой сенсор движения (акселерометр);

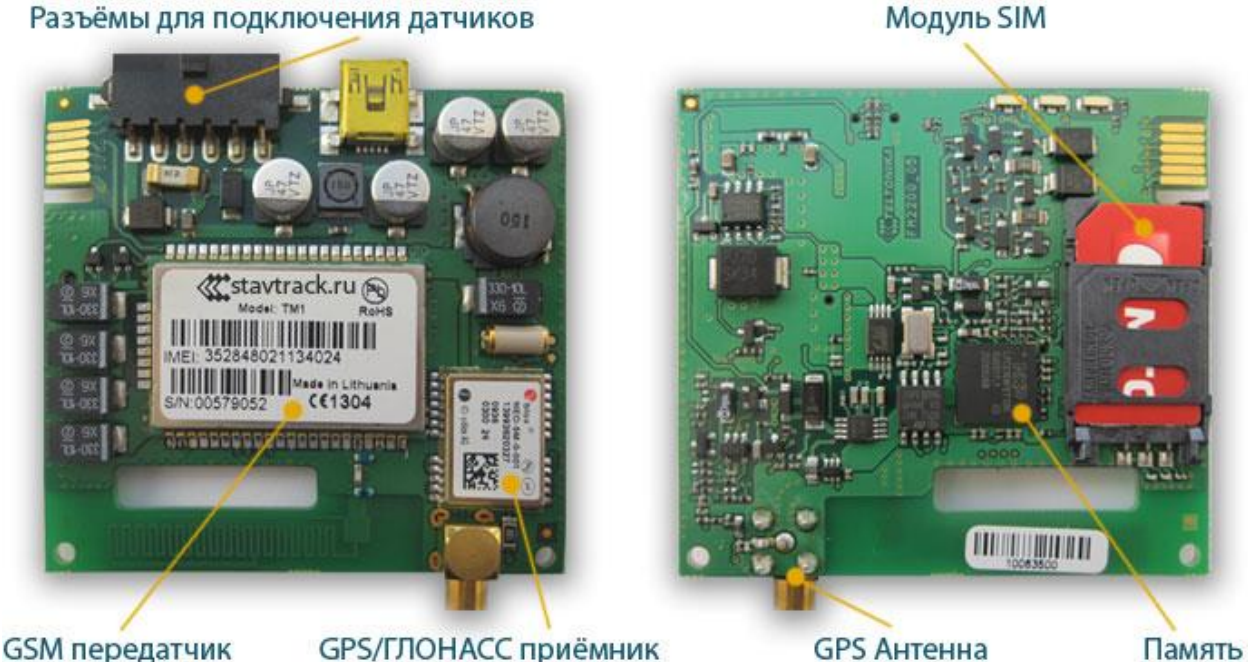

GPS/ГЛОНАСС приёмник GPS Антенна Рисунок 3.1. – Внутреннее строение тахографа

Контрольное устройство (тахограф) – это техническое устройство, призванное в первую очередь, обеспечить выполнение законодательных и нормативных требований, обеспечивающих гармонизацию социальных и коммерческих взаимоотношений в сфере транспорта, а также безопасность дорожного движения. На транспортное средство устанавливается контрольное устройство – цифровой тахограф Меркурий ТА-001, который укомплектован 3-D сенсором движения, USB и двумя интерфейсами, GPS/ГЛОНАСС приемником, антеннами GPS/ГЛОНАСС и GSM, входами/выходами для голосовой связи, укомплектован модемом GSM. Данный тахограф сертифицирован для установки на транспортные средства, перевозящие опасные грузы. Цифровой тахограф включает в себя регистрирующее устройство транспортного средства с двумя слотами для карточек и дисплей. Он подключён к коробке передач через защитный сенсор. Регистрирующее устройство – это центр системы, оно способно хранить информацию о водителях и их периодах вождения в течение примерно 12 месяцев в массовой памяти.

# **3.1.2 Режим индикации контрольного устройства Меркурий ТА-001**

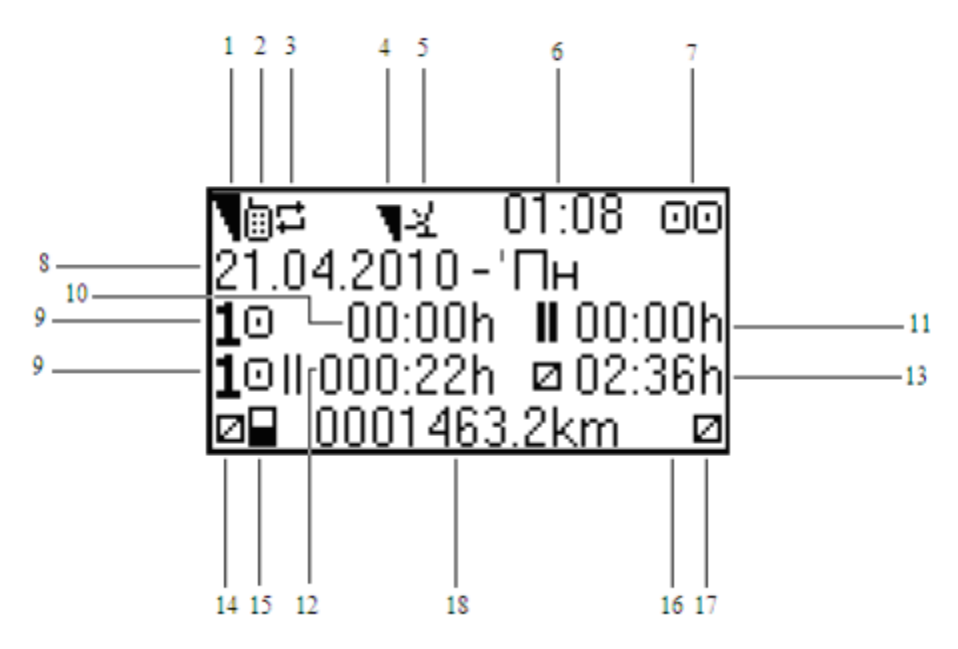

Рисунок 3.2. – Стандартный режим индикации

- 1 уровень сигнала модема GSM;
- 2 наличие модема GSM;
- 3 индикатор процесса передачи данных;
- 4 уровень GPS сигнала;
- 5 наличие GPS приемника;
- 6 местное время;

7 – рабочий режим:

7.1 - режим работы 1 вставленная карта или отсутствие вставленной карты;

7.2 - режим работы – экипаж;

- 7.3 режим предприятия;
- 7.4 режим мастерской;
- 7.5 режим управления;
- 8 дата согласно местному времени;

9 – номер слота карты;

- 10 время непрерывного вождения;
- 11 совокупное время перерывов в течение текущего рабочего периода;
- 12 совокупная продолжительность вождения за последние 2 недели;
- 13 продолжительность текущей деятельности за последние 24 часа;
- 14 текущая деятельность водителя (слот 1);
- 15 индикация карты в слоте 1:
- 15.1. пусто, если карты нет в слоте;
- 15.2. если карта вставлена в слот;
- 16 Индикация карты в слоте 2:
- 16.1. пусто, если карты нет в слоте;
- 16.2. если карта вставлена в слот;
- 17 Текущая деятельность сменного водителя (слот 2);
- 18 путь, пройденный транспортным средством в километрах.

# **3.1.3 Технические характеристики тахографа**

Таблица 3 – Технические характеристики тахографа

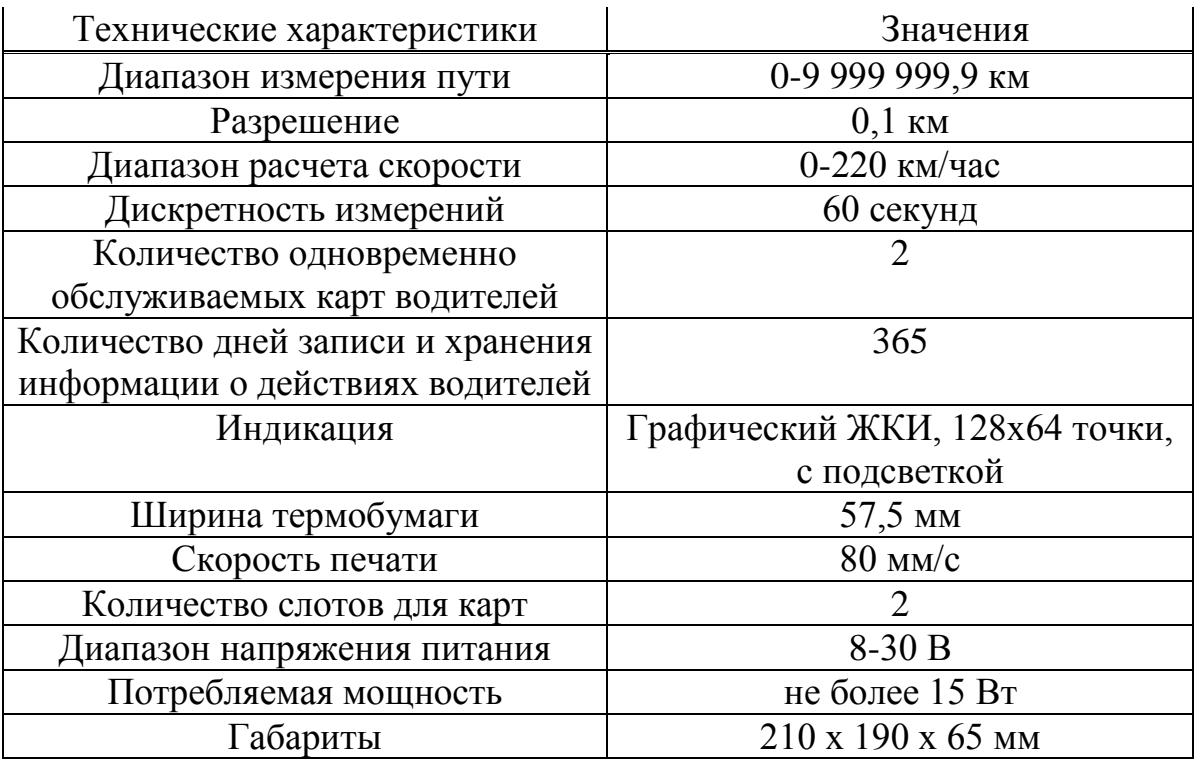

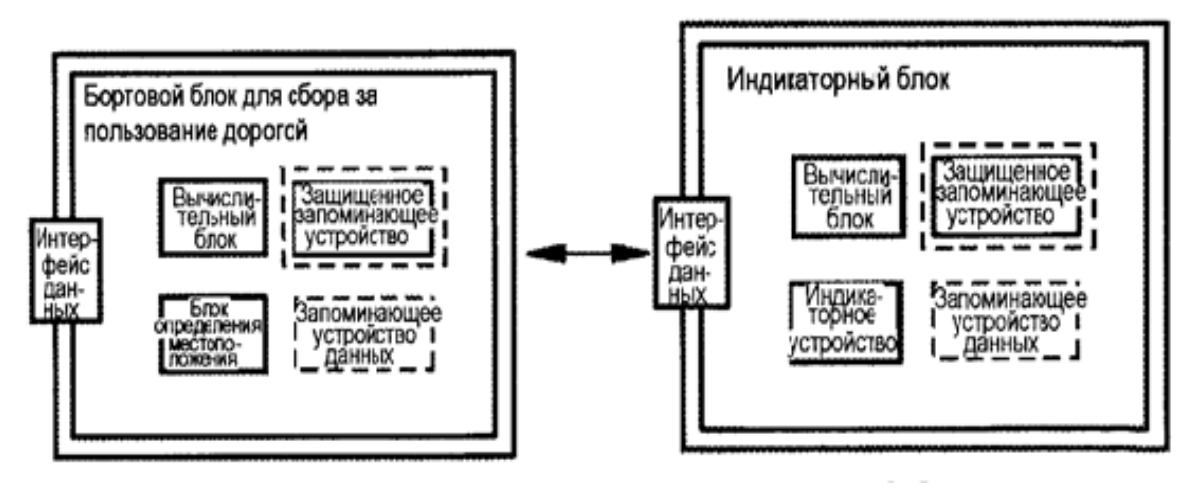

Рисунок 3.3. – Описание бортового блока

Система содержит тахограф и бортовой блок для сбора за пользование дорогой в качестве абонентов связи, которые содержат интерфейс данных для обмена данными по шине данных автомобиля, с которой соединены абоненты связи. Тахограф и бортовой блок для сбора за пользование дорогой выполнены в качестве передатчиков данных для определения криптографического контрольного числа в зависимости от полезных данных, которые должны передаваться абоненту связи, и для передачи абоненту связи криптографического контрольного числа в дополнение к полезным данным. Бортовой блок для сбора за пользование дорогой и тахограф в качестве соответствующего получателя данных выполнены для приема от абонента связи полезных данных и криптографического контрольного числа, относящегося к полезным данным, и для контроля полученных полезных данных на предмет искажений в зависимости от полученного криптографического контрольного числа.

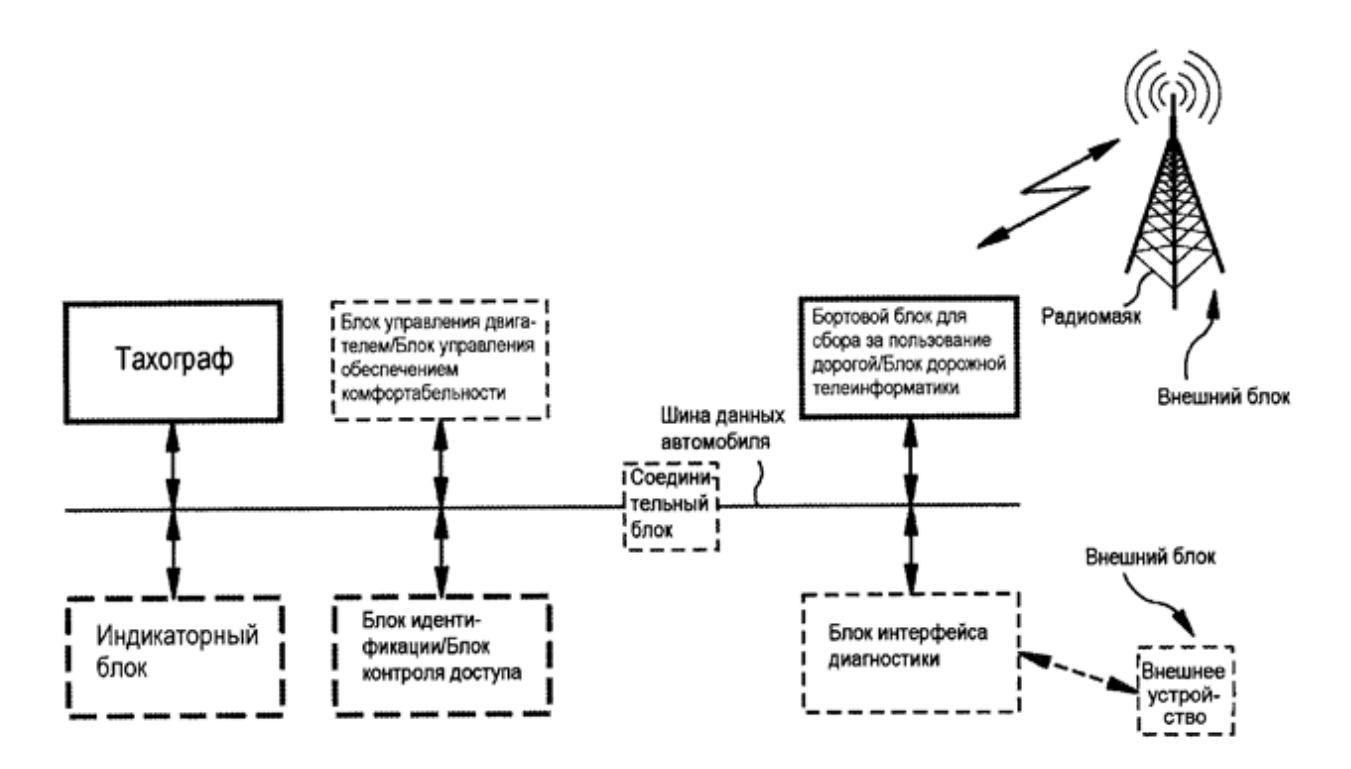

Рисунок 3.4. - Тахограф, бортовой блок для сбора за [пользование](http://www.freepatent.ru/patents/2506642) дорогой, [индикаторный](http://www.freepatent.ru/patents/2506642) прибор и система

#### **4 Выбор оборудования для организации системы видеонаблюдения**

#### **4.1 Выбор видеокамеры**

Сегодня без камер видеонаблюдения невозможно представить полноценную работу современной системы безопасности. Введение камер находит активную поддержку у экспертов, так как с их помощью начал реализовываться главный утверждение в таком сложном деле, как наведение порядка на трассах – неотвратимость наказания. Потому что договориться с камерой невозможно, а после уплаты нескольких штрафов, да не по тысяча, а по несколько тысяч тенге – охота нарушать ПДД исчезнет сама собой.

Выбор пал на уличную IP-камера AXIS Q1765-LE с 18-кратным трансфокатором и ИК-подсветкой.

#### **4.1.1 Технические характеристики видеокамеры**

Малогабаритные IP-камеры видеонаблюдения Q1765-LE компании AXIS Communications снабжены термокожухом с IP66, поддерживают технологию ArcticTemperatureControl и предназначены для уличной видеосъемки при температурах от -40 до +50 °С. Это качество является очень важным при выборе камеры, так как климат в районе проектирования системы безопасности является резко-континентальным. Они оборудованы трансфокатором 4,7-84,6 мм с автофокусом и адаптивным ИК-прожектором с дальностью подсветки до 40 м, благодаря которому способны формировать

изображение даже в полной темноте. При определенной настройке уличная IP-камера может передавать по сети несколько видеопотоков с разрешением до 1920х1080 пикс. в режиме реального времени. Q1765-LE имеет аудиоканал, детектор движения и поддерживает запись данных на карту памяти, файловый сервер или NAS [4].,

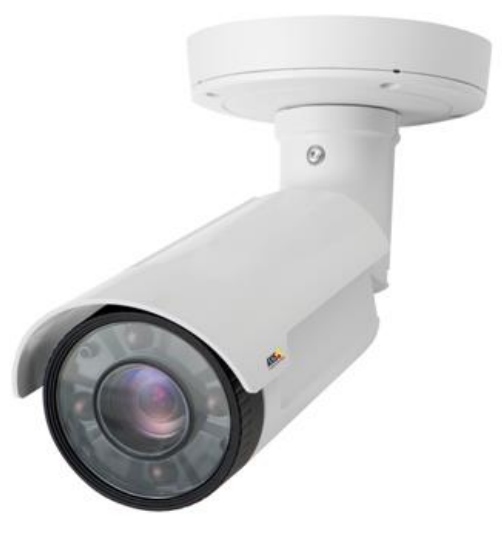

Рисунок 4. – Видеокамера АХIS Q1765-LE

Сетевые камеры AXIS Q1765-LE помещены в цилиндрический кожух с классом пыле- и влагозащиты IP66 и оптимально подходят для видеомониторинга автостоянок, вдоль дорог, входов зданий периметров охраняемых территорий и других объектов, а технология Arctic Temperature Control позволяет осуществлять «холодный» запуск даже при уличной температуре -40 °C. Q1765-LE использует 1/2,9-дюймовый КМОП-сенсор и транслирует по сети потоки видео Full HD качества. Благодаря трансфокатору с фокусным расстояниями 4,7-84,6 мм, автофокусировкой и сервоуправлением и 12-кратному цифровому зуму, эта уличная IP-камера обеспечивает суммарное масштабирование до 216 крат и позволяет эффективно контролировать территории с большой протяженностью и идентифицировать такие объекты, как лица людей и номерные знаки автомобилей. Дополнительные охранные функции Q1765-LE обеспечивают детекторы движения и звука, вход/выход для подключения уличных охранных датчиков и исполнительных устройств, а также система отслеживания попыток порчи IP-камеры Эта камера использует сильную инфракрасную вспышку, невидимую для глаз, чтобы сфотографировать номерной знак на автомобиле, когда как обычные камеры не справляются зачастую с этой проблемой, так как появились специальные спреи для отсвечивания номеров при фиксировании. [4].

Круглосуточная уличная видеосъемка при любых освещенностях AXIS Q1765-LE оснащена автоматически отключаемым ИК-фильтром и инфракрасным (ИК) прожектором, состоящим из четырех ИК-светодиодов с увеличенным сроком службы и регулируемым углом наклона и интенсивностью излучения. Например днем камера может формировать высококачественное цветное изображение при уровнях освещенности до 0,5 лк, а в черно-белом режиме ее чувствительность возрастает до 0,04 лк. Поддерживать высокое качество формируемого изображения в различных уличных условиях помогают функции баланса белого, компенсации фоновой засветки и настройки IP-камеры под условия недостаточного освещения. При более низких уровнях освещенности уличная IP-камера видеонаблюдения активирует автоматически подстраиваемую ИК-подсветку, обеспечивающую ей «видимость» объектов на расстояниях не менее 15 м в широкоугольном режиме трансфокатора и до 40 м при максимальном оптическом увеличении. Поддерживать высокое качество формируемого изображения в различных уличных условиях помогают функции баланса белого, компенсации фоновой засветки и настройки IP-камеры под условия недостаточного освещения[4].

#### **4.1.2 Оптимальное использование ресурсов видеосистемы**

Сетевые уличная камера Q1765-LE может транслировать по IP-сети несколько конфигурируемых видеопотоков с разрешением до 1920х1080 пикс. и максимальным фреймрейтом 25 к/с в формате M-JPEG и/или в H.264, снижающем нагрузку на сеть и уменьшающем объемы видеофайлов при высоком качестве изображений. При этом уличная IP-камера предоставляет оператору возможность выбрать через настроечное меню оптимальное разрешение, битрейт, фреймрейт и другие параметры каждого транслируемого видеопотока. Так, для экономии сетевого трафика или при использовании каналов с низкой пропускной способностью, IP-камера позволяет понизить разрешение вплоть до 320x180 пикс [4].

| Параметры                      | Значения                                                                                                    |
|--------------------------------|----------------------------------------------------------------------------------------------------|
| Чувствительный элемент:        | 1/2,9" КМОП-сенсор, прогрессивная развертка                                                                                                    |
| Стандарты сжатия:              | H.264 (Baseline, Main Profile), M-JPEG                                                                                                    |
| Разрешение:                    | От 1920х1080 (Full HD) до 320х180 пикс.                                                                                                    |
| Фреймрейт:                     | До 25 к/с                                                                                                    |
| Видеопотоки:                   | Многопотоковая трансляция в H.264 и M-JPEG, конфигурируемая                                                                                                    |
|                                | частота кадров и битрейт (CBR/VBR) в H.264                                                                                                    |
| Минимальная освещенность:      | Цв.: 0,5 лк (30 IRE, F1.6); ч/б: 0,04 лк (30 IRE, F1.6), 0 лк (при<br>включенной ИК-подсветке)                                                                                                    |
| Режимы «день/ночь»:            | Автоматически отключаемый ИК-фильтр                                                                                                    |
| Объектив камеры:               | мм (18-кратный<br>$4,7 - 84,6$<br>$F1.6-2.8$ ,<br>оптический<br>зум),<br> c <br>автофокусировкой                                                                                                    |
| Горизонтальные углы обзора:    | $59 - 4^{\circ}$                                                                                                    |
| Цифровой зум:                  | До 12 крат                                                                                                    |
| ИК-подсветка:                  | 4 ИК-светодиода, интенсивность 850 нм, дальность подсветки<br>до 40 м                                                                                                    |
| Скорость электронного затвора: | $2 - 1/28000$ c                                                                                                    |
| Параметры                      | настройки Ручное управление скоростью срабатывания затвора; регулировка                                                                                                    |
| изображения:                   | сжатия, цвета, яркости, резкости, баланса белого, экспозиции и<br>экспонирования; компенсация<br>фоновой<br>участка<br>засветки;<br>настройка поведения при слабом или уличном освещении;<br>поворот; наложение текста и изображений; трехмерные зоны<br>маскирования; настройка порога смены режима «день-ночь»;<br>коридорный режим CorridorFormat |
| Аудиовход/выход:               | 1/1 и микрофонный вход (при использовании многоразъемного<br>кабеля, опция)                                                                                                    |
| Подключение IP-камеры к сети:  | RJ-45 для 10 Base-T/100 Base-TX Ethernet                                                                                                    |
| Поддерживаемые<br>протоколы:   | сетевые IPv4/v6, HTTP, HTTPS, SSL/TLS, QoSLayer 3 DiffServ, FTP,<br>CIFS/SMB, SMTP, Bonjour, UPnP, SNMPv1/v2c/v3 (MIB-II), DNS,<br>DynDNS, NTP, RTSP, RTP, TCP, UDP, IGMP, RTCP, ICMP,<br>DHCP, ARP, SOCKS                                                                                                    |
| Поддержка<br>интеграции:       | системной Открытый API, включая AXIS VAPIX                                                                                                    |
| Сетевая безопасность:          | Защита<br>паролем,<br>фильтрация<br>IP-адресов,<br>цифровая<br>HTTPS-кодирование,<br>аутентификация,<br>журнал<br>регистрации<br>доступа пользователей, управление сетевым доступом по IEEE<br>802.1X                                                                                                    |
| Тревожные входы/выходы:        | 2/2 (при использовании многоразъемного кабеля, опция)                                                                                                    |
| Локальное хранение данных:     | Слот для microSD/SDHC/SDXC карт памяти емкостью до 64 ГБ<br>(карты в комплект поставки IP-камеры не включены)                                                                                                    |
| Поддержка видеозаписи по сети: | Есть, на файловый сервер или сетевое хранилище                                                                                                    |
| Встроенная память:             | ОЗУ 256 Мб, флэш 128 Мб                                                                                                    |
| Питание:                       | 8-28 В пост. тока; 20-24 В переменного тока; РоЕ (IEEE 802.3af)                                                                                                    |
| Максимальная<br>мощность:      | потребляемая 15,2 Вт (8-28 VDC), 22 ВА (20-24 VAC), 12,95 Вт (РоЕ)                                                                                                    |

Таблица 4 – Технические характеристики

# **4.2 Выбор сервера**

Сервер - позволяет компьютеру связываться с офисной сетью по телефонным линиям. Необходимо только иметь обычный компьютер с выходом в интернет для связи с определенным сервером. Отличительная черта, которую имеет сервер Huawei — высокопроизводительные технологии. Надежность хранения и быстрота обработки данных, простота управления и эксплуатации, энергосберегающие технологии. Как и все аппаратные решения данного разработчика телекоммутационных систем обладает невысокой ценой. Данный сервер отлично подходит при критически важных задач, для безотказной и надежной работы [5].

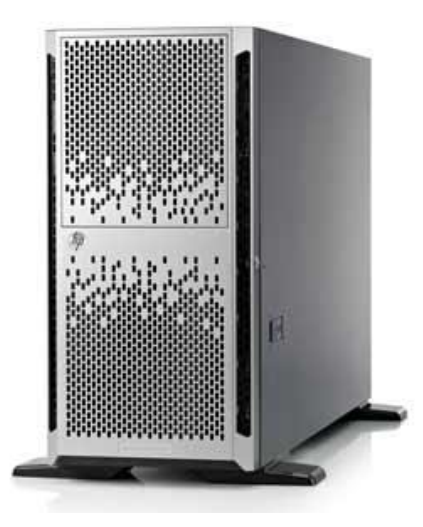

Рисунок 4.2. – Сервер HP ML350e G8

# Таблица 4.1 –Технические характеристики сервера

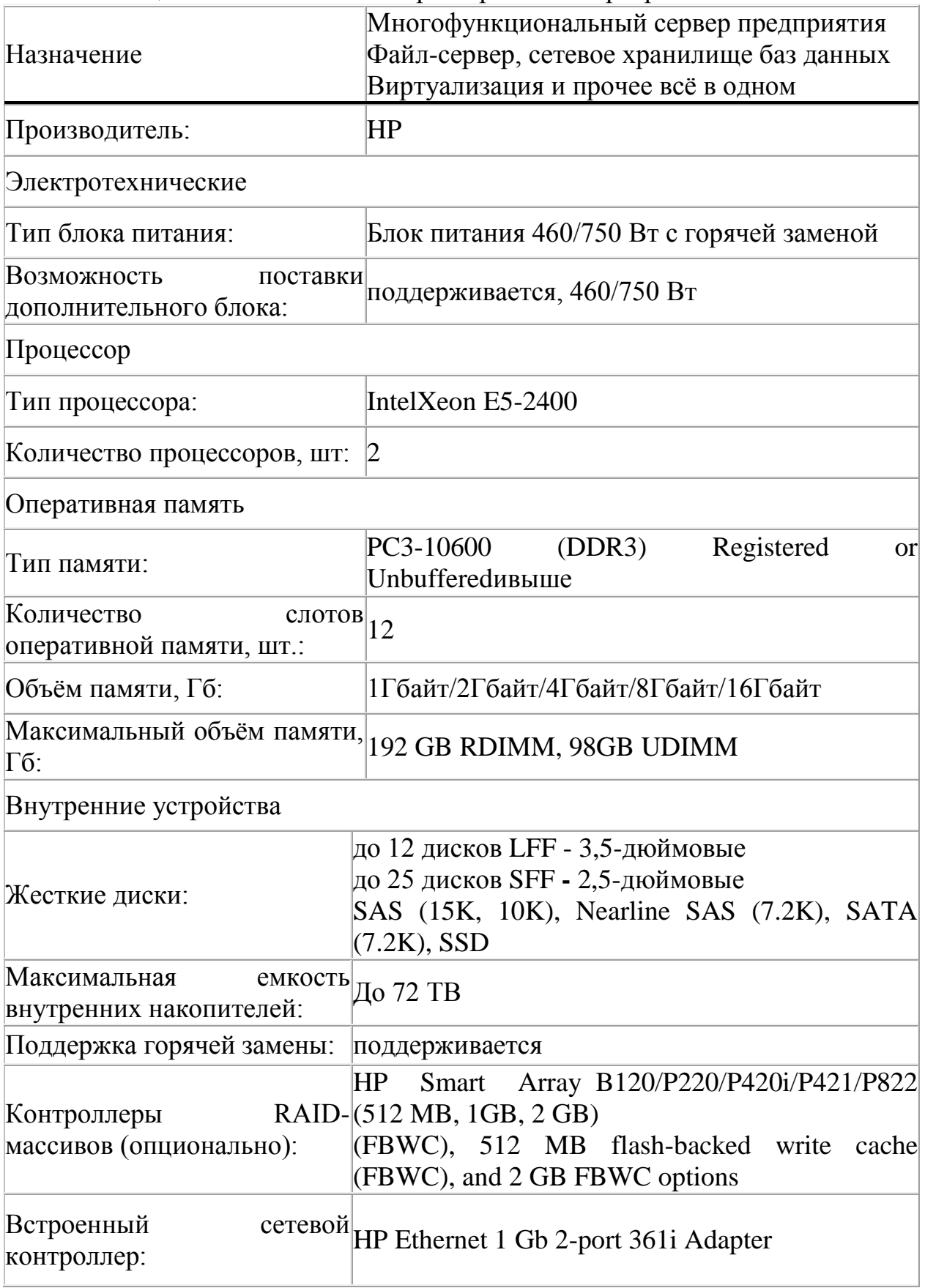

# **5 Выбор системы передачи информации**

#### **5.1 Волоконно – оптическая линия связи**

Волоконно-оптическая линия связи, является одним из видов системы передачи информации. Передача в ней осуществляется по так называемому «оптическому волокну» - нити из оптически прозрачного материала, которым может быть как специальный пластик, так и обычное стекло. В основе [строительства волоконно-оптических линий связи](http://buitelecom.kz/) лежит кропотливый и серьезный процесс – проектирование ВОЛС. Так как эта система передачи информации была уже давно внедрена на трассе Алматы-Капшагай, то будет нецелесобразно прокладывать свою линию связи. Это очень дорогостоящий проект, главным образом из-за дороговизны прецизионного монтажного оборудования и надежности лазерных источников излучения. Аренда каналов стоит дороже.

#### **5.2 Радиорелейная связь**

Линии радиосвязи, образованные цепочкой приёмопередающих станций, позволяющих передавать информацию на расстояния, превышающие расстояние уверенной передачи одной пары приёмопередающих станций. Причины, по которым радиорелейные линии связи. Тоже строить нецелесообразно, так как существует беспроводная линия связи на базе GSM.

#### **5.3 Организация существующей сети связи стандарта GSM**

# **5.3.1 Характеристика существующей сети GSM**

GSM (Global System for Mobile Communications) – это глобальная система мобильной связи. В настоящее время это самый популярный цифровой стандарт мобильной сотовой связи в мире.

Основные характеристики стандарта GSM:

- частоты передачи подвижной станции (приема базовой станции), МГц 890...915;

- частоты приема подвижной станции и передачи базовой станции, МГц 935...960;

- дуплексный разнос частот приема и передачи, МГц 45;

- скорость передачи сообщений в радиоканале, кбит/с 270, 833;

- скорость преобразования речевого кодека, кбит/с 13;

- ширина полосы канала связи, к $\Gamma$ ц 200;

- максимальное количество каналов связи 124;

- максимальное количество каналов, организуемых в базовой станции  $16...20$ :

- вид модуляции GMSK;

- индекс модуляции ВТ 0,3;

- ширина полосы предмодуляционного гауссовского фильтра, кГц 81,2;

- количество скачков по частоте в секунду 217;

- временное разнесение в интервалах ТDМА кадра (передача / прием) для подвижной станции 2;

## - вид речевого кодека RPE/LTP;

- максимальный радиус соты, км до 35;
- схема организации каналов TDMA/FDMA;
- структура и состав оборудования сетей связи;
- функциональное построение и интерфейсы, принятые в стандарте GSM;

MSC (Mobile Switching Centre) - центр коммутации подвижной связи; BSS (Base Station System) - оборудование базовой станции; ОМС (Operations and Maintenance Centre) - центр управления и обслуживания; MS (Mobile Stations) - подвижные станции.

## **5.3.2 Технические характеристики оборудования**

Одним из основных элементов сети любого сотового оператора является базовая станция, представляющая собой системный комплекс приемопередающей аппаратуры, осуществляющей централизованное обслуживание группы конечных абонентских устройств. Благодаря базовым станциям мобильные устройства абонентов могут связываться между собой через коммутационное оборудование, выходить в интернет, получать и отправлять сообщения и данные. Зона покрытия антенн базовой станции образует соту, а вместе — группу сот. Покрытие одной базовой станции в зависимости от настроек может быть от нескольких десятков метров до 50 километров. Каждая базовая станция обслуживает только свой определенный участок сети с помощью нескольких нацеленных в различные участки сектора трансиверов. Рабочий радиус (ширина охвата), равно как и емкость, у базовой станции может быть разной и зависит от установленного оборудования. Все оборудования сетей сотовой связи KCELL является шведская компания "Ericsson". В состав оборудования, на основе которого построена сеть сотовой связи, входят:

- коммутационная система AXE 10;
- сеть передачи данных Mini-Link;
- базовые станции RBS 2206.

# **5.3.2.1 Техническая характеристика базовой станции**

| Taving $J = I \lambda N H$ PUCKPIC AapakTCpPICTPIKPI VASOBOPI CTaHLPIPI KDD 2200 |                           |                 |  |  |
|----------------------------------------------------------------------------------|---------------------------|-----------------|--|--|
| Диапазон частот                                                                  | <b>GSM 900</b>            | <b>GSM 1800</b> |  |  |
| Передача                                                                         | 925-960 МГц               | 1805-1880 МГц   |  |  |
| Прием                                                                            | 880-915 МГц               | 1710-1785 МГц   |  |  |
| Мощность, поступающая в                                                          | 35 Вт/45,5 дБм (GSM 900)  |                 |  |  |
| фидер антенны                                                                    | 28 Вт/44,5 дБм (GSM 1800) |                 |  |  |
| Чувствительность                                                                 | $-110$ дБм (без ТМА)      |                 |  |  |
| приемника                                                                        |                           |                 |  |  |

Таблица 5 – Технические характеристики базовой станции RBS 2206

# **5.3.2.2 Характеристика коммутационной системы АХЕ 10**

AXE-10 – это цифровая коммутационная система с программным управлением. Система АХЕ-10 характеризуется модульностью построения аппаратных и программных средств. Программные модули полностью независимы друг от друга и взаимодействуют между собой с помощью стандартизованных сигналов. Модульность аппаратных средств обеспечивает простое проектирование, производство, монтаж и техобслуживание.

Характеристика системы:

- емкость коммутационной системы до 40000 абонентских и до 60000 соединительных линий;

- емкость выносных концентраторов до 2048 абонентских и до 480 соединительных линий;

- пропускная способность 20000 Эрл в ЧНН;

- производительность управляющего устройства до 900 тысяч вызовов в час;

- напряжение питания от 47В до 51В;

- потребляемая мощность до 2 Вт на абонентскую линию;

- станция обеспечивает возможность подключения абонентов ISDN;

# **5.3.2.3 Технические характеристики антенны**

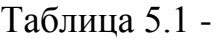

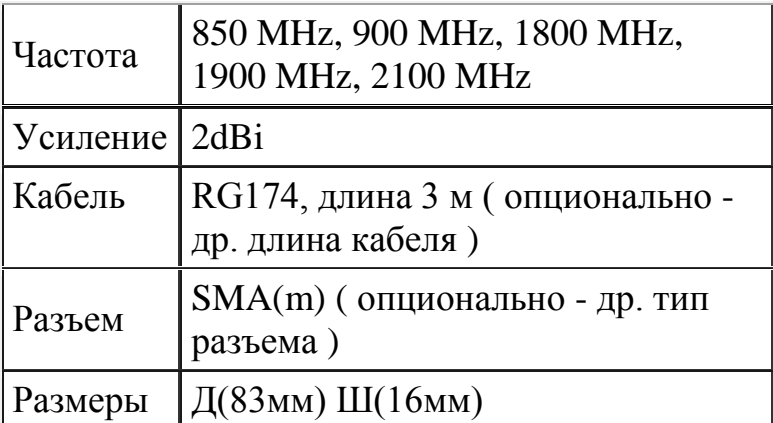

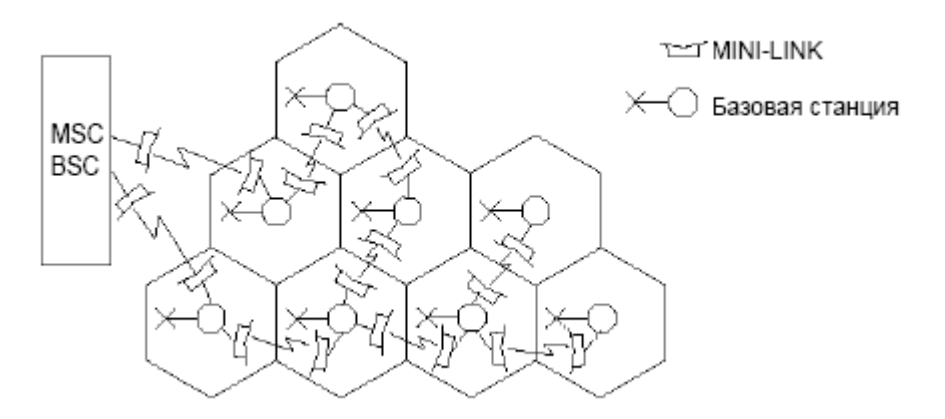

Рисунок 5. – Примерное расположение сот

Система состоит из внутренних (IDU) и наружных (ODU) блоков. Эти блоки соединяются с помощью одного коаксиального кабеля, по которому передается сигнал трафика и постоянное напряжение питания. Внутренние блоки осуществляют функции поддержки трафика, модема и коммутаторов, а также выполняют ряд служебных функций. Наружные блоки, радиоблок и антенна осуществляют передачу и прием радиосигналов. Радиоблок может работать как в режиме фиксированной выходной мощности, так и в режиме контролируемого управления ею. В последнем случае выходная мощность корректируется в соответствии с уровнем входного сигнала на приемнике дальнего конца, причем величина этого уровня определяется с учетом требуемого качества передачи и уровня помех. Доступны блоки модема, рассчитанные на 16 QAM или 128 QAM, что позволяет развертывать сети с высокой эффективностью использования спектра и высоким коэффициентом усиления сигнала. Система может быть интегрирована в сеть любого типа: звездообразную, древовидную или кольцевую. Терминалы могут быть сконфигурированы как нерезервируемые (1+0) или резервируемые (1+1), в этом случае используется либо разнос по частоте, либо разнос в пространстве.

Широкий набор антенн позволяет обеспечить оптимальную эффективность каждого канала связи, при этом сочетаются высокое качество связи и минимальное загромождение наружного пространства. В стандартном варианте радиоблок интегрируется с антенной, но возможна также и их раздельная установка.

Функциональное сопряжение элементов системы осуществляется рядом интерфейсов. Все сетевые функциональные компоненты в стандарте GSM взаимодействуют в соответствии с системой сигнализации МККТТ SS N 7 (CCITT SS.N7).

Центр коммутации подвижной связи обслуживает группу сот и обеспечивает все виды соединений, в которых нуждается в процессе работы подвижная станция. MSC аналогичен ISDN коммутационной станции и представляет собой интерфейс между фиксированными сетями (PSTN, PDN, ISDN и т.д.) и сетью подвижной связи. Он обеспечивает маршрутизацию вызовов и функции управления вызовами. Кроме выполнения функций обычной ISDN коммутационной станции, на MSC возлагаются функции коммутации радиоканалов. К ним относятся "эстафетная передача", в процессе которой достигается непрерывность связи при перемещении подвижной станции изсоты в соту, и переключение рабочих каналов в соте при появлении помех или неисправностях.

Каждый MSC обеспечивает обслуживание подвижных абонентов, расположенных в пределах определенной географической зоны. MSC управляет процедурами установления вызова и маршрутизации. Для телефонной сети общего пользования (PSTN) MSC обеспечивает функции сигнализации по протоколу SS N 7, передачи вызова или другие виды интерфейсов в соответствии с требованиями конкретного проекта.

## **6 Расчетная основных параметров**

# **6.1 Требуется определить зону покрытия базовой станции стандарта GSM**

Расположение: Турксибском районе, пересечение Северное кольцо – шоссе Бурундайская. Бейкмаханова – Белинская 2/14 город Алматы.

БС- базовая станция.

Таблица 6. – Район ориентировочного местоположения БС

Район города, ограничен улицами [Турксибский](http://umex.kz/wp-content/gallery/almatymap/almaly.gif) район Северное кольцо, шоссе Бурундайское, ул. Бекмаханова, ул. Белинская

Таблица 6.1. – Высота подвеса антенны БС

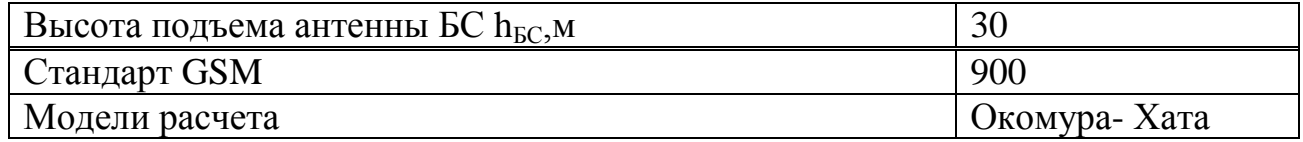

| Обозначение                                                                  | Наименование и единица измерения       | Значение |
|------------------------------------------------------------------------------|----------------------------------------|----------|
|                                                                              |                                        |          |
| $P$ прд БС                                                                   | Мощность передатчика БС, дБВт          | 30       |
| $G_{\Pi P\Pi B C}$                                                           | К-т усиления передающей антенны БС, дБ | 18       |
| $f_{\Pi$ рд БС                                                               | Полоса рабочих частот передачи БС, МГц | 935-960  |
| $P_{\Pi P M BC}$                                                             | Чувствительность приемника БС, дБВт    | $-138$   |
| $G_{\Pi PM \, BC}$                                                           | К-т усиления приемной антенны БС, дБ   | 18       |
| $f_{\overline{\text{IPM BC}}}$                                               | Полоса рабочих частот приема БС, МГц   | 890-915  |
| $P_{\Pi P \Pi M C}$                                                          | Мощность передатчика МС, дБВт          | $-3$     |
| $G_{\Pi$ P <sub>II MC</sub>                                                  | К-т усиления передающей антенны МС, дБ | $\Omega$ |
| $f_{\Pi$ рдмс                                                                | Полоса рабочих частот передачи МС, МГц | 890-915  |
| $P_{\Pi PMMC}$                                                               | Чувствительность приемника МС, дБВт    | $-110$   |
| $G_{\overline{\Pi} \underline{P} \underline{M} \underline{M} \underline{C}}$ | К-т усиления приемной антенны МС, дБ   | $\theta$ |
| $t_{\text{IPM MC}}$                                                          | Полоса рабочих частот приема МС, МГц   | 935-960  |

Таблица 6.2. - Стандартные значения параметров БС и МС

Рельеф местности в зоне обслуживания ∆h<sub>БС</sub> системы подвижной радиосвязи определяется по карте местности с учетом расположения трехсекторной антенны К730380 в месте расположения БС.

Коэффициент согласования антенны с радиосигналом по поляризации (для передатчика и приемника) принимается равным  $\xi_7 = \xi = Qs$ .

КПД передающего и приемного фидеров принимается равным **12 1794 1794**.

# **6.2 Определение зоны покрытия трехсекторной БС с помощью моделей предсказания, учет потерь при распространении радиоволн**

Основу территориального планирования составляет ее энергетический расчет, в процессе которого определяется архитектура сети и ее пространственные координаты с учетом качества обслуживания и информационной нагрузки. Заданное качество принятого сигнала определяется чувствительностью приемника. В общем виде уравнение передачи может быть представлено как: (6.1) передачи может быть представлено как:

*Σ ПРМ ПРДФПРД АПРД ПАПРМ ФПРМ С L Р=* , (6.1)

где Р<sub>прм</sub> – мощность радиосигнала на входе приемника (определяется чувствительностью приемника);

Р<sub>ПРЛ</sub> – мощность передатчика;

ηФПРД, ηФПРМ– КПД передающего и приемного фидеров;

 GАПРД, GАПРМ – коэффициенты усиления передающей и приемной антенн;

 $\xi_{\Pi}$ ,  $\xi_{\text{C}}$  – коэффициенты согласования антенн с радиосигналом по поляризации;

 $L_{\Sigma}$  – суммарное затухание радиоволн на трассе.

Значение мощности радиосигнала на входе приемника удобно выражать в децибелах относительно ватта. При этом уравнение (1) принимает вид:

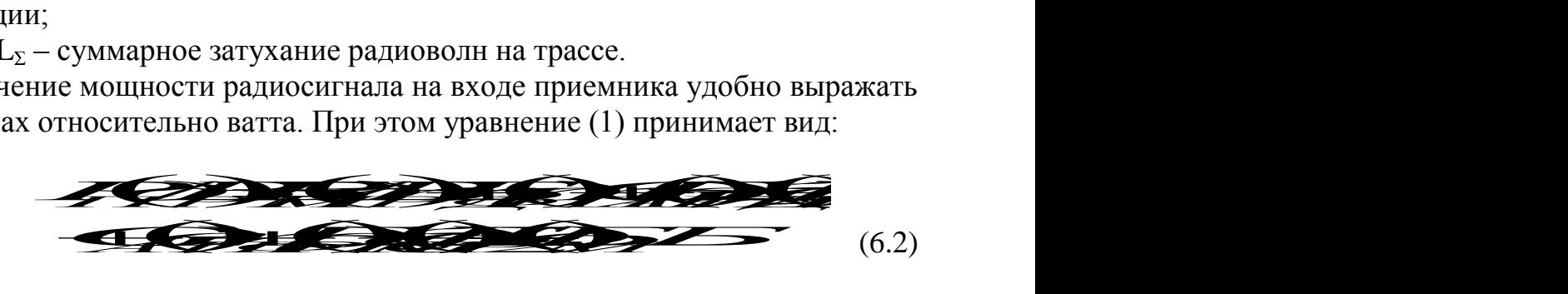

По этой формуле несложно определить суммарные энергетические потери, возникающие на трассе распространения радиоволн: **L C***A*<sup>2</sup>*D C<i>C***<sub>2</sub><sup>***D***</sup></del><b>***C<i>C***<sub>2</sub><sup>***D***</sup></del><sup>***C***</sup>***<b>C<sub><i>C*</sub><sup>*D*</sup></del><sup>*C*</sup>*C<sub>2</sub>*<sup>*D*</sup><sup>*C*</sup>*C<sub>2</sub>*<sup>*D*</sup><sup>*C*</sup>*C<sub>2</sub>*<sup>*D*</sup><sup>*C*</sup>*C<sub>2</sub></sub>D*<sup>*C*</sup>*C<sub>2</sub></sub><sup><i>D*</sup><sup>*C*</sup>*C<sub>2</sub></sub>D*<sup>*C*</sup>*C<sub>2</sub></sub><sup><i>D*</sup><sup>*C*</sup>*C<sub>2</sub></sub><sup><i>D*</sup><sup>*C*</sup>*C<sub>2</sub>*<sup>*D*</sup>

$$
\mathcal{L}(\mathcal{L}) = \mathcal{L}(\mathcal{L}) = \mathcal{L}(\mathcal{L})
$$

Для БС суммарное затухание радиоволн на трассе равно:

По этой формуле несложно определить суммарные энергетические<br>
сотери, возникающие на трассе распространения радиоволн:<br>
Для БС суммарное затухание радиоволн на трассе равно:<br>
Для БС суммарное затухание радиоволн на трассе граспространения радиоволн:<br>*1777 - Илие вадиоволн* на трассе равно:<br>1777 - Северно се равно:<br>1779 - Северно се равно: *ПОСТРАННИЯ РАДИОВОЛН*: (6.3)<br>
САДИОВОЛН НА ТРАССЕ РАВНО: (6.3) Пля БС суммарное затухание радиоволн на этой формуле несложно определить суммозникающие на трассе распространения радио единения радиоволн.<br>В делу состоительное затухание радиоволн на трассе равно:<br>В делу состоительное затухание радиороли из трассе равно: формуле несложно определить суммарные энергиись на трассе распространения радиоволн: ие на трассе распространения радиоволн:<br>
(6.3)<br>
арное затухание радиоволн на трассе равно:<br>
В серии из трассе равно: е несложно определить суммарные энергет<br>трассе распространения радиоволн:<br>затухание радиоволн на трассе равно: рассе распространения радиоволн:<br>
138 итухание радиоволн на трассе равно:<br>
138 министративности из трассе равно: но определить суммарные энергетические<br>спространения радиоволн:<br> $(6.3)$ е радиоволн на трассе равно:

Для МС суммарное затухание радиоволн на трассе равно:

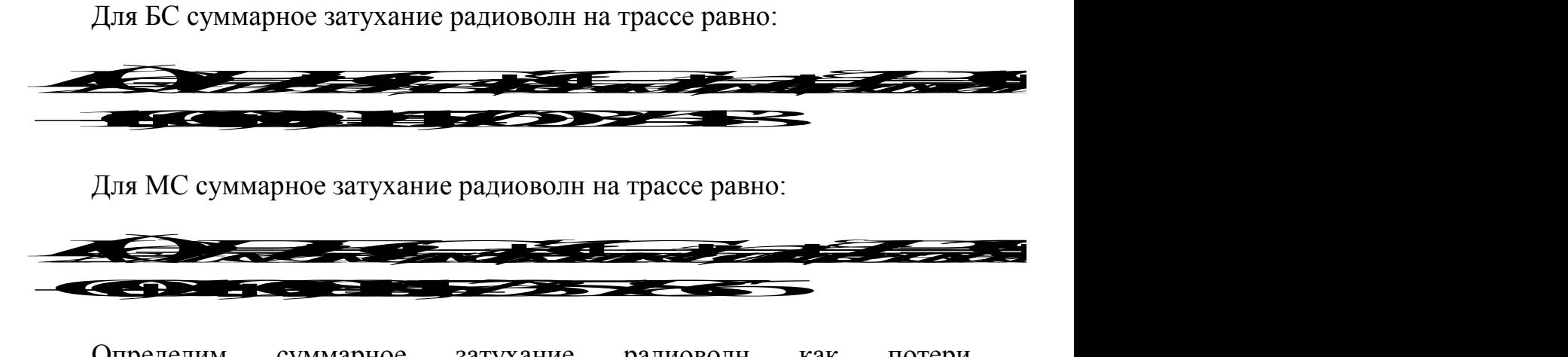

Определим суммарное затухание радиоволн как потери распространения для соответствующего типа местности L<sub>P</sub> и поправки, учитывающей рельеф местности L<sub>PF п</sub>:

$$
I_{\Sigma} = I_P + I_{PE} \tag{6.4}
$$

Определим поправку, учитывающей рельеф местности. Для этого в районе ориентировочного местоположения базовой станции на карте города выбираем место, которое будет удовлетворять одновременно следующим условиям:

1) Для размещения антенны базовой станции в соответствующем районе имеется здание или опора, на которых можно арендовать площадь для размещения антенны базовой станции;

2) Перед антенной базовой станции на расстоянии приблизительно 15 км для GSM-900 и 7 км для GSM-1800 не должно быть значительных возвышенностей (экранов), желательно во всех трех направлениях, для которых производится расчет (запад, юго-восток, северо-восток).

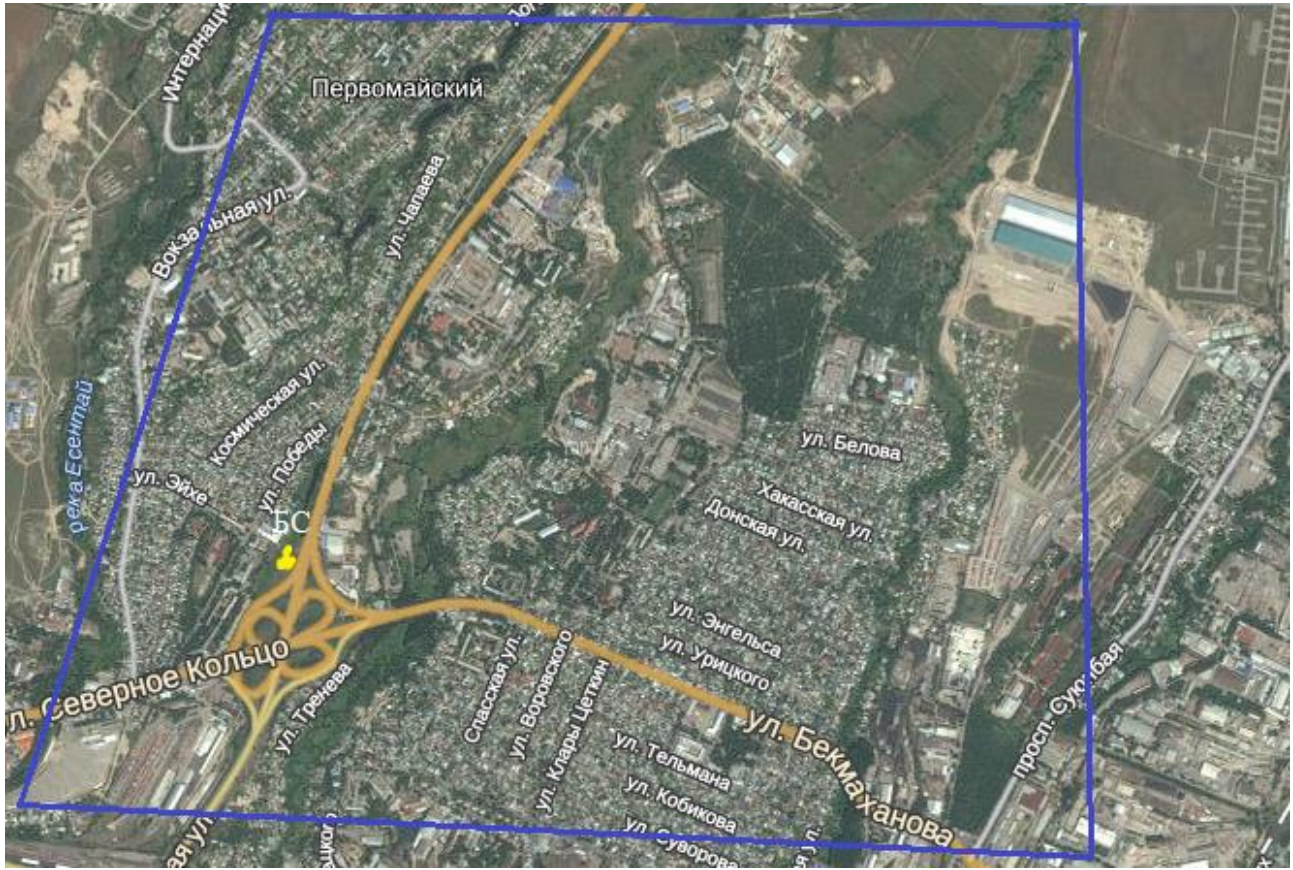

Рисунок 6.1 – Местоположение базовой станции

Отметим здание, на котором будет устанавливаться базовая станция. Это десятиэтажное здание в районе Северного кольца. Рассчитаем высоту данного здания вместе с антенной:

 $h=10*3=30$  M

Вместе с антенной: h=30+5=35 метров.

Высота подъема антенны БС так же составляет  $h_{\text{BC}}$ =35м.

Строим в трех направлениях рельеф местности. На рельефе указываем высоты для следующих точек местности: первая точка – точка расположения антенны базовой станции, следующие точки выбираем через 1 км для стандарта GSM-900 в каждом направлении. Получим по 5 точек в каждом направлении, соединив которые плавной линией, определим в соответствующем направлении рельеф местности.

В данной работе используется трехсекторная антенна, разделим местность на 3 сектора: сектор А - 0º, сектор В - 120º, сектор С - 240º.

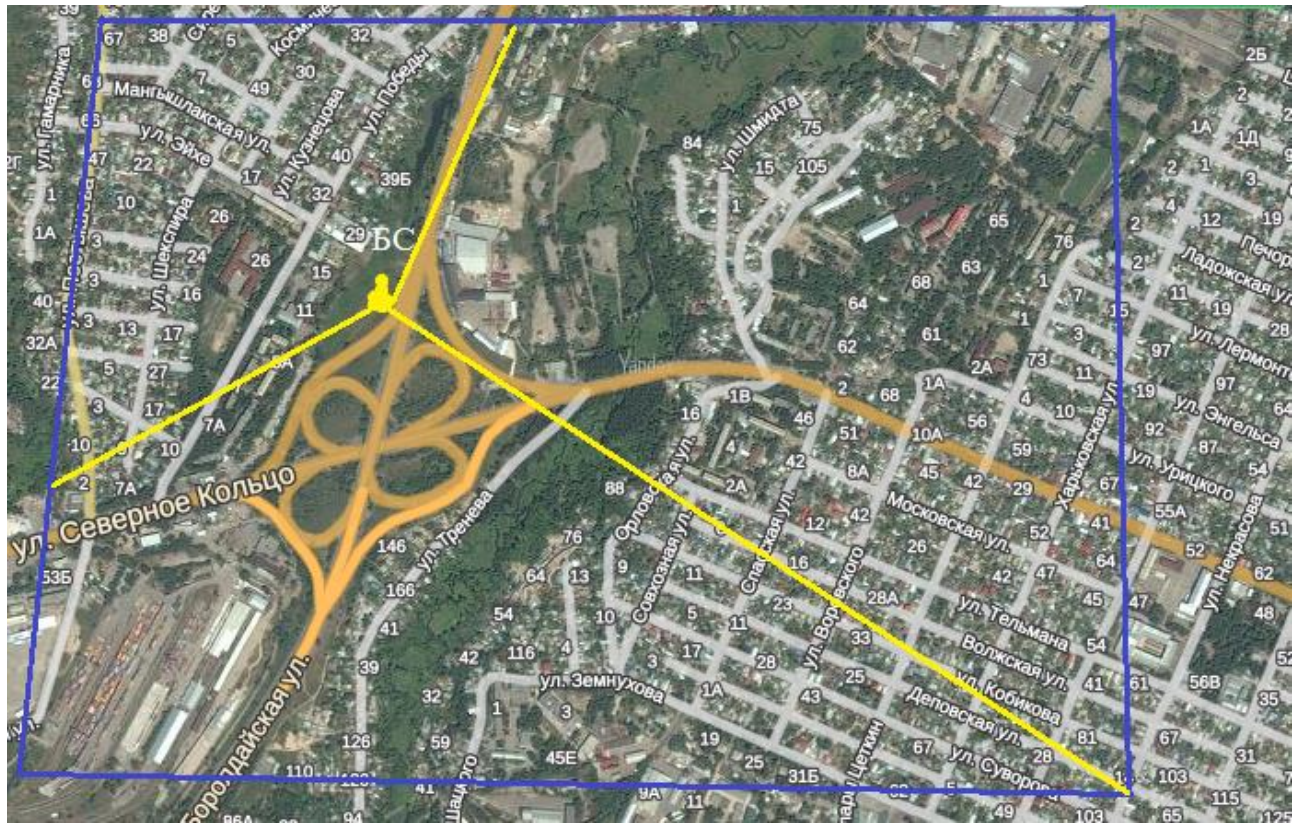

Рисунок 6.2. – Три сектора местности

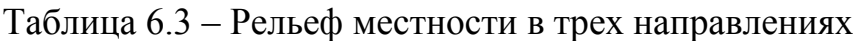

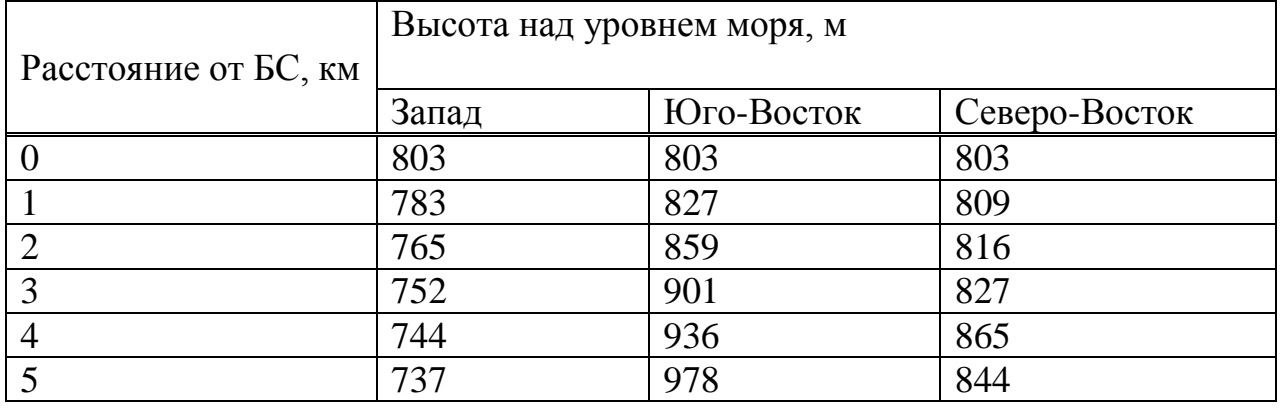

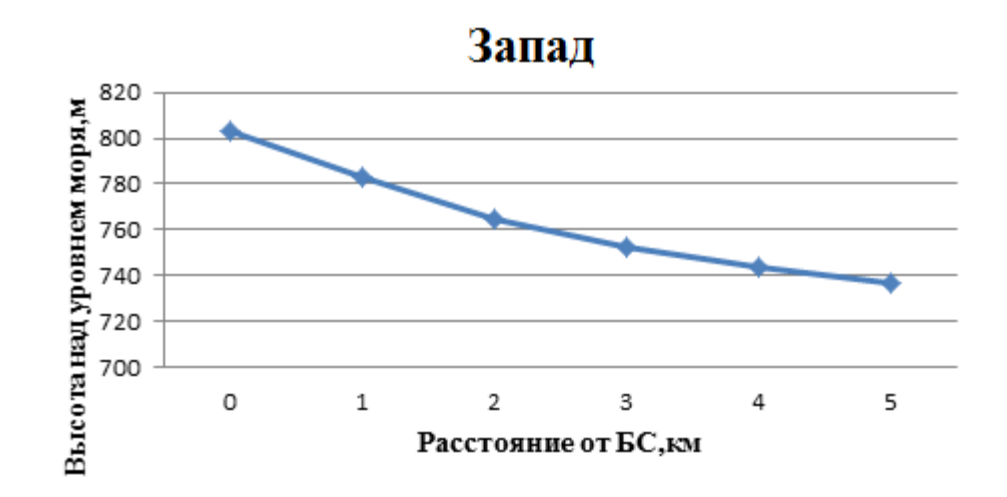

Рисунок 6.3. – Рельеф местности в направлении к северу от БС

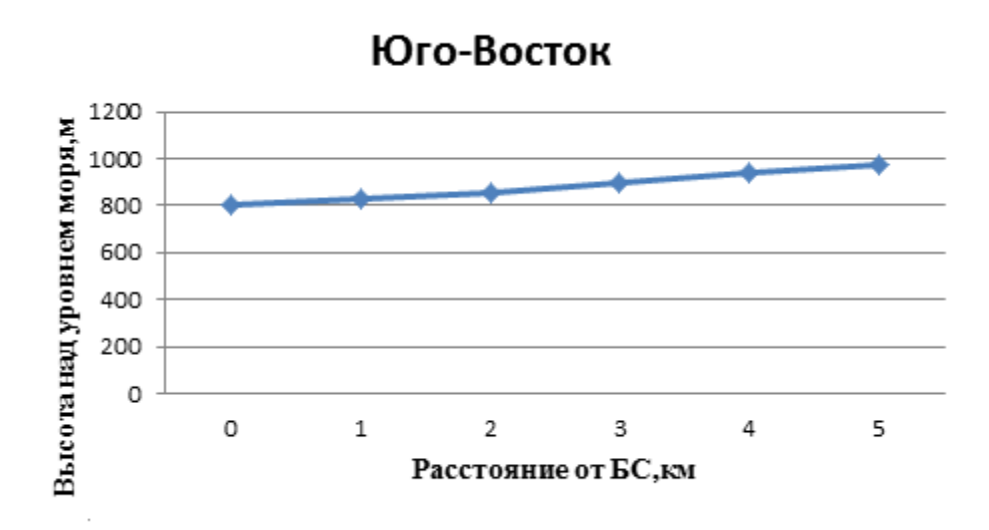

Рисунок 6.4. – Рельеф местности в направлении к юго-востоку от БС

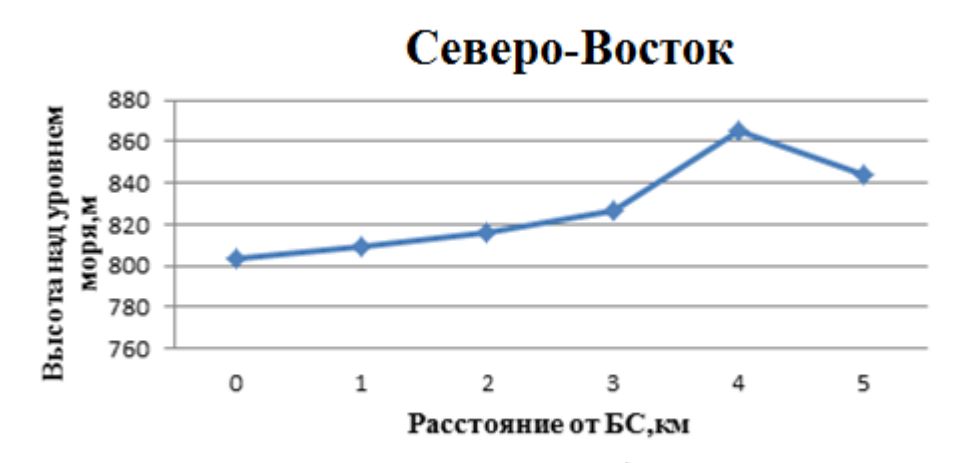

Рисунок 6.5. – Рельеф местности в направлении к востоку от БС

Определим поправки, учитывающие рельеф местности для всех трех направлений. Коэффициент *Lрел*определяем, интерполируя между графиками рисунка 6.

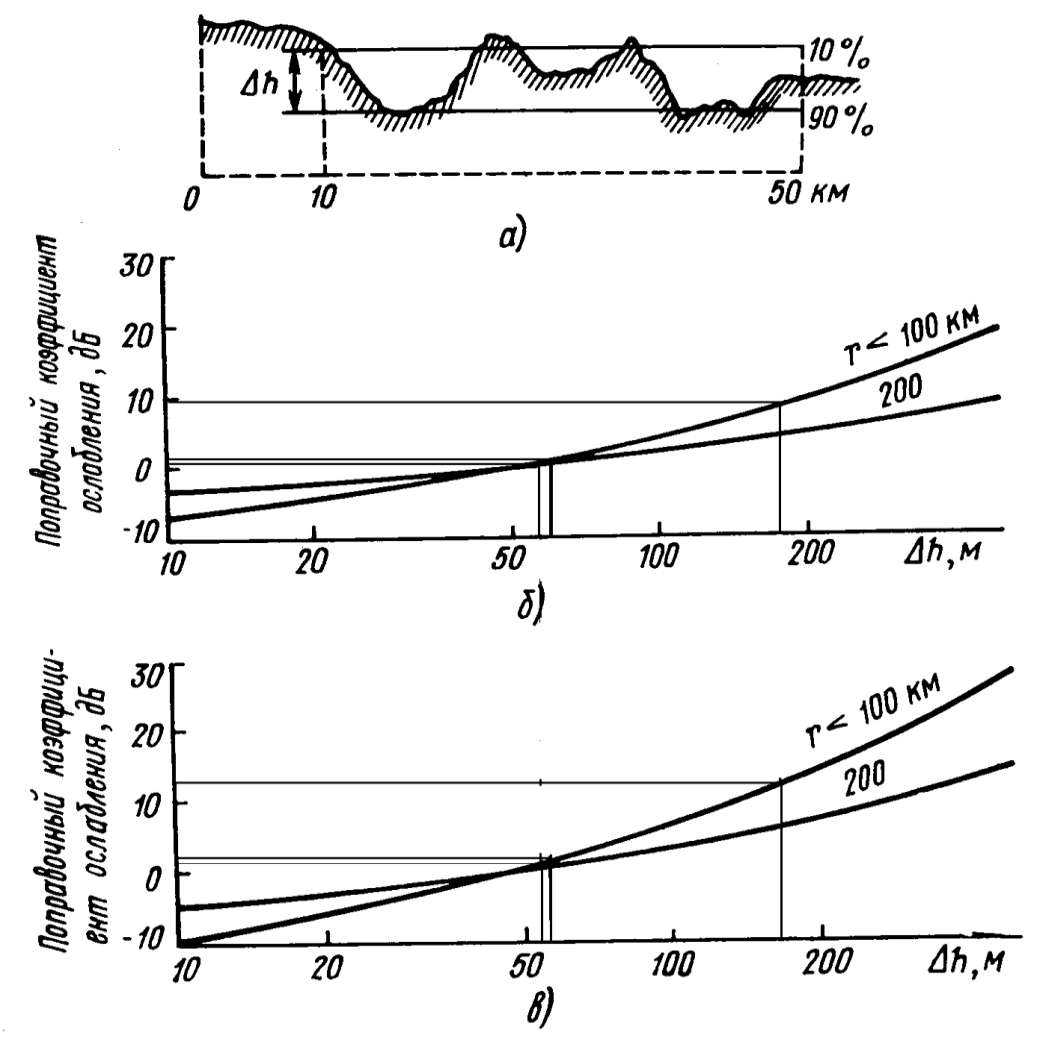

Рисунок 6.6. – График для определения поправки, учитывающей рельеф местности

При  $\Delta h = 803 - 737 = 66$ ;  $\vec{A} = \vec{E}$   $\vec{A}$   $\vec{B}$   $\vec{C}$   $\vec{A}$   $\vec{B}$  - запад  $\mathcal{Z} \rightarrow \mathcal{Z}$ дБ - запад  $L$ р $\frac{243}{E \cdot E}$ дБ - запад При  $\Delta h = 978 - 803 = 175$ ;  $L_{DEH} = \frac{10 + 12}{2} = 11$ 2  $L_{PEII} = \frac{10 + 12}{2} = 11$  дБ – юго-восток При  $\Delta h = 865 - 803 = 62$ ;  $\frac{L}{PE} \sqrt{T}$ О дБ – северо-восток

Определим потери распространения для соответствующего типа местности:

1. От БС к МС: DIPEДЕЛИМ ПОТЕРИ РАСПРОСТРАННИЯ ДЛЯ СООБЕТСТВУЮЩЕГО ТИПА<br>1. От БС к МС:<br>**2. 2. 2. 2. 2. 2. 2. 2. 2. 2.** дБ - запад 138,7 11127.7 *РЕЛ <sup>L</sup> <sup>L</sup> Р L* дБ – юго-восток *LР L LРЕЛ* 138,7 **ДВ-северо-восток** 

2. От МС к БС  $L_P$  =  $L_{\sum}$  –  $L_{PE\!}$  = 156,7 – 2.5 = 154.2 дБ - запад  $L_p = L_{\sum} - L_{PEII} = 156,7 - 11 = 145.7 \text{ }\text{µb - } 1000 - 11 = 145.7 \text{ }\text{µb - } 1000 - 11 = 145.7 \text{ }\text{µb - } 1000 - 11 = 145.7 \text{ }\text{µb - } 1000 - 11 = 145.7 \text{ }\text{µb - } 1000 - 11 = 145.7 \text{ }\text{µb - } 1000 - 11 = 145.7 \text{ }\text{µb - } 1000 - 11 = 145.7 \text{ }\text{$  $\mathcal{I}$  $\rightarrow$   $\mathcal{I}$  $\rightarrow$   $\mathcal{I}$  $\rightarrow$   $\mathcal{I}$  $\rightarrow$   $\mathcal{I}$  $\rightarrow$   $\mathcal{I}$ 

Определив из потери распространения для соответствующего типа местности *LР*, можно приступить к определению радиуса зоны покрытия базовой станции с помощью эмпирических моделей Окомура и Хата, Волфиша-Икегами (WIM).

#### **6.3 Расчет по модели Окомура и Хата**

Существует достаточно большое количество эмпирических моделей предсказания потерь при распространении сигналов для различных типов местности. Наиболее используемой и известной является модель предсказания Окомура и Хата в случае изотропных (идеальных всенаправленных), имеющих коэффициенты усиления, равные единице, антенн базовой станции следующий вид:

и подвижного объекта. Эта формула (метод прогнозирования Окомура) имеет *ABrдлягородской зоны* lg() , lg() , *ABrDдляоткрытой зоны ABrCдляпригородно йзоны L<sup>P</sup>* lg() (6.5)

где r – расстояние между антеннами базовой и подвижной станции, км.

Радиочастота несущей  $f_0$ , МГц, высота антенны базовой станции  $h_b$ , м, и высота антенны подвижной станции  ${\rm h_m},$  м; величины A, B, C и D выражаются соответственно следующим образом: **CTOTA HECYILE OF** (*b*, MT<sub>H</sub>, BLCOTA AHTEHHL 6a30BOЙ СТАНЦИИ  $h_b$ , м, и<br>
(ны подвижной станции  $h_m$ , м; величины A, B, C и D<br> **OOTBETCTBEHHO СЛЕДУЮЩИМ Образом:**(6.6) базовой станции h<sub>b</sub>, м, и<br>ичины A, B, C и D<br>(6.6)  $\mu$ (*h*<sub>a</sub>, *h*<sub>a</sub>, *(6.6)* й станции h<sub>b</sub>, м, и<br>A, B, C и D<br>**F**, (6.6) станции  $h_b$ , м, и<br>A, B, C и D<br> $\frac{1}{2}$ , (6.6)

$$
1000 \left( \frac{1}{2} \right)
$$

$$
BQ = 100
$$
\n
$$
BQ = 100
$$
\n
$$
BQ = 100
$$
\n
$$
BQ = 100
$$
\n
$$
BQ = 100
$$
\n
$$
BQ = 100
$$
\n
$$
BQ = 100
$$
\n
$$
BQ = 100
$$
\n
$$
BQ = 100
$$
\n
$$
BQ = 100
$$
\n
$$
BQ = 100
$$
\n
$$
BQ = 100
$$
\n
$$
BQ = 100
$$
\n
$$
BQ = 100
$$
\n
$$
BQ = 100
$$
\n
$$
BQ = 100
$$
\n
$$
BQ = 100
$$
\n
$$
BQ = 100
$$
\n
$$
BQ = 100
$$
\n
$$
BQ = 100
$$
\n
$$
BQ = 100
$$
\n
$$
BQ = 100
$$
\n
$$
BQ = 100
$$
\n
$$
BQ = 100
$$
\n
$$
BQ = 100
$$
\n
$$
BQ = 100
$$
\n
$$
BQ = 100
$$
\n
$$
BQ = 100
$$
\n
$$
BQ = 100
$$
\n
$$
BQ = 100
$$
\n
$$
BQ = 100
$$
\n
$$
BQ = 100
$$
\n
$$
BQ = 100
$$
\n
$$
BQ = 100
$$
\n
$$
BQ = 100
$$
\n
$$
BQ = 100
$$
\n
$$
BQ = 100
$$
\n
$$
BQ = 100
$$
\n
$$
BQ = 100
$$
\n
$$
BQ = 100
$$
\n
$$
BQ = 100
$$
\n
$$
BQ = 100
$$
\n
$$
BQ = 100
$$
\n
$$
BQ = 100
$$
\n
$$
BQ = 100
$$
\n

$$
GQQ = \begin{bmatrix} Q \\ Q \end{bmatrix} + \frac{1}{2}g, \qquad (6.8)
$$

$$
(6.8)
$$
\n
$$
\begin{array}{ccc}\n\mathbf{G} & \mathbf{G} & \mathbf{G} \\
\hline\n\end{array}
$$
\n
$$
\begin{array}{ccc}\n\mathbf{G} & \mathbf{G} & \mathbf{G} \\
\hline\n\end{array}
$$
\n
$$
\begin{array}{ccc}\n\mathbf{G} & \mathbf{G} & \mathbf{G} \\
\hline\n\end{array}
$$
\n
$$
\begin{array}{ccc}\n\mathbf{G} & \mathbf{G} & \mathbf{G} \\
\hline\n\end{array}
$$
\n
$$
\begin{array}{ccc}\n\mathbf{G} & \mathbf{G} & \mathbf{G} \\
\hline\n\end{array}
$$
\n
$$
\begin{array}{ccc}\n\mathbf{G} & \mathbf{G} & \mathbf{G} \\
\hline\n\end{array}
$$
\n
$$
\begin{array}{ccc}\n\mathbf{G} & \mathbf{G} & \mathbf{G} \\
\hline\n\end{array}
$$
\n
$$
\begin{array}{ccc}\n\mathbf{G} & \mathbf{G} & \mathbf{G} \\
\hline\n\end{array}
$$
\n
$$
\begin{array}{ccc}\n\mathbf{G} & \mathbf{G} & \mathbf{G} \\
\hline\n\end{array}
$$
\n
$$
\begin{array}{ccc}\n\mathbf{G} & \mathbf{G} & \mathbf{G} \\
\hline\n\end{array}
$$
\n
$$
\begin{array}{ccc}\n\mathbf{G} & \mathbf{G} & \mathbf{G} \\
\hline\n\end{array}
$$
\n
$$
\begin{array}{ccc}\n\mathbf{G} & \mathbf{G} & \mathbf{G} \\
\hline\n\end{array}
$$
\n
$$
\begin{array}{ccc}\n\mathbf{G} & \mathbf{G} & \mathbf{G} \\
\hline\n\end{array}
$$
\n
$$
\begin{array}{ccc}\n\mathbf{G} & \mathbf{G} & \mathbf{G} \\
\hline\n\end{array}
$$
\n
$$
\begin{array}{ccc}\n\mathbf{G} & \mathbf{G} & \mathbf{G} \\
\hline\n\end{array}
$$
\n
$$
\begin{array}{ccc}\n\mathbf{G} & \mathbf{G} & \mathbf{G} \\
\hline\n\end{array}
$$
\n
$$
\begin{array}{ccc}\n\mathbf
$$

где

$$
\mathscr{L} \left( \mathscr{L} \right) = \mathscr{L} \left( \mathscr{L} \right)
$$
 (6.10)

для средних и малых городов;

$$
\mathbf{M}\mathbf{X} \mathbf{X} \mathbf{X
$$
Эта модель Окомура и Хата возникла в результате адаптации эмпирических формул Хата к графикам, составленным Окомура и его соавторами. Данными формулами можно пользоваться, если выполняются следующие условия:

-  $f_{\text{o}}$ : от 150 до 1500 МГц;

 $\frac{h_b}{h_b}$ : от 30 до 200 м; возможно расширение диапазона (от 1,5 до 400 м);

-  $h_{\text{m}}$ : от 1 до 10 м;

-  $r:$  от 1 до 20 км; возможно расширение диапазона (от 2м до 80 км).

Определим радиуса зоны покрытия базовой станции и мобильной станции:

 <sup>35</sup> *<sup>b</sup> h* м**–** высота антенны базовой станции  $h_m$  = 1,5<br>*m* — высота антенны мобильной станции  $\frac{m}{\pi}$   $\frac{m}{\pi}$  высота антенны мобильной станции<br>1. От БС к МС:<br> $f_0 = 960 M \Gamma \Gamma$ 1. От БС к МС:  $f_0 = 960 M \Gamma \mu$  $D_T$  *bC*  $_K$  *MC*:<br>=960<sub>MI</sub><sub>II</sub><br> $\sum_{n=1}^{\infty}$   $\sum_{n=1}^{\infty}$   $\sum_{n=1}^{\infty}$   $\sum_{n=1}^{\infty}$   $\sum_{n=1}^{\infty}$   $\sum_{n=1}^{\infty}$   $\sum_{n=1}^{\infty}$   $\sum_{n=1}^{\infty}$ 

 $A = A(f_0, h_b, h_m) = 69,55 + 26,16 \cdot \lg(960) - 13,82 \cdot \lg(35) + 9,19 \cdot 10^{-4} = 125,427$  $B = B(h_b) = 44.9 - 6.55 \cdot \lg(35) = 34.407$ 

*L*<sub>p</sub>=A*B*lg(*r*) *B A*  $\frac{L_{p}A}{r=10B}$ 

1.1 Запад:

 $B = 10$   $34,407$   $= 2.874 \kappa M$  $L_p - A$  $r = 10$  *B*  $= 10$  34,407  $= 2.874$  $136.2 - 125,427$  $10 \t B = 10 \t 3^{4,407} =$  $\overline{a}$  $=$  $\overline{a}$  $=$ 

1.2 Юго-Восток:

 $B = 10$   $34,407$   $= 1.126 \kappa M$  $L_p - A$  $r = 10$  *B*  $= 10$  34,407  $= 1.126$ 127.2 125,427  $10 \t B = 10 \t 34,407 \t =$  $\overline{a}$  $=$  $\overline{a}$  $=$ 

1.3 Сектор Северо-Восток:  $B = 10$   $34,407$   $= 2.431km$  $L_p - A$  $r = 10$  *B*  $= 10$  34,407  $= 2.431$ 138.7 - 125,427  $10 \t B = 10 \t 34,407 \t =$  $\overline{a}$  $=$  $\overline{a}$  $=$ 

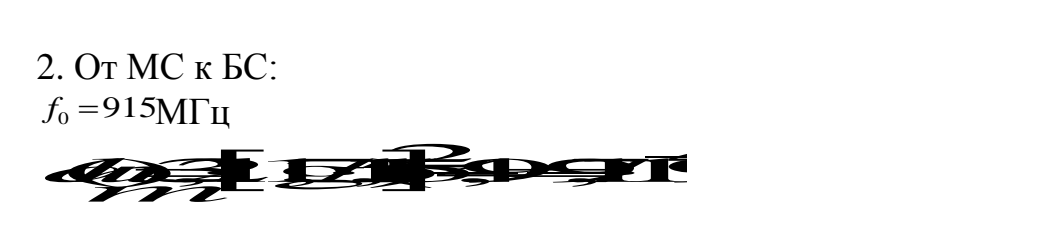

 $A = A(f_0, h_b, h_m) = 69,55 + 26,16 \cdot \lg(915) - 13,82 \cdot \lg(35) + 9,19 \cdot 10^{-4} = 124,881$  $B = B(h_b) = 44.9 - 6.55 \cdot \lg(35) = 34.407$ <br> *B*  $\rightarrow$  **A** *B* **g**  $L_{\vec{P}}$   $\rightarrow$   $AB(g)$ 2.1 Запад:  $B = 10$   $34,407$   $= 7.114$ <sub>KM</sub>  $L_p - A$  $r = 10$  *B*  $= 10$  34,407  $= 7.114$ 154.2 - 124,881  $10 \t B = 10 \t 34,407 \t =$  $\overline{a}$  $=$  $\overline{a}$  $=$ 2.2 Юго-Восток:  $B = 10$   $34,407$   $= 3.895 \kappa M$  $L_p - A$  $r = 10$  *B*  $= 10$  34,407  $= 3.895$  $145.2 - 124,881$  $\overline{a}$ -

2.3 Северо-Восток:

 $=$ 

$$
\frac{L_P - A}{r = 10} = \frac{156.7 - 124,881}{34,407} = 8.41 \text{ km}
$$

 $10 \t B = 10 \t 3^{4,407} =$ 

 $=$ 

Результаты расчета сведем в таблицу 6.4.

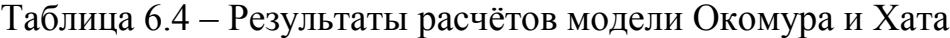

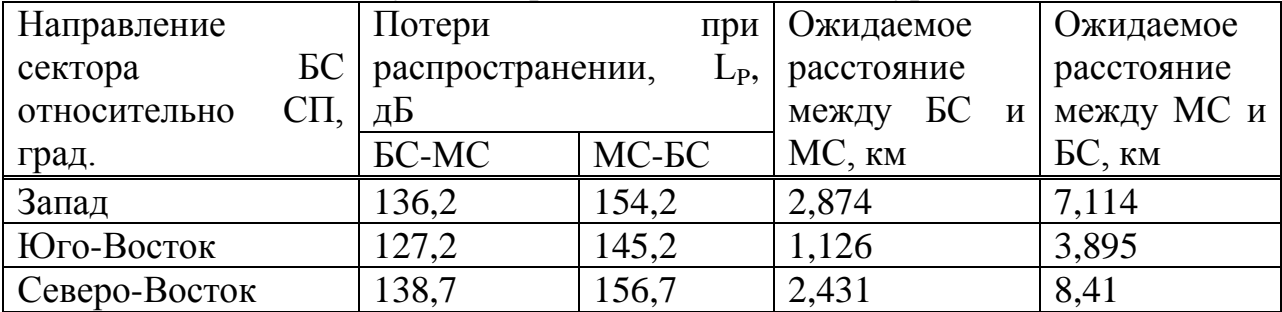

## **6.4 расчет по модели Волфиша-Икегами (WIM)**

Потери распространения для соответствующего типа местности показывают, что уровень сигнала заметно колеблется из-за изменения высоты зданий, ширины улиц, характера местности. Поэтому, определив радиус зоны покрытия базовой станции по модели, необходимо повторить расчет радиуса зоны покрытия, используя модель Волфиша-Икегами (WIM), нашедшую еще более широкое применение в области мобильных технологий. Модель WIM используется при расчете затухания в городской среде.

Модель может применяться в случаях, когда антенна базовой станции расположена как выше, так и ниже линии уровня крыш городской застройки. В совокупность эмпирических факторов, учтенных расчетной формулой входят высоты антенн базовой и подвижной станций, ширина улиц, расстояния между зданиями, высота зданий и ориентация улиц относительно направления распространения сигнала.

В модели WIM различают два случая LOS (прямая видимость) и NLOS (non-line-of-sight, т.е. в случае непрямой видимости). В случае LOS, если на прямой распространения сигнала от передатчика и приемника нет заграждений, то WIM-модель описывается уравнением: Ine-or-signt, т.е. в случае непрямои видимости). В случае I<br>
иой распространения сигнала от передатчика и приемника<br>
TO WIM-модель описывается уравнением: случае непрямои видимости). В случае LOS,<br>ия сигнала от передатчика и приемника нет<br>исывается уравнением:<br>(6.12) видимости). В случае LOS,<br>peдатчика и приемника нет<br>нием:<br>(6.12)

$$
\mathbf{F} = \mathbf{F} \mathbf{F} \mathbf{F} \mathbf{F} \mathbf{F} \mathbf{F} \mathbf{F} \tag{6.12}
$$

Потери в свободном пространство:  
\n
$$
\begin{array}{ccc}\n & & \\
\hline\n & & \\
\hline\n\end{array}
$$
\n
$$
\begin{array}{ccc}\n & & \\
\hline\n & & \\
\hline\n & & \\
\end{array}
$$
\n
$$
\begin{array}{ccc}\n & & \\
\hline\n & & \\
\end{array}
$$
\n
$$
\begin{array}{ccc}\n & & \\
\hline\n & & \\
\end{array}
$$
\n
$$
\begin{array}{ccc}\n & & \\
\hline\n & & \\
\end{array}
$$
\n
$$
\begin{array}{ccc}\n & & \\
\hline\n & & \\
\end{array}
$$
\n
$$
\begin{array}{ccc}\n & & \\
\hline\n & & \\
\end{array}
$$
\n
$$
\begin{array}{ccc}\n & & \\
\hline\n & & \\
\end{array}
$$
\n
$$
\begin{array}{ccc}\n & & \\
\hline\n & & \\
\end{array}
$$
\n
$$
\begin{array}{ccc}\n & & \\
\hline\n & & \\
\hline\n & & \\
\end{array}
$$
\n
$$
\begin{array}{ccc}\n & & \\
\hline\n & & \\
\hline\n & & \\
\hline\n & & \\
\end{array}
$$
\n
$$
\begin{array}{ccc}\n & & \\
\hline\n & & \\
\hline\n & & \\
\hline\n & & \\
\hline\n & & \\
\hline\n & & \\
\hline\n & & \\
\hline\n & & \\
\hline\n & & \\
\hline\n & & \\
\hline\n & & \\
\hline\n & & \\
\hline\n & & \\
\hline\n & & \\
\hline\n & & \\
\hline\n & & \\
\hline\n & & \\
\hline\n & & \\
\hline\n & & \\
\hline\n & & \\
\hline\n & & \\
\hline\n & & \\
\hline\n & & \\
\hline\n & & \\
\hline\n & & \\
\hline\n & & \\
\hline\n & & \\
\hline\n & & \\
\hline\n & & \\
\hline\n & & \\
\hline\n & & \\
\hline\n & & \\
\hline\n & & \\
\hline\n & & \\
\hline\n & & \\
\hline\n & & \\
\hline\n & & \\
\hline\n & & \\
\hline\n & & \\
\hline\n & & \\
\hline\n & & \\
\hline\n & & \\
\hline\n & & \\
\hline\n & & \\
\hline\n & & \\
\hline\n & & \\
\hline\n & & \\
\hline\n & & \\
\hline\n & & \\
\hline\n & & \\
\hline\n & & \\
\hline\n & & \\
\hline
$$

 $\Delta h_b=h_b-h_B$  – высота антенны базовой станции от уровня крыш;  *ω-*ширина улиц (обычно *b/2)*;

Теперь рассмотрим несколько вариантов в случае NLOS WIM.  $\Delta h_b > 0$ .  $b^{20}$ .

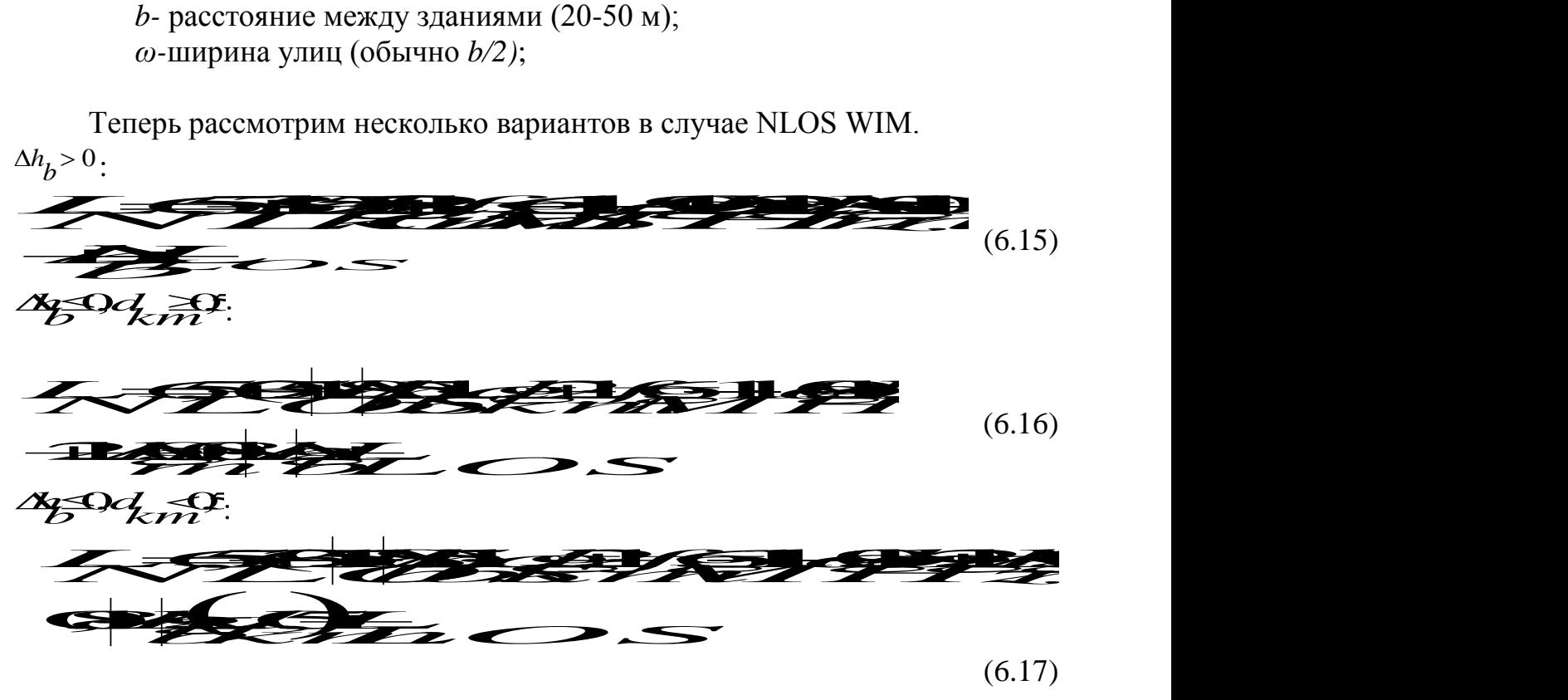

Как правило, городские районы застроены разновысокими зданиями. Ширина улиц и расстояние между зданиями также колеблются в широких пределах. Поэтому при расчете по модели WIM принимаем несколько условий:

1) высота одного этажа в жилом здании принимается равной 3 м;

2) в одноэтажных жилых зданиях высота неплоской крыши принимается равной 2 м;

3) расстояние между одноэтажными зданиями не менее 5 м;

4) ширина улиц, застроенных одноэтажными домами не менее 10 м;

5) расстояние между многоэтажными зданиями принимается равной 20м;

6) ширина улиц, застроенных многоэтажными зданиями принимается равной 20 м;

7) высота одного этажа в офисном учебном и т. п. помещении принимается равной 3 м;

8) высота одного этажа промышленного предприятия принимается равной 7,5 м.

Следовательно, необходимо знать процент застройки района, в котором размещается антенна базовой станции, зданиями различного типа. На основании этого определяется средняя высота зданий, среднее расстояние между зданиями и средняя ширина улиц для всего района.

Зная высоту этого здания и высоту положения антенны базовой станции, можно определить  $\Delta h_{\phi}$  – высоту антенны базовой станции от уровня крыш.

$$
h_b = 35 \text{ M}
$$
  

$$
h_m = 1.5 \text{ M}
$$

Определим среднюю высоту застройки данного района:

$$
h_B = 15
$$
  
\n
$$
\Delta h_b = h_b - h_B = 35 - 15 = 20 \text{ M}
$$
  
\n
$$
b = 20 \text{ M}
$$
  
\n
$$
\omega = 20
$$
  
\n
$$
\Delta h_m = \Delta h_b - h_m = 20 - 1,5 = 18.5 \text{ M}
$$
  
\nLOS:

$$
\frac{L}{\sqrt{2\pi}}\sqrt{\frac{L}{2\pi}} = \frac{L}{2\pi}
$$

NLOS:

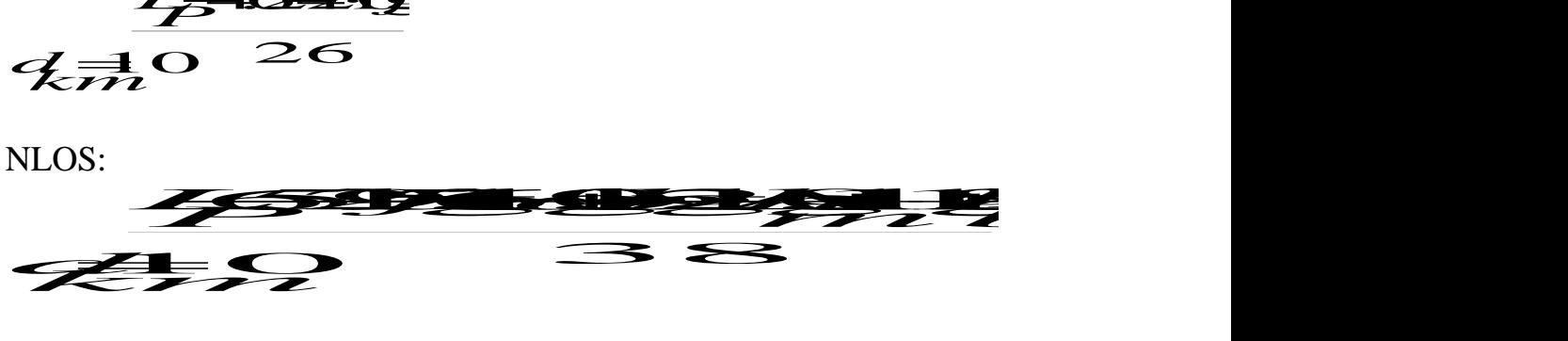

1. От БС к МС:  $f_0 = 960 M \Gamma \mu$ 1.1 Запад: LOS: 12464960 LOS:<br>**123654926C**<br><del>ZEP2</del> 26 216 1<del>621</del>26 (<br>26 <u>216</u>  $= 900$ MI II<br>1  $3a$ na*n*:<br>DS:<br>**1 <del>234634</del> QCC** LOS:<br>  $1221621260$ <br>  $\pm Q$   $26216$  $f_0 = 960$ MI II<br>1.1 Запад:<br>LOS:<br><del>1 3246624</del>996 C<br>2 5 316 NLOS:  $\frac{136.2 - 69,55 - 26 \lg(960) + 10 \lg(20) + 9 \lg(20) - 20 \lg(18.5) + 18 \lg(1 + 20)}{38}$ <br> *KM*<br>
1.2 HOTO-BOCTOK. *d*<br>*d*<sub>km</sub><br>= 2.0  $= 2.054$ 38  $=10$  $=$ 1.2 Юго-Восток: LOS: 1226321006( **1321521060**<br> *km*<br> *km*<br> *km***<sub><b>s**</sub> 1521**96**  $2$  Юго-Восток:<br>DS:<br>1<del>22132.1</del>66 LOS:<br>  $132432496$  $\frac{1.2 \text{ ROTO-BOCTOK:}}{1.22332396666}$ NLOS:  $\frac{127.2 - 69,55 - 26\lg(960) + 10\lg(20) + 9\lg(20) - 20\lg(18.5) + 18\lg(1 + 20)}{38}$ <br>
KM<br>
1 3 Cereno-Boctok: *d*<br>= 1.1  $=1.191$ 38  $=10$  $=$ 1.3 Северо-Восток: LOS: 1<del>.743210</del>60<br>FO <sup>26</sup> 21<del>.</del> *km*  $\frac{222}{26}$  $\frac{3}{3}$  Северо-Восток:<br>DS:<br>1<del>7243321</del>06 LOS:<br>  $17237266$ <br>  $772252726$ Pl<sub>kM</sub><br>1.3 Cebepo-Boctok:<br>LOS:<br><del>1.7243324</del>26 C<br>2.72<sup>2</sup> = 212 NLOS:  $\frac{138.7 - 69,55 - 26 \lg(960) + 10 \lg(20) + 9 \lg(20) - 20 \lg(18.5) + 18 \lg(1 + 20)}{38}$ <br>
KM<br>
2. Or MC K EC: *d*<br>= 2.3  $= 2.39$ 38  $=10$  $\equiv$ 2. От МС к БС:  $f_0 = 915$ М $\Gamma$ ц 2.1 Запад:  $\frac{154.2 - 69,55 - 26 \lg(915) + 10 \lg(20) + 9 \lg(20) - 20 \lg(18.5) + 18 \lg(1 + 20)}{38}$ <br>
KM *d*<br>= 6.3  $= 6.318$ 38  $=10$  $=$ 2.2 Юго-Восток: 145.2 – 69,55 – 26lg(915) + 10lg(20) + 9lg(20) – 20lg(18.5) + 18lg(1 + 20)<br>
10<br>
<sup>*км*</sup><br>
<sup>2</sup> 3 Северо-Восток: *d*<br>= 3 *e*  $= 3.662$ 38  $=10$  $=$ 2.3 Северо-Восток:

#### 38

 $\equiv$ 

*d*<br>= 7.3  $=10$ 

 $= 7.351$ 

Результаты расчета сведем в таблицу 6.5.

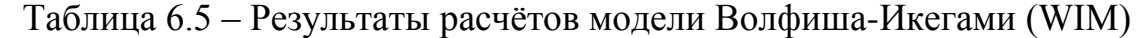

| Направление   | Потери           | при      | Ожидаемое        | Ожидаемое                         |
|---------------|------------------|----------|------------------|-----------------------------------|
| БC<br>сектора | распространении, | $L_{P1}$ | расстояние       | расстояние                        |
| относительно  | дБ               |          | БC<br>между<br>И | между МС и                        |
| град.         | <b>GC-MC</b>     | МС-БС    | MC, KM           | $\overline{b}C$ , $\overline{K}M$ |
| Север         | 136,2            | 154,2    | 2,054            | 6,318                             |
| Юго-Восток    | 127,2            | 145,2    | 1,191            | 3,662                             |
| Восток        | 38,2             | 156,7    | 2,39             | 7,351                             |

Таблица 6.6 – Результаты расчётов модели Окомура и Хата

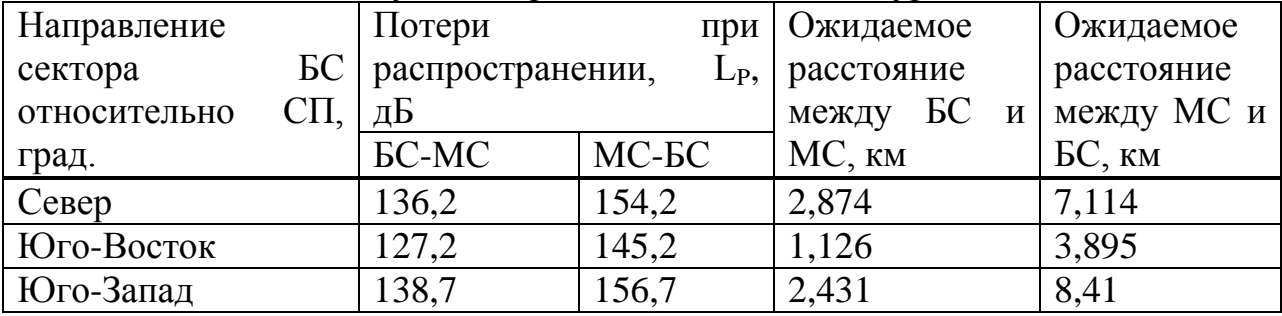

# Таблица 6.7 – Результаты расчётов модели Волфиша-Икегами (WIM)

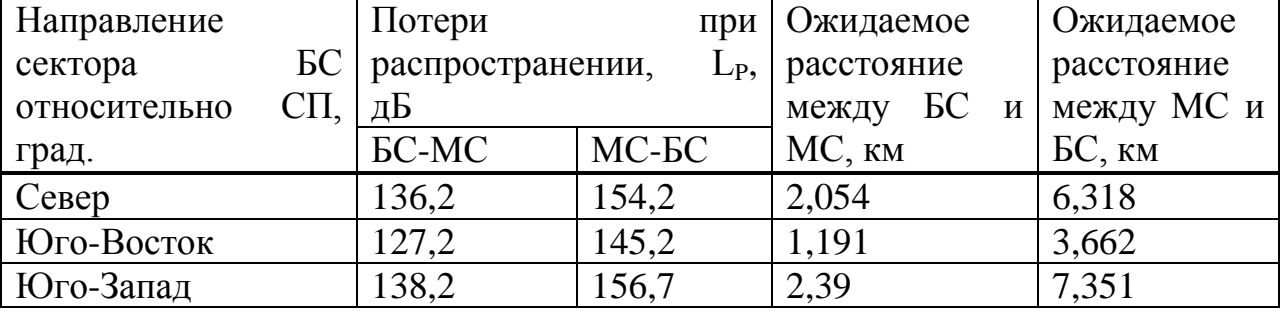

По произведенным расчетам представим зоны покрытия БС и МС.

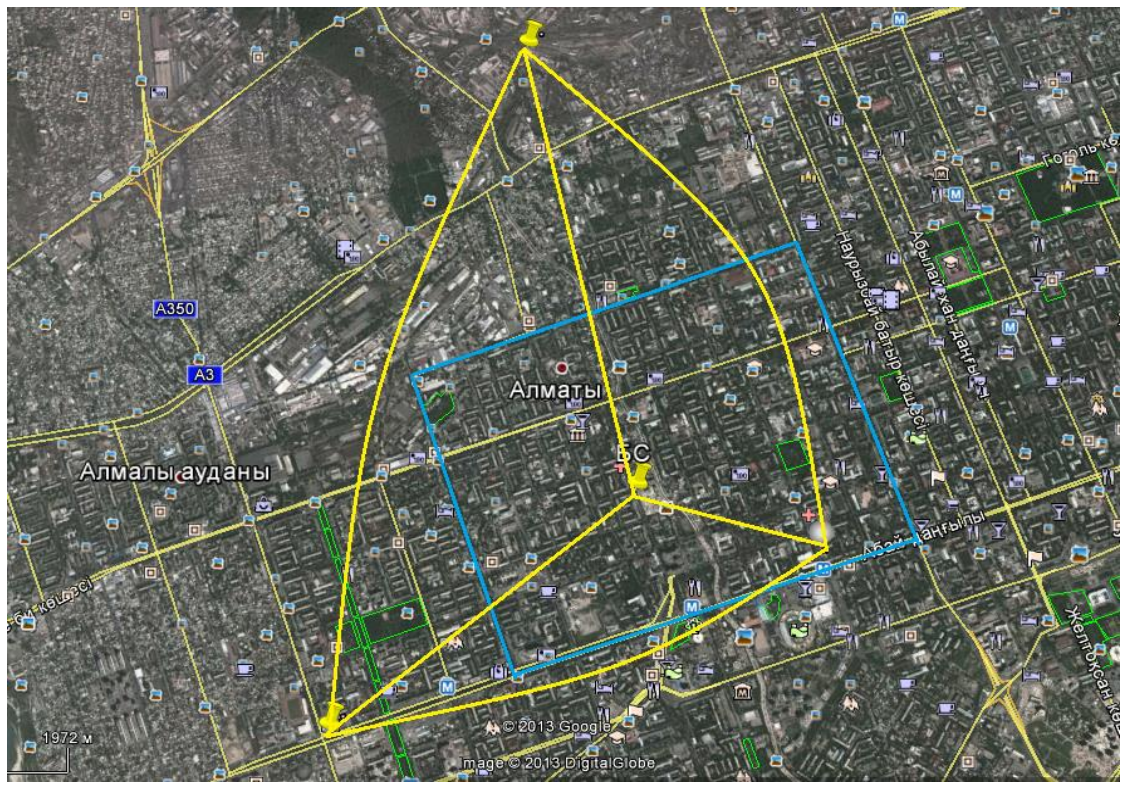

Рисунок 6.7. – Зона покрытия БС, рассчитанная с помощью модели Окомура и Хата

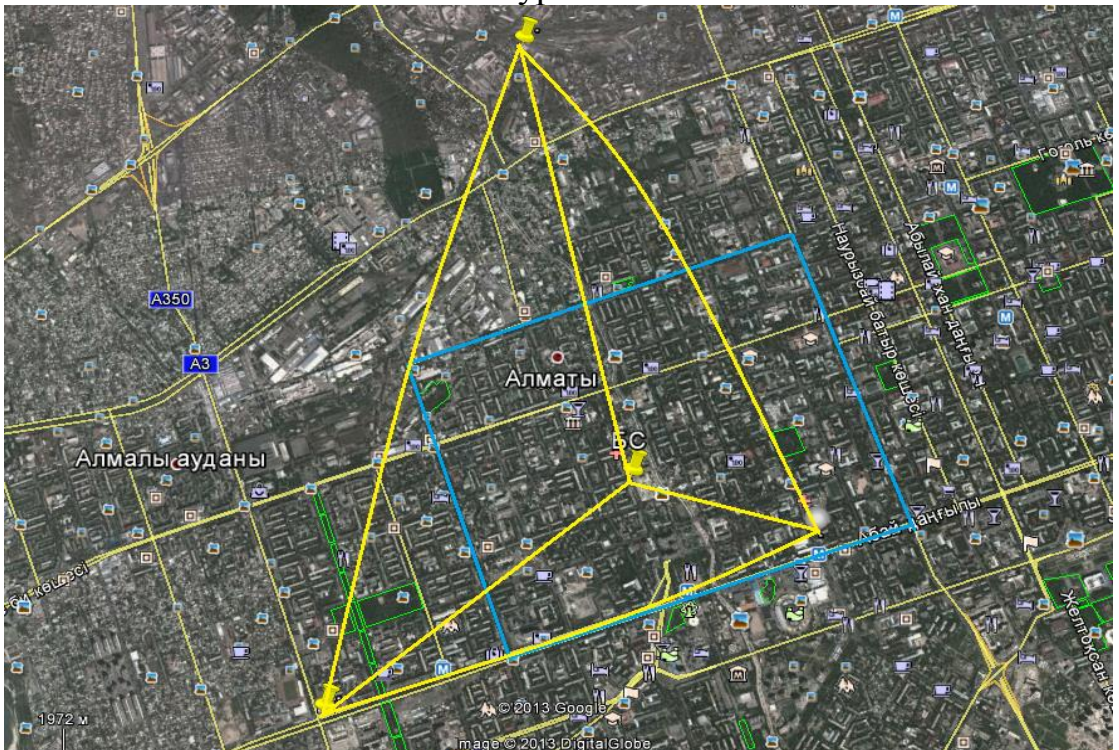

Рисунок 6.8. – Зона покрытия БС, рассчитанная с помощью модели Волфиша-Икегами (WIM)

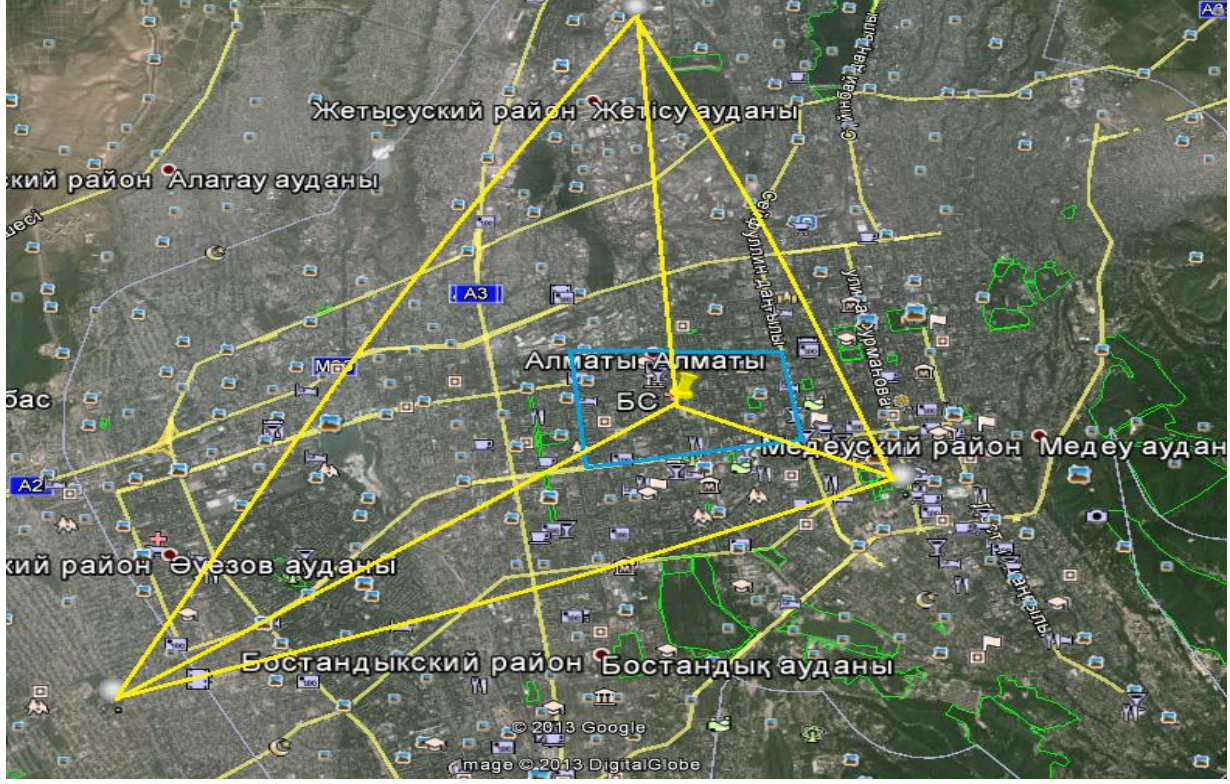

Рисунок 6.9. – Зона покрытия МС, рассчитанная с помощью модели Окомура и Хата

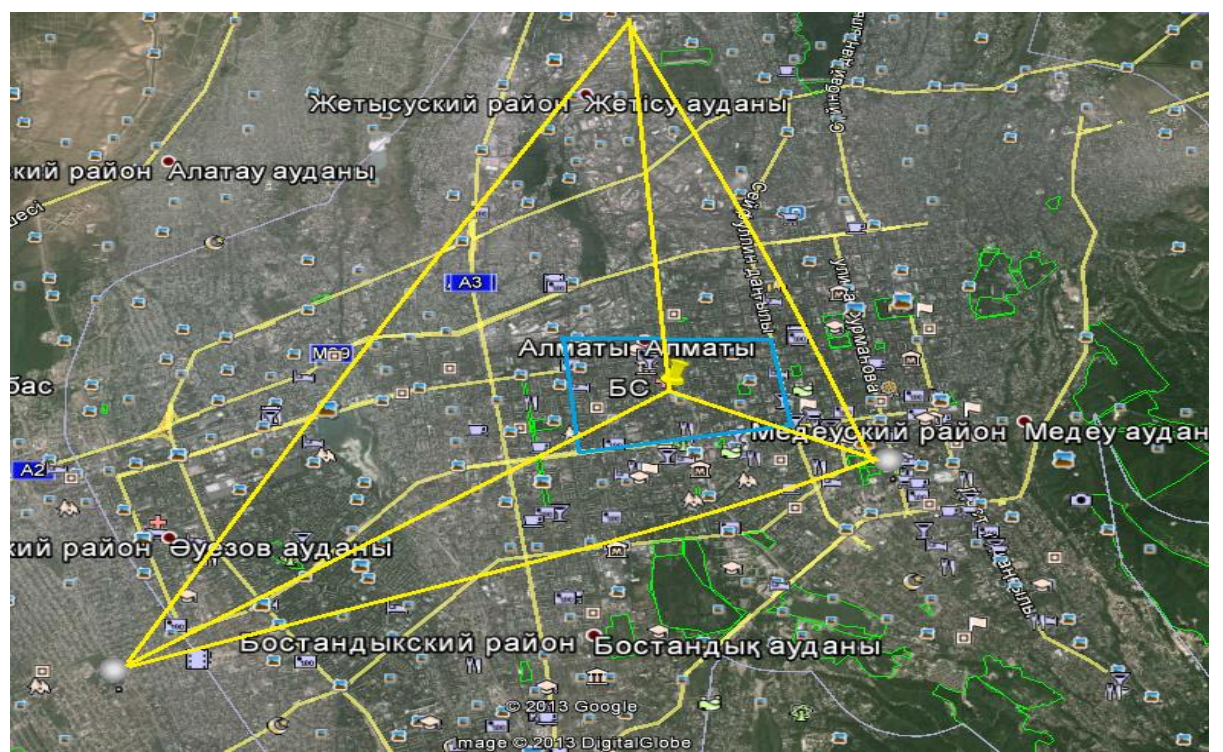

Рисунок 6.10. – Зона покрытия МС, рассчитанная с помощью модели Волфиша-Икегами (WIM)

|                      | Высота над уровнем моря, м |            |           |
|----------------------|----------------------------|------------|-----------|
| Расстояние от БС, км |                            |            |           |
|                      | Север                      | Юго-Восток | Юго-запад |
|                      | 492                        | 492        | 492       |
|                      | 474                        | 484        | 495       |
|                      | 472                        | 476        | 503       |
|                      | 469                        | 465        | 522       |
|                      | 463                        | 457        | 509       |
|                      | 455                        | 430        | 505       |

Таблица 6.8 – Рельеф местности в трех направлениях

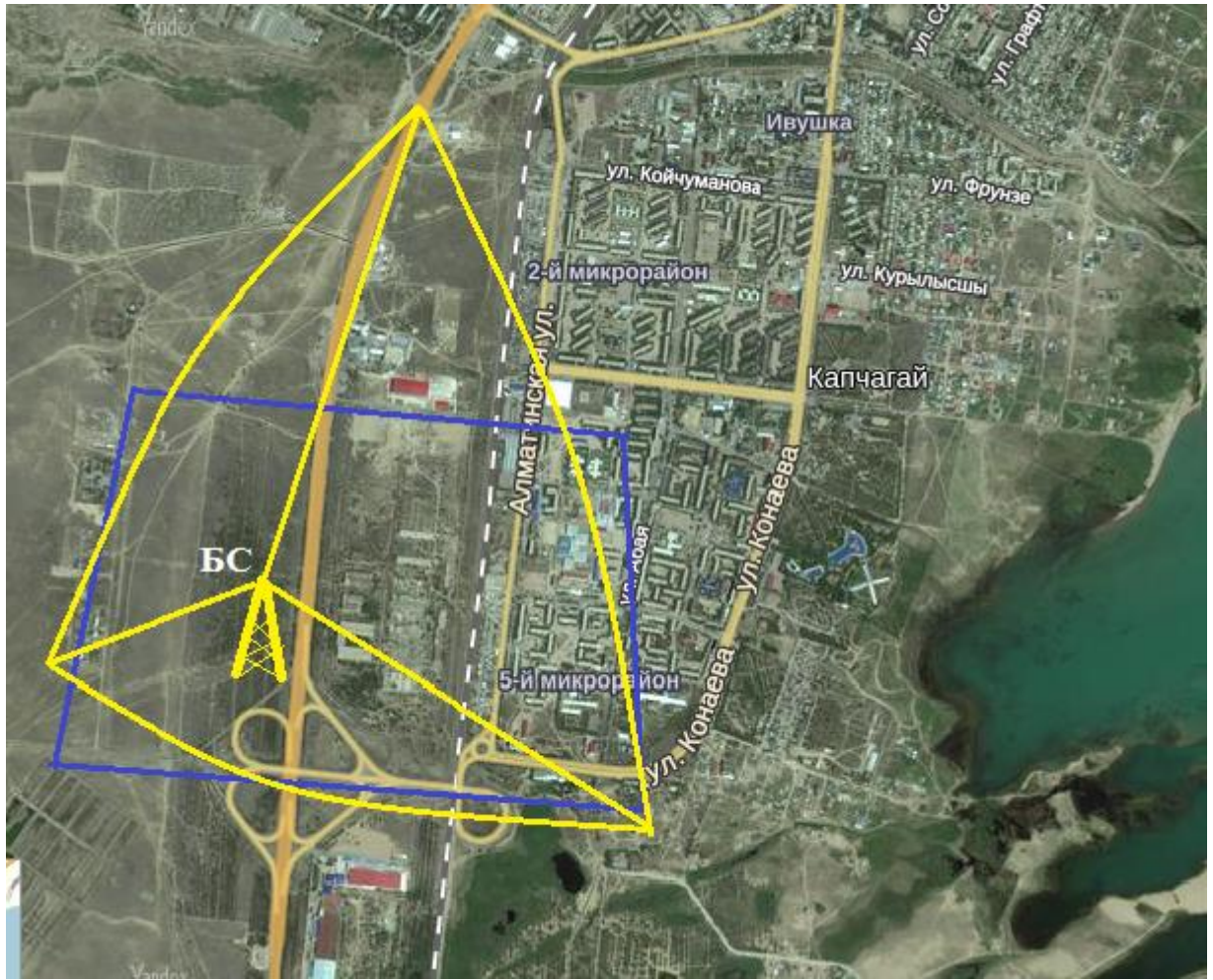

Рисунок 6.11 – Зона покрытия базовой станции в городе Капчагай

|                      | Высота над уровнем моря, м |            |               |
|----------------------|----------------------------|------------|---------------|
| Расстояние от БС, км |                            |            |               |
|                      | Запад                      | Юго-Восток | Северо-Восток |
|                      | 731                        | 731        | 731           |
|                      | 727                        | 736        | 736           |
|                      | 720                        | 745        | 749           |
| 3                    | 716                        | 749        | 760           |
|                      | 709                        | 756        | 735           |
|                      | 698                        | 765        | 724           |

Таблица 6.9 – Рельеф местности в трех направлениях

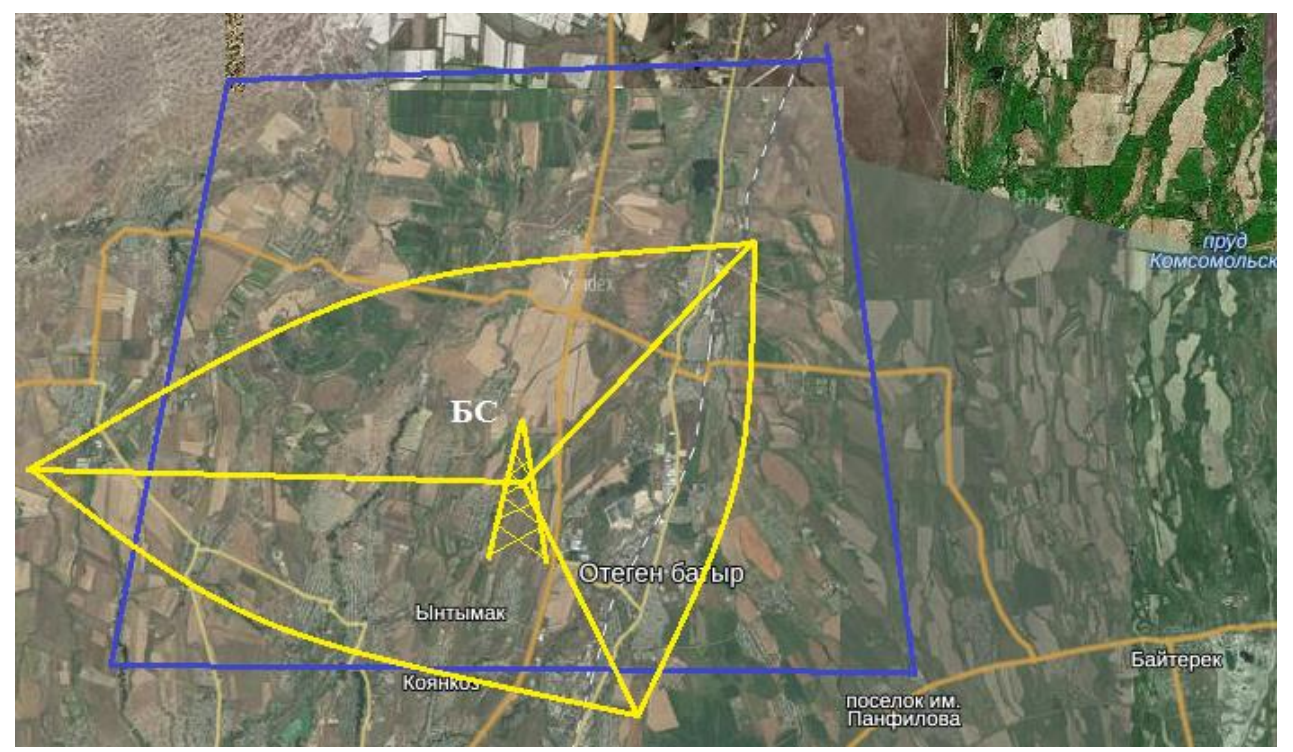

Рисунок 6.12 - Зона покрытия базовой станции в поселке Отеген Батыр

## **7 Бизнес план**

## **7.1 Характеристика проекта**

Главной целью данного проекта является обеспечение безопасности и система контроля на скоростной магистрали «Алматы-Капшагай». Во многом реализация разгрузки и обеспечения безопасности будет успешной благодаря современной телекоммуникационной сети связи связывающей город Алматы и Капчагай.

Основой экономической эффективности технологии беспроводной передачи данных является низкая стоимость, быстрота развертывания, широкие функциональные возможности по передаче трафика данных, IPтелефонии, видео, – все это делает беспроводную технологию одним из самых быстрорастущих телекоммуникационных направлений.

Основными целями, которые ставит перед собой руководство компании, являются: <del>г., як, як, ально отлично отлично отлично отлично отлично отлично отлично отлично отлично отлично отлично отлично отлично отлично отлично отлично отлично отлично отлично отлично отлично отлично отлично отлично о</del>

а) обеспечить безопасность и систему контроля на базе тахографа ;

б) получение прибыли.

## **7.2 Финансовый план**

## **7.2.1 Расчет капитальных вложений ңғңғң,ғңң,ңғ.ғ.,ғ.,ғ.,ң.ң.ң**

Затраты по капитальным вложениям на реализацию проекта включают в себя затраты на приобретение основного оборудования, транспортные расходы монтаж оборудования и проектирование, следовательно рассчитывается по формуле:

$$
K_{\Sigma} = K_O + K_M + K_{TP} + K_{IP}
$$
\n(7.1)

где: К<sub>о</sub> – капитальные вложения на приобретение основного оборудования;

К<sub>м</sub> – расходы по монтажу оборудования;

КТР – транспортные расходы;

 $K_{\text{HP}}$  – затраты на проектирование

Общий перечень необходимого основного оборудования и его стоимость приведены в таблице 7.

.,ұғ,ұіә.,ғұ.ңүәғ,ұ.ңкнаргпущгапурпшнкеүұңә,ғіұ.ң,ұ.і,ұкнрагурфцгщуакнеңшғ,

Таблица 7 - Смета затрат на приобретение основного оборудования для реализации проекта [1-3]

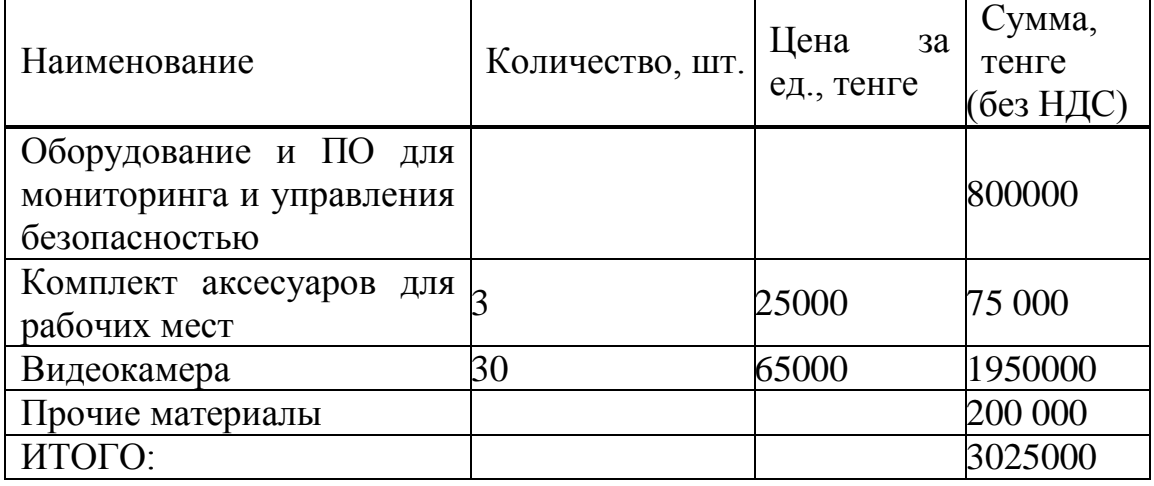

Транспортные расходы, составляют 3% от стоимости всего оборудования и рассчитываются по формуле:

 $Kmp = 0.03 \cdot Ko = 0.03 \cdot 3025000 = 90750$  тенге

Монтаж оборудования, пуско-наладка производится инженерамимонтажниками, расходы составляют 1% от стоимости всего оборудования и рассчитываются по формуле:

 $Ku = 0.01 \cdot Ko = 0.01 \cdot 3025000 = 30250$  тенге

Расходы по проектированию и разработке проекта составляют 0,5% от стоимости всего оборудования и рассчитываются по формуле:

 $Knp = 0,005 \cdot Ko = 0,005 \cdot 3025000 = 15125$  тенге

Общая сумма капитальных вложений по реализации проекта составляет:  $K_{\Sigma}$  = 3025000 + 90750 + 30250 + 15125 = 3161125 тенге

#### **7.2.2 Эксплуатационные расходы .,.ғү,ү.ғ,.,.ғ,ғү.,қғ.,ғү.қ,**

Текущие затраты на эксплуатацию данной системы связи определяются по формуле:

$$
\mathcal{F}_p = \Phi O T + O_c + A_o + \mathcal{F} + H \tag{7.2}
$$

где ФОТ – фонд оплаты труда;

О $<sub>C</sub>$  – отчисления на соц. нужды;</sub>

 $A<sub>0</sub>$  – амортизационные отчисления;

Э – электроэнергия для производственных нужд;

Н – накладные затраты;

Фонд оплаты труда

В штате данного проекта состоит из 3 инженер-техников. Месячная зарплата у инженера-техника составляет 90 000 тенге. Заработная плата сотрудников приведена в таблице 7.2

Таблица 7.2 – Заработная плата сотрудников

| Должность      | Количество | Месячная<br>  заработная плата,   заработная | Годовая      |
|----------------|------------|----------------------------------------------|--------------|
|                |            | тенге                                        | плата, тенге |
| Инженер-техник |            | 90 000                                       | 3240000      |

Затрата по оплате труда состоит из основной и дополнительной заработных плат и рассчитывается по формуле:

$$
\varphi \, OT = 3ocn + 3\varphi \, \tag{7.3}
$$

где, Зосн - основная заработная плата,

Здоп - дополнительная заработная плата.

Основная заработная плата в год составляет:

Зосн =3240000 тенге

Дополнительная заработная плата составляет 10% от основной заработной платы и рассчитывается по формуле:

$$
3_{\text{AODI}} = 0.1 \cdot 3_{\text{OCH}} \tag{7.4}
$$

$$
3_{\text{LOII}} = 0.1 \cdot 3240000 = 324000 \text{ T} \cdot \text{C}
$$

Общий фонд оплаты труда за год составит:

 $\Phi$ OT=3240000 + 324000 = 3564000 тенге

Расчет затрат по социальному налогу

В соответствии со статьей 385 Налогового кодекса РК социальный налог составляет 11% от начисленных доходов и рассчитывается по формуле:

 $Oc = 0,11 \cdot (\Phi OT - \Pi O)$ 

(7.5)

где ПО – отчисления в пенсионный фонд.

ФОТ – фонд оплаты труда

 $0,11$  – ставка на социальные нужды,

Отчисления в пенсионный фонд составляют 10% от ФОТ, социальным налогом не облагаются и рассчитываются по формуле:

 $\Pi O = 0,1 \cdot \Phi O T$  (7.6)

 $\Pi O = 0,1.3564000 = 356400$  тенге

Тогда социальный налог будет равен

 $Oc = 0.11 \cdot (3564000 - 356400) = 352836$  тенге

Расчет затрат на амортизацию

Амортизационные отчисления берутся исходя из того, что норма амортизации на оборудование связи составляет 25% и вычисляются по следующей формуле:

$$
A_0 = H_A \cdot \sum K \tag{7.7}
$$

где НА- норма амортизации;

∑К – стоимость оборудования;

Тогда амортизационные отчисления составляют:

 $A_0 = H_A \cdot \sum K = 0.25 \cdot 3025000 = 756250$  тенге

Расчет затрат на электроэнергию

Затраты на электроэнергию для производственных нужд в течение года, включают в себя расходы электроэнергии на оборудование и дополнительные нужды и рассчитываются по формуле:

$$
\mathcal{J} = \mathcal{J}_{\mathcal{J} \mathcal{J} \mathcal{L} \mathcal{D} \mathcal{D} \mathcal{P}} + \mathcal{J}_{\mathcal{I} \mathcal{O} \mathcal{I} \mathcal{L} \mathcal{H} \mathcal{V} \mathcal{H}}\,,\tag{7.8}
$$

где  $3_{\text{3D O EOP}}$  – затраты на электроэнергию для оборудования;

 $3<sub>JOH</sub>$ нуж. – затраты на дополнительные нужды;

Затраты электроэнергии на оборудование рассчитывается по формуле

 $3_{\text{37.060P}} = W \cdot T \cdot S \cdot 27 \cdot 12,$  (7.9)

где: W – потребляемая мощность, W=1,638кВт;

Т – время работы:

 $S$  – тариф, равный 1 кВтч=21тг

27 – количество рабочих дней в месяце;

12 – количество месяцев в году.

 $3_{37.060P}$  = 21 · 1,638 · 15 · 27 · 12 = 167174 тенге

Затраты на дополнительные нужды составляют 5% от затрат на электроэнергию оборудования и рассчитываются по формуле:

$$
3_{\text{LOII.HYK.}} = 0.05 \cdot 3_{\text{3J. OEOP.}} \tag{7.10}
$$

Где ЗЭЛ.ОБОР - затраты на электроэнергию для оборудования;

Затраты на электроэнергию для дополнительных нужд:

 $3$ <sub>доп.нуж.</sub>  $= 0.05 \cdot 167174 = 8358$  тенге

Тогда суммарные затраты на электроэнергию будут равны:

 $3 = 167174 + 8358 = 175532$  TeHTe

Расчет накладных затрат,

Накладные расходы составляют 75 % от всех затрат и рассчитываются по формуле:

 $H = 0.75 \cdot (\Phi OT + O_c + A_o + 3)$  (7.11)

Где ФОТ – фонд оплаты труда;

Тогда накладные затраты составят:

 $H = 0.75 \cdot (3564000 + 352836 + 756250 + 175532) = 2727347$  Tehre

Результаты расчета годовых эксплуатационных расходов проекта по построению сети Wi-Fi, представлены в таблице 7.3.

| $1.001114W + 1.010W + 1.001W + 0.001W + 0.001W + 0.001W + 0.001W + 0.001W + 0.001W + 0.001W + 0.001W + 0.001W + 0.001W + 0.001W + 0.001W + 0.001W + 0.001W + 0.001W + 0.001W + 0.001W + 0.001W + 0.001W + 0.001W + 0.001W + 0.001W + 0.001W + 0.001W + 0$ |             |
|----------------------------------------------------------------------------------------------------|-------------|
| Показатель                                                                                                    | Сумма тенге |
| ФOT                                                                                                    | 3564000     |
| Отчисления на социальные нужды (Ос)                                                                                                    | 352836      |
| Амортизационные отчисления $(A_0)$                                                                                                    | 756250      |
| Затраты на электроэнергию (Э)                                                                                                    | 175532      |
| Накладные расходы <i>(H)</i>                                                                                                    | 2727347     |
|                                                                                                    |             |
| <b>ИТОГО</b>                                                                                                    | 7575965     |

Таблица 7.3 – Годовые эксплуатационные расходы

# Годовые эксплутационные расходы

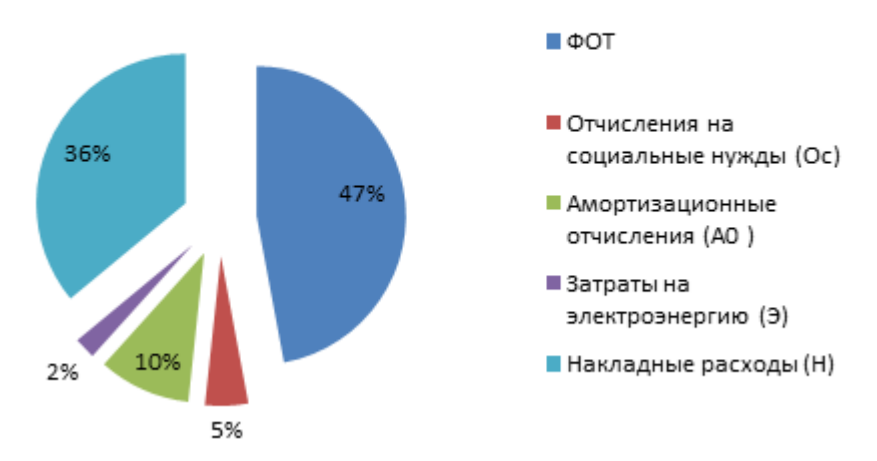

Рисунок 7 - Диаграмма эксплуатационных затрат

## **7.2.3 Расчет доходов**

Для того чтобы рассчитать доход для обеспечения безопасности на магистрали необходимо прежде рассчитать доход от автобана.

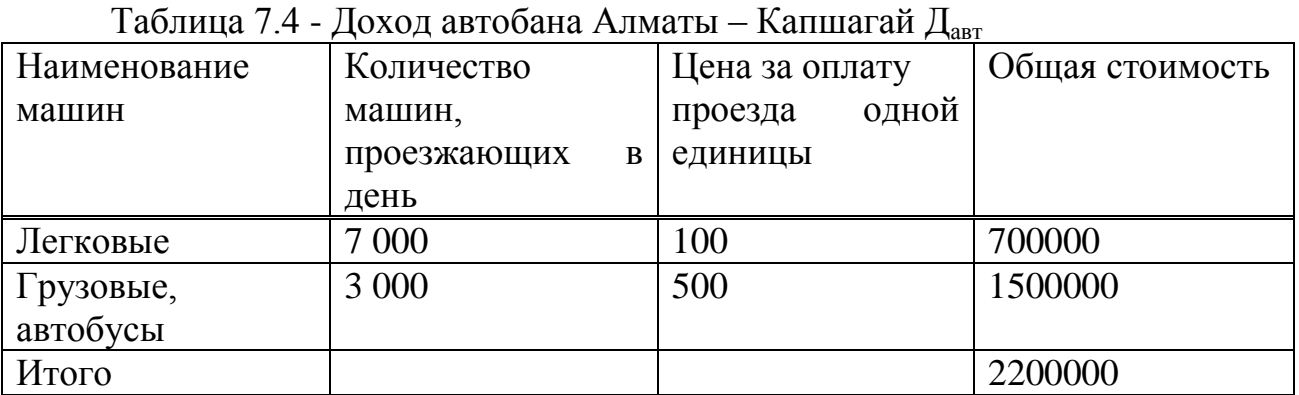

Доход для обеспечения безопасности на магистрали будет составлять 1,25% от дохода всего автобана и рассчитывается

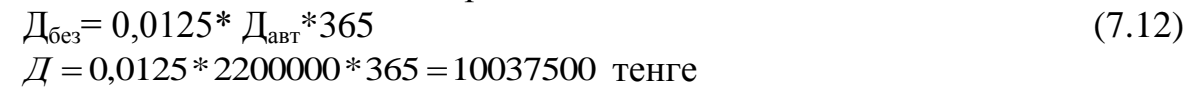

Оценки эффективности от реализации проекта производится на основе следующих показателей:

Чистый доход; яни, такий доход; эти, ч

1. Чистый приведенный доход;

2. Срок окупаемости без дисконтирования;

3. Срок окупаемости с учетом дисконтирования.

Для расчета срока окупаемости необходимо определить чистый доход и доход предприятия после налогообложения.

Прибыль от реализации услуг определяется по формуле:

 $4\pi I = \pi - K\pi H$  (7.13)

Где, П - прибыль от реализации услуг,

КПН – корпоративный подоходный налог с юридических лиц.

Сумма налога в бюджет составляет 20% от чистого дохода предприятия. Чистый доход предприятия после налогообложения рассчитывается по формуле:

$$
K \Pi H = 0, 2 \cdot \Pi \tag{7.14}
$$

Прибыль от реализации услуг рассчитывается по формуле:

$$
\Pi = \Pi - \Sigma \mathfrak{I}
$$

(7.15)

Где Д – доход для обеспечения безопасности, полученный от дохода автобана,

∑Э – эксплуатационные расходы

Прибыль от реализации услуг в соответствии с формулой составила

 $\overline{\Pi}$  = 10037500 – 7575965 = 2461535 тенге

КПН в соответствии с формулой (7.14) составил

 $KTH = 0.2 \cdot 2461535 = 492307$ 

Тогда чистая прибыль после налогообложения в соответствии с формулой (7.13) составит:

 $4\overline{u} = 2461535 - 492307 = 1969228$ 

Коэффициент абсолютной или общей экономической эффективности капитальных вложений – при строительстве нового объекта, предприятия рассчитывается по формуле:

 $E = 4\pi K$ , (7.17)

где К – капитальные вложения в проект;

ЧП – чистая прибыль

0,6 3161125  $E = \frac{1969228}{24.01125} =$ 

Срок окупаемости – это величина, показывающая, за какой период времени произойдет возврат денежных средств (капитальных вложений), затраченных на организацию предприятия.

$$
T = 1/E
$$
  
\n
$$
T = \frac{1}{0.6} = 1.6
$$
\n(7.18)

| Показатели                    | Сумма, тенге |
|-------------------------------|--------------|
| Капитальные затраты           | 3161125      |
| Эксплуатационные расходы      | 7575965      |
| Доходы                        | 10037500     |
| Прибыль до налогообложения    | 2461535      |
| Прибыль после налогообложения | 1969228      |
| Экономическая эффективность   | 0,6          |
| Срок окупаемости, год         | 1,6          |

Таблица 7.5 – Показатели экономической эффективности

## **7.3 Расчет показателей эффективности инвестиций**

При анализе инвестиционных проектов используются следующие показатели эффективности инвестиций:

- чистая текущая стоимость проекта (NPV);
- внутренняя норма рентабельности (IRR);
- дисконтированный период окупаемости (DPP).

## **7.3.1 Чистая текущая стоимость проекта (netpresentvalue, NPV)**

NPV - это разность между текущей стоимостью денежных поступлений по проекту или инвестиций и текущей стоимостью денежных выплат на получение инвестиций, либо на финансирование проекта, рассчитанная по фиксированной ставке дисконтирования. Значение NPV можно представить как результат, получаемый немедленно после принятия решения об осуществлении данного проекта, так как при расчете NPV исключается воздействие фактора времени, то есть если значение показателя:

 $-$  NPV  $>$  0 – проект принесет прибыль инвесторам;

-  $NPV = 0 -$  увеличение объемов производства не повлияет на получение прибыли инвесторами;

 $-$  NPV  $<$  0 – проект принесет убытки инвесторам.

NPVрассчитывается по формуле:

$$
NPV = \sum_{i} \frac{PVi}{(1+E)^i} - Io;
$$
\n(7.19)

где PVi – современная стоимость денежного потока на протяжении экономической жизни проекта – 1969228 тг.;

E – норма дисконта, равная 20%;

 Io – сумма первоначальных затрат, т.е. сумма инвестиций на начало проекта – 3161125тг.;

i– количество периодов - 2.

$$
NPV = \frac{1969228}{(1+0.2)^1} + \frac{1969228}{(1+0.2)^2} - 3161125 = -152\,582\,\text{TT}
$$

При E– норма дисконта, равная 71%,  $NPV = \frac{1909228}{(1.0.71)^{1/2}} + \frac{1909228}{(1.0.71)^{2}} - 3161125 =$  $\ddot{}$  $\overline{+}$  $^{+}$ 3161125  $(1 + 0.71)$ 1969228  $(1 + 0.71)$ 1969228  $\frac{1}{1} + \frac{1505228}{(1+0.71)^2} - 3161125 = -1336082$ 

#### **7.3.2 Индекс рентабельности инвестиций PI**

Индекс рентабельности инвестиций рассчитывается, как отношение стоимости текущих доходов к стоимости текущих расходов и вложенных в проект средств. Расчет может быть реальным, то есть за прошедший период, а может быть и прогностическим - на будущее. Если PI меньше единицы, это означает, что чистая прибыль от проекта меньше затраченных средств, другими словами проект убыточный или нерентабельный. PI равный единице говорит о том, что проект не прибыльный и не убыточный. Прибыльные проекты характеризуются индексом рентабельности больше единицы. Чем больше значение PI, тем устойчивее считается проект.

$$
PI = \sum_{i} \frac{PVi}{(1+E)^i} / Io;
$$
\n(7.20)

где PVi – современная стоимость денежного потока на протяжении экономической жизни проекта – 1969228 тг.;

E – норма дисконта, равная 20%;

 Io – сумма первоначальных затрат, т.е. сумма инвестиций на начало проекта – 3161125тг.;

$$
i - \text{количество периодов} - 2.
$$

$$
\frac{1969228}{(1+0.2)^1} + \frac{1969228}{(1+0.2)^2} = 0,989 ≈ 1
$$

т.к. PI≈1, то проект считается не убыточным и не прибыльным

### **7.3.3 Внутренняя норма рентабельности (IRR)**

IRR или внутренняя норма прибыли рассчитывается на базе показателя NPV: NPV проекта равен нулю: IRR = Е, при котором NPV = 0, данный коэффициент показывает максимальную стоимость инвестиций, указывает на максимально допустимый относительный уровень расходов, которые могут быть ассоциированы с данным проектом.

Именно с ним сравнивается показатель IRR, рассчитанный для конкретного проекта, при этом связь между ними такова:

- если IRR >Io, то проект следует принять;

- если IRR <Io, то проект следует отвергнуть;

- если IRR = Io, то проект ни прибыльный, ни убыточный.

$$
IRR = \sum_{i} \frac{PVi}{(1+E)^{i}} - Io = 0;
$$
\n
$$
IRR = 20 + \frac{(71-20) \cdot (-152582)}{-152582 - (-1336082)} = 13,4\%
$$
\n(7.21)

## **7.3.4 Дисконтированный период окупаемости (DPP)**

DPP является одним из наиболее распространенных и понятных показателей оценки эффективности инвестиционного проекта.

Дисконтирование характеризует изменение покупательной способности денег, то есть их стоимости, с течением времени. На его основе производят сопоставление текущих цен и цен будущих лет.

Рассматривая механизм формирования показателя периода окупаемости, следует обратить внимание на ряд его особенностей, снижающих потенциал его использования в системе оценки эффективности инвестиционных проектов.

Дисконтированный период окупаемости определяется по формуле:

 $DPP = t$ , при котором Pt>I; (7.22)

где Pt – чистый денежный поток доходов.

Коэффициент дисконтирования или барьерная ставка это показатель, используемый для приведения величины денежного потока в n-периоде оценки эффективности инвестиционного проекта, другими словами ставка дисконтирования это процентная ставка, используемая для перерасчета будущих потоков доходов в единую величину текущей стоимости.

Дисконтированный период окупаемости для проекта:

 $T =$ 3161125  $1+\frac{1969228-3161125}{8161125}$  =0,62 года (7,5 мес.)

Диаграмма экономических показателей приведена на рисунке 7.2.

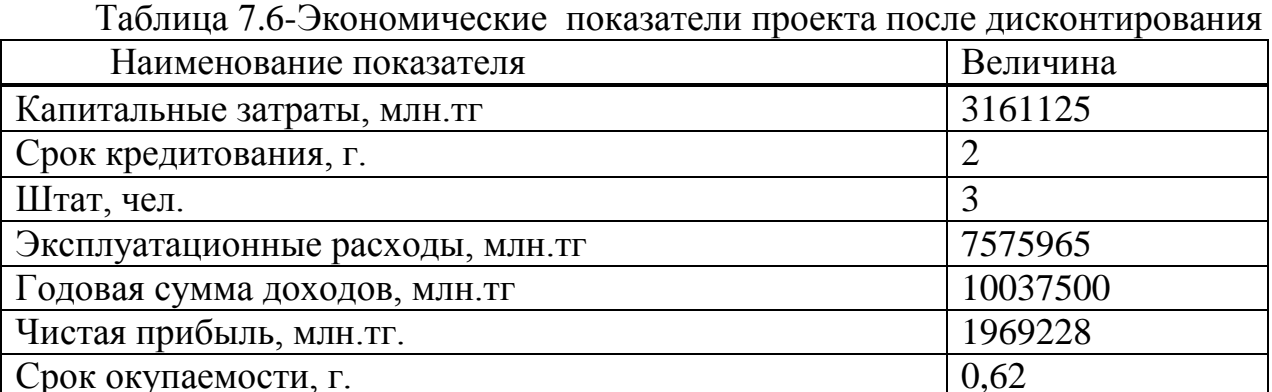

## **7.4 Оценка результата**

В первый период эксплуатации модернизированного участка возможны некоторые риски предприятия при ухудшении экономической ситуации в Республике Казахстан, недобросовестности и низкой квалификации работников, при резком ухудшении технического состояния ВОЛС или качества передачи.

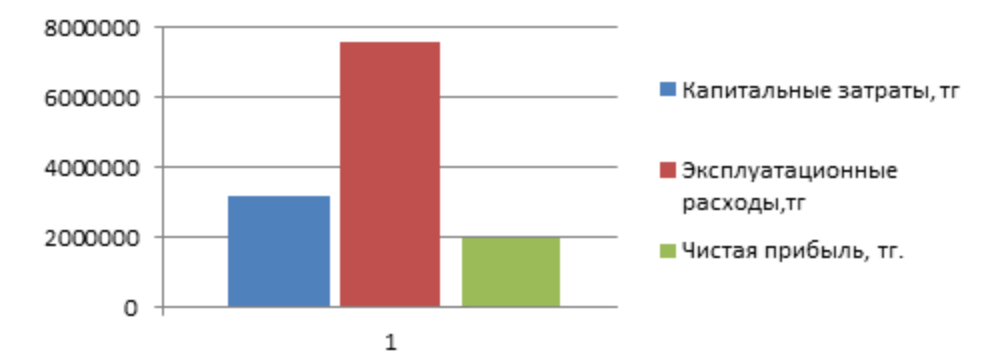

Рисунок 7.2 - Диаграмма экономических показателей проекта

Это возможно также:

- при неоплате аренды каналов со стороны арендаторов;

- при неустойчивом спросе на предоставляемые услуги связи;

- при банкротстве банков, осуществляющих денежные переводы.

В заключение можно отметить, что несмотря на возможные риски предприятия, расчетный срок окупаемости данного проекта составляет 1 год, что не превышает нормативных показателей.

Данные показатели говорят, что проектирование организации контроля за движением автотранспорта на скоростной магистрали «Алматы-Капшагай» экономически выгодна.

## **8 Безопасность жизнедеятельности**

## **8.1 Анализ условий труда**

В данном дипломном проекте разрабатывается организация системы контроля безопасности за движением автотранспорта на скоростной магистрали «Алматы-Капшагай».

В данном разделе «Безопасность жизнедеятельности», необходимо проанализировать условия труда потенциальных пользователей комплекса, контролирующих правильную работу оборудования, выявить неблагоприятные влияющие факторы на окружающую среду и разработать конкретные меры по обеспечению безопасности труда сотрудников.

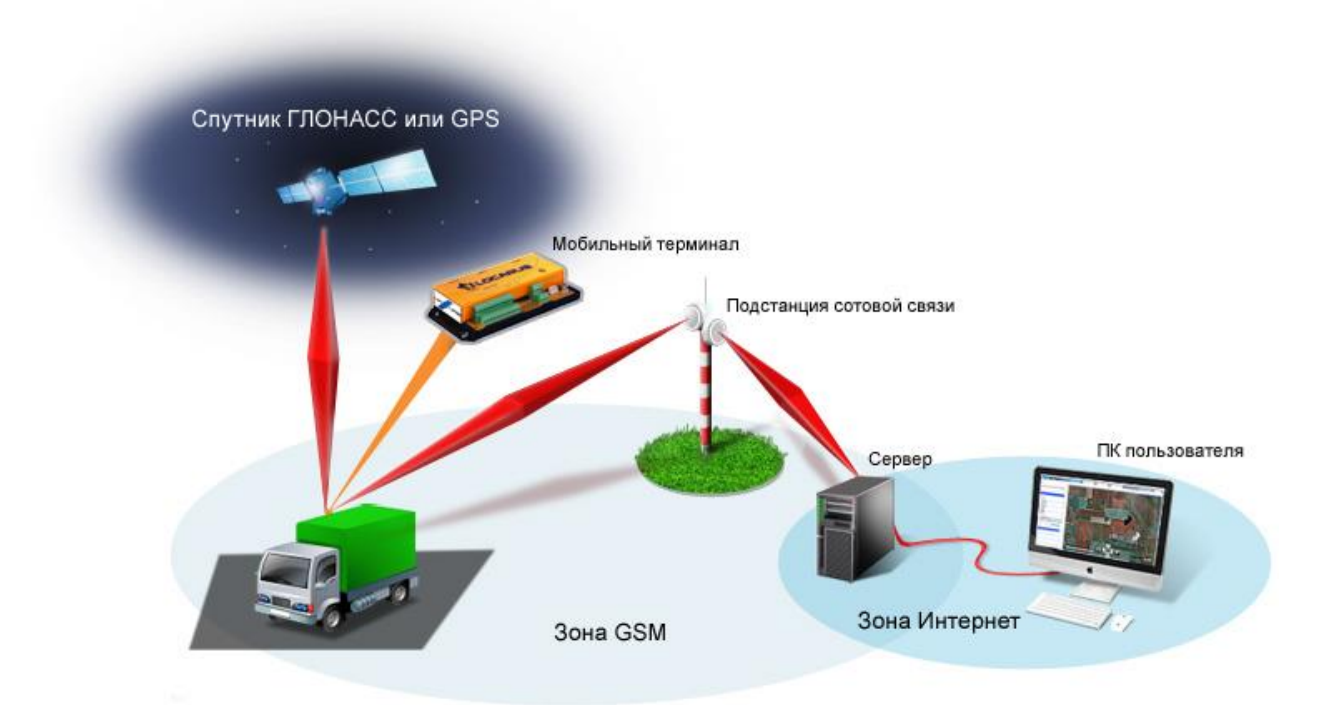

Рисунок 8 – Мониторинг транспорта на базе тахографа

Активное оборудование:

Таблица 8.1 – Технические характеристики тахографа

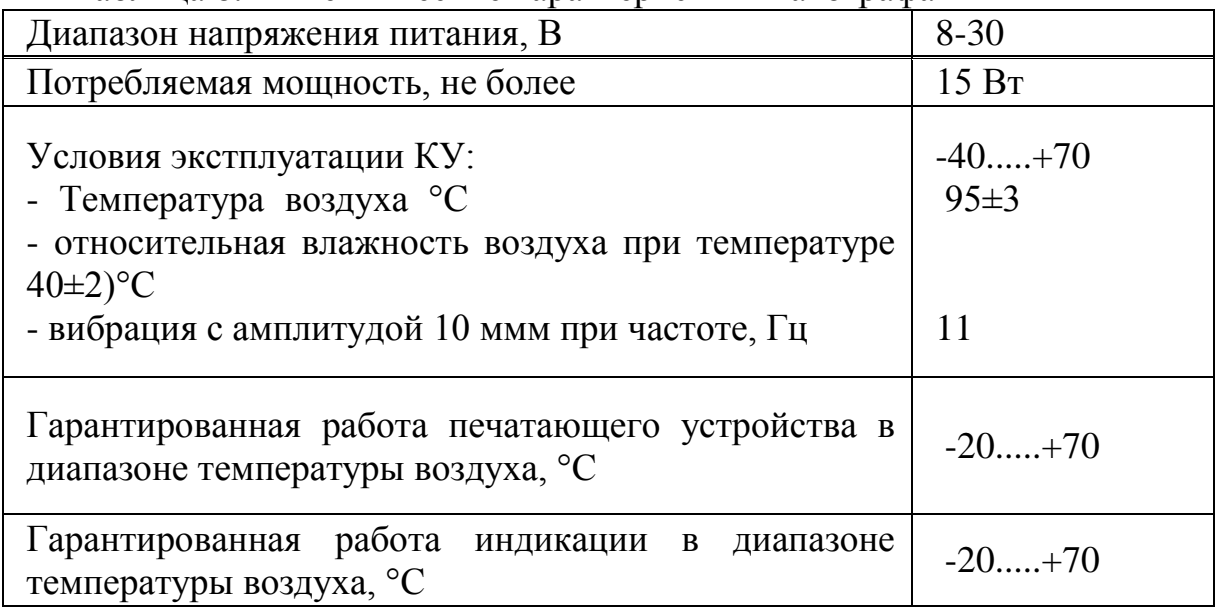

Таблица 8.2 - Базовая станция Ericsson RBS 2206 сетей сотовой связи **KCELL** 

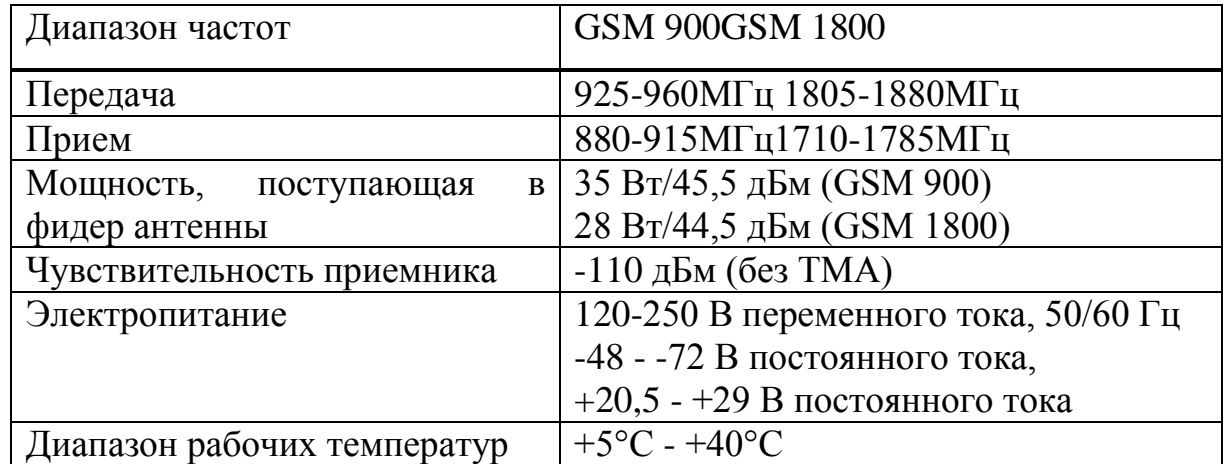

## **8.2 Характеристика помещения и факторы, действующие на оператора в процессе его труда**

Помещение, в котором находится рабочее место оператора, имеет следующие характеристики:

- длина помещения: 5 м;
- ширина помещения: 4 м;
- высота помещения: 4 м;
- $-$  число окон: 2:
- число рабочих мест: 3;
- освещение: естественное (через боковые окна) и общее искусственное.

## **8.2.1 Расчет вентиляции**

Система вентиляции бывает двух видов – естественная (аэрация) и механическая. Учитывая, что требуется в основном удаление излишков тепла, согласно рекомендациям выбираем естественную вентиляцию. При общеобменной вентиляции приток воздуха должен производиться в рабочую зону, а вытяжка – из верхней зоны помещения При этом движение воздуха осуществляется под действием разности давления наружного и внутреннего воздуха за счет разности температур вне и внутри помещения.

## **8.2.2 Расчет для помещения**

Vвент - объем воздуха, необходимый для обмена; Vпом - объем рабочего помещения. Для расчета примем следующие размеры рабочего помещения: - длина  $B = 5$  м: - ширина  $A = 4$  м; - высота  $H = 4$  м.

Соответственно объем помещения равен:

V помещения =  $A * B * H = 80$   $M^3$ 

Потребный воздухообмен при наличии в помещении избытка тепла.

Необходимый для обмена объем воздуха V<sub>вент</sub> определим исходя из уравнения теплового баланса:

 $V_{\text{bert}}$  \* C( t<sub>VXOJ</sub> - t<sub>IDMXOJ</sub>) \*  $\rho = 3600$  \*Q<sub>H3быт</sub> (8.1) Qизбыт - избыточная теплота (Вт);

 $C = 1000$  - удельная теплопроводность воздуха (Дж/кг С);

 $\rho = 1,2$  - плотность воздуха (кг/м<sup>3</sup>).

Температура уходящего воздуха определяется по формуле:

 $t_{\text{yxo},q} = t_{\text{p.M.}} + (H - 2)t$ , [2]

где, t = 0,5-1,5 градусов – нарастание t на каждый метр высоты помещения;

 $t_{p.M.}$  = 24 градусов - температура на рабочем месте;

 $\dot{H}$  = 4 м - высота помещения, м;

 $t_{npuxoq}$  = 22,3 °C – температура приточного воздуха, расчет производится для теплого времени года (СНиП – 11-33-75) .

 $t_{\text{vxon}} = 24 + (4 - 2) 1,5 = 27$ 

Избыточное тепло в помещении определяется в данном случае тремя факторами:

 $Q_{u36btr} = Q_{u36.1} + Q_{u36.2} + Q_{u36.3}$ , где (8.2) В помещении находится 6 светильников общего освещения по две лампы ЛХБ65.

Qизб1. - избыток тепла от электрооборудования и освещения.

 $Q_{\mu_3 6, 1} = E * p$ , [2]

где, Е - коэффициент потерь электроэнергии на теплоотвод ( Е=0,55 для люминесцентных ламп);

 $p - cym$ марная мощность источников освещения,  $p = 65$  Вт  $* 12 =$ 780 Вт.

 $Q_{435.1} = 0.55 * 780 = 429 \text{ Br}$ 

В рассматриваемом помещении находятся два окна при ориентации остекления на юго-восток и географической широте 55.

Qизб.2 - теплопоступление от солнечной радиации,

 $Q_{\mu_3 6.2}$  =m \* S \* k \* $Q_c$  , [2] где

m - число окон,  $m = 2$ ;

S - площадь окна, S = 1,5  $*$  2 = 3 м<sup>2</sup>;

k - коэффициент, учитывающий характер остекления.

 $k = 1,15$ ;

 $Q_c = 128 \text{ Br/m}$  - теплопоступление от солнечной радиации через один квадратный метр остекления с учетом ориентации по сторонам света.

 $Q_{\text{436.2}} = 2 * 3 * 1,15 * 185 = 1276,5 B$ 

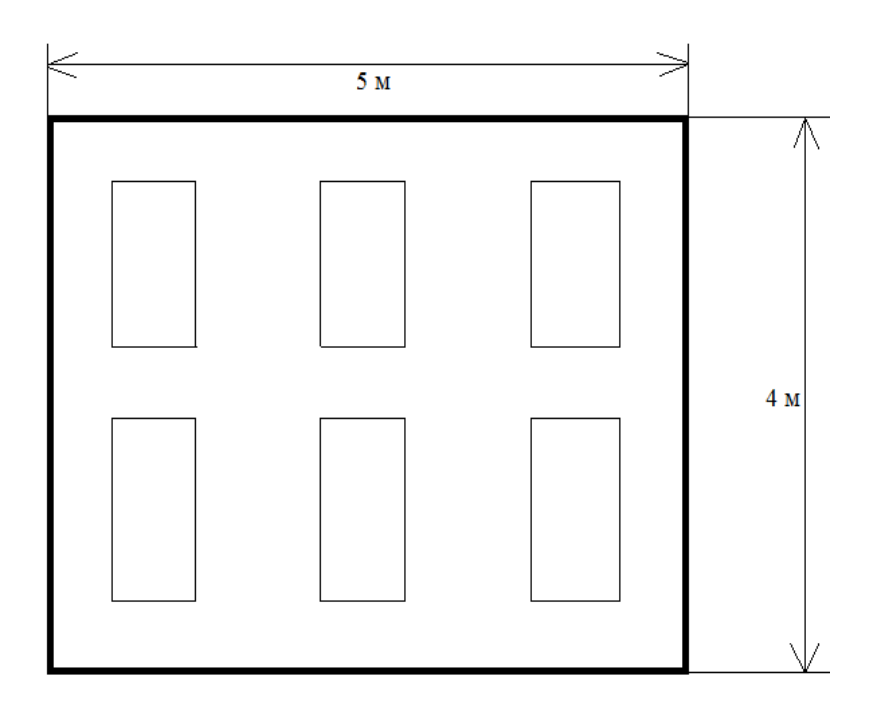

Рисунок 8.1 – Схема расположения светильников

В помещении находится 3 человека.

Qизб.3 - тепловыделения людей

Тепловыделения человека зависят от тяжести работы, температуры и скорости движения окружающего воздуха. В расчетах используется явное тепло, т. е. тепло, воздействующее на изменение температуры воздуха в помещении.

 $Q_{\text{max}} = n * q$ , (8.3) где q = 80 Вт/чел. (явное тепло (Вт) при 24 °С, при умственной

работе);

n - число людей в комнате, n = 3;  $Q_{\text{\tiny{M36.3}}} = 3 * 80 = 240 \text{ Br}$  $Q_{\mu 36\text{bit}}$  = 429 +1276,5 + 240 = 1945,5 Вт

Найдем объем приточного воздуха, необходимого для поглощения избытков тепла в помещениях со значительным тепловыделением из уравнения теплового баланса:

 $1000 \cdot 1, 2 \cdot (27 - 22, 3)$ 3600 1945,5  $-1,2-(27 V$ ввен  $=\frac{3600 \cdot 1945.5}{1000 \cdot 10^{-3} \cdot 25 \cdot 25 \cdot 25}$  M<sup>3</sup> 1242 5640  $V$ ввен  $=\frac{7003800}{5540}$  = 1242 м<sup>3</sup>

#### **8.3 Расчет естественной вентиляции**

При расчете аэрации определяются площади нижних и верхних вентиляционных проемов. Расчет производится для наиболее неблагоприятных условий: летнее время, скорость ветра равна нулю.

Температура воздуха внутри помещения в плоскости приточных проемов равна температуре рабочей зоны:

 $t_{B1} = t_{D3} = 24$ °C

Температура в плоскости вытяжных проемов:

 $t_{B1} = t_{B3} + \Delta t (H-2),$  (8.4)

Где,  $\Delta t$  = температурный градиент (0,8÷1,5°С/м), примем = 1,2°С/м;

H = высота расположения вытяжного проема.

 $t_{B1} = 24+1, 2(2, 9-2) = 25, 1^{\circ}C$ .

Считаем, что температура наружного воздуха по высоте от плоскости приточных проемов до плоскости вытяжных проемов одинакова:

$$
t_{\rm H} = 22.3 \text{ °C}.
$$

Плотность наружного воздуха:

$$
\rho_n = \frac{353}{273 + t_n} = 1.2 \,\text{kT/m}^3 \tag{8.5}
$$

Плотность внутреннего воздуха:

внизу помещения:

$$
\rho_{\scriptscriptstyle e1} = \frac{353}{273 + t_{\scriptscriptstyle e1}} = 1,188 \,\text{K} \,\text{N}^3
$$

вверху помещения:

$$
\rho_{e2} = \frac{353}{273 + t_{e2}} = 1,184 \,\text{K} \,\text{F/m}^3
$$

Разность давлений на уровне приточных и вытяжных проемов снаружи и внутри помещения:

$$
\Delta P_1 = g * h_1 * (\rho_H - \rho_H) = 0,64 \text{ Ta} - \text{npu} \text{ro} \text{th} \text{u} \text{m} \text{co} \text{m};
$$
\n
$$
\Delta P_2 = g * h_2 * (\rho_H - \rho_H) = 0,86 \text{ Ta} - \text{b} \text{h} \text{m} \text{m} \text{co} \text{m};
$$
\n
$$
h_1 = 1,1 \text{ m}; \quad h_2 = 1,4 \text{ m}; \quad g = 9,81 \text{ m/c}.
$$
\n(8.6)

Определим минимальные значения площадей приточного и вытяжного отверстий. Окна верхнего яруса имеют среднеподвесные створки с углом открытия 60°, выт = 3,2- коэффициент местного сопротивления. Окна нижнего яруса имеют верхнеподвесные створки с углом открытия 45°,  $\xi_{\text{m}} =$  $3,7.$ 

Отсюда найдем:

$$
F_1 = \frac{G}{3600} \sqrt{\frac{\xi_{np} \cdot \rho_{\text{el}}}{g \cdot h_1 \cdot (\rho_n - \rho_{\text{el}})}} M^2(6.7)
$$
  
\n
$$
F_1 = \frac{1242}{3600} \sqrt{\frac{3,7 \cdot 1,188}{9,81 \cdot 1,1 \cdot (1,2-1,118)}} = 0,77 M^2
$$
  
\n
$$
F_2 = \frac{G}{3600} \sqrt{\frac{\xi_{\text{sum}} \cdot \rho_{\text{el}}}{g \cdot h_2 \cdot (\rho_n - \rho_{\text{el}})}} M^2
$$
  
\n
$$
F_1 = \frac{1242}{3600} \sqrt{\frac{3,7 \cdot 1,184}{9,81 \cdot 1,4 \cdot (1,2-1,114)}} = 1,28 M^2
$$

Площадь приточных проемов составляет F1 = 0,77 м<sup>2</sup>;

Площадь приточных проемов составляет F2 = 1,28 м<sup>2</sup>.

#### **8.4 Расчет освещения рабочего места**

Освещенностью Е некоторой поверхности называется отношение светового потока ΔФ, который падает на площадь ΔS поверхности, к величине этой плошади:

$$
E = \frac{\Delta \Phi}{\Delta S} [JIK] \tag{8.6}
$$

Естественное освещение – освещение помещений светом неба (прямым или отраженным), проникающим через световые проемы в стенах здания или через прозрачные покрытия одноэтажных помещений. Второй не менее важной составляющей освещения рабочих помещений является искусственное освещение, в большинстве случае - электрическое.

#### **8.4.1 Расчет искусственного освещения**

Найдем необходимое число ламп при помощи метода коэффициента использования.

Расчёт системы общего освещения производится методом коэффициента использования светового потока, который выражается отношением светового потока, падающего на расчётную поверхность, к суммарному потоку всех ламп. Его величина зависит от характеристик светильника, размеров помещения, окраски стен и потолка, характеризуемой коэффициентами отражения стен и потолка.

Необходимый световой поток лампы в каждом светильнике:

$$
\text{Fo} = \frac{E \cdot K \cdot S \cdot Z}{\eta} \tag{8.7}
$$

Где, Fо – рассчитываемый общий световой поток, Лм;

Е – заданная минимальная освещённость, лк (500);

K – коэффициент запаса, учитывающий уменьшение светового потока лампы в результате загрязнения светильников в процессе эксплуатации (для люмин. ламп - 1,5);

S – освещаемая площадь,  $M^2(20)$ ;

Z – отношение средней освещённости к минимальной (обычно принимается равным 1.1-1.2, для люмин. Ламп - 1,1) ;

 - коэффициент использования светового потока в долях единицы (отношение светового потока, падающего на расчётную поверхность, к суммарному потоку всех ламп).

Коэффициент использования п зависит от типа светильника, от коэффициентов отражения потолка  $\rho_{\text{n}}$ , стен  $\rho_{\text{c}}$ , расчётной поверхности  $\rho_{\rm p}$ , индекса помещения  $i =$  $(a+b)$ *s*  $h \cdot (a + b)$ , [3]

66

Где, h - высота светильника над рабочей поверхностью;

а - длина подещения: .

b- ширина помещения.

Найдем h по формуле:

$$
h = H - hp - hc = 4 - 0,7 - 0 = 3,3 (M),
$$
\n(8.8)

Где, Н= высота помещения, м  $(4)$ ;

 $h_p$ = высота рабочей поверхности от пола, м  $(0,7)$ ;

 $h_c$ = высота свеса светильника от основного потолка, м (0).

$$
i = \frac{5 \cdot 4}{3,3 \cdot (5 + 4)} = \frac{20}{3,3 \cdot 9} = 0,67 \Rightarrow 0,7. \tag{8.9}
$$

Для светлого фона примем :  $\rho_n = 70$ ,  $\rho_c = 50$ ,  $\rho_p = 10 \implies \eta = 36$  %.

$$
F_{\Pi} = \frac{Fo}{N},\tag{8.10}
$$

где Fл – световой поток одной лампы;

 Fo – общий световой поток; N – число ламп.

$$
Fo = \frac{500 \cdot 1,5 \cdot 20 \cdot 1,1}{0,39} = 42307 \text{ JM};
$$
  
\n
$$
\Rightarrow N = \frac{Fo}{F_{\pi}}
$$
  
\n
$$
N = \frac{42307}{4400} = 9,6 \Rightarrow 10
$$
\n(8.11)

#### **8.4.2 Выбор стандартного светильника**

Для освещения выбираем люминесцентные лампы типа ЛХБ65, световой поток которых  $F_{\text{II}} = 4400 \text{ Jm}$ .

Число светильников выбирается в зависимости от размеров освещаемого помещения, при этом количество светильников должно быть таким, чтобы отношение расстояния между ними к высоте их подвеса над поверхностью было равно  $1,5 \div 2$ .

При выборе осветительных приборов используем светильники типа ЛСПО 2. Каждый светильник комплектуется двумя лампами. Размещаются светильники тремя рядами, по два в каждом ряду.

Допускается отклонение (ε) светового потока выбранной лампы от расчётного от - 10 % до + 20 %.

$$
E_{\phi a\kappa m} = \frac{\Phi_{\pi} \cdot N \cdot N_{\pi, c\epsilon} \cdot \eta}{S \cdot z \cdot k}
$$

$$
E_{\phi a\kappa m} = \frac{4400 \cdot 6 \cdot 2 \cdot 0.39}{20 \cdot 1.1 \cdot 1.5} = 554 \text{ J/K}
$$

Отличие от нормированного уровня

$$
\frac{E_{\phi a \times m} - E_{\mu o p M}}{E_{\mu o p M}} \cdot 100\%
$$
  

$$
\frac{554 - 500}{500} \cdot 100\% = 19\%
$$

Для исключения засветки экранов дисплеев прямыми световыми потоками светильники общего освещения располагают сбоку от рабочего места, параллельно линии зрения оператора и стене с окнами. Такое размещение светильников позволяет производить их последовательное включение в зависимости от величины естественной освещённости и исключает раздражение глаз чередующимися полосами света и тени, возникающее при поперечном расположении светильников.

Электрическая мощность всей осветительной системы вычисляется по формуле:

$$
P_{\text{of }u_i} = P_1 \cdot N, \text{B}_T,\tag{8.12}
$$

 $\Gamma$ де,  $P_1$  – мощность одной лампы = 65 Вт;

 $N -$ число ламп $= 10$ .

 $P_{o6u} = 65 \cdot 12 = 780 \,\text{Br}.$ 

## **8.5 Меры защиты базовой станции от угроз**

В момент прямого удара в строительный обьект правильно спроектированное и сооруженное молниезащитное устройство должно принять на себя ток молнии и отвести его в землю. Защита объектов самого различного назначения от молнии осуществляется с помощью специальной защитной меры, получившей название молниезащиты (иногда её называют грозозащитой) и находящихся в них людей от воздействия электрического разряда во время грозы. Прохождение тока молнии должно произойти без ущерба для защищаемого обьекта и быть безопасным для людей, находящихся как внутри, так и снаружи этого обьекта. Обычно для молниезащиты различных объектов жилого и производственного назначения применяются устройства специальной конструкции -молниеотводы, состоящие из трёх основных частей: молниеприёмника, токоотвода и контура заземления.

Молниеприёмник представляет собой металлический стержень, закрепляемый на крыше сооружения и улавливающий опасный грозовой разряд молнии. Используемые в данный момент защитные молниеприёмники могут иметь самое различное конструктивное исполнение и изготавливаться в виде: <sub>т</sub>

металлического штыря длиной порядка 0,2-1,5 метра, устанавливаемого вертикально в самой высокой точке на крыше дома – на коньке, мачте приёмной телевизионной антенны или печной трубе. Материалом для изготовления штыря обычно служит устойчивый к окислению металл - медь или оцинкованная сталь. Площадь сечения такого

68

штыря не должна быть менее 100 кв.мм (для круглого штыря это соответствует диаметру 12 мм). Подобное конструктивное исполнение молниеприёмника используется чаще всего на металлических кровлях крыш; металлического троса, протянутого вдоль конька крыши и закреплённого на двух небольших деревянных опорах. Этот способ лучше всего подойдёт для сооружений, имеющих крыши с шиферным или деревянным покрытием;

- специальной молниезащитной сетки, выполненной из металлического проводника и закреплённой вдоль конька крыши. Этот вид молниеприёмника вместе с отходящими от него и заземлёнными токоотводами идеально подходит для крыш, покрытых черепицей.Токоотводы молниезащиты выполняются из стальной проволоки диаметром 6 мм и присоединяются к остальным частям конструкции (молниеприёмнику и контуру заземления) при помощи сварки. Контур заземления молниезащиты представляет собой обычный заземляющий контур, используемый для защиты бытового электрооборудования и состоящий из трёх соединённых между собой при помощи сварки металлических электродов, вбитых глубоко в землю. Спуски токоотводов для всех перечисленных выше видов молниеприёмников прокладываются, как правило, вдоль стен защищаемого объекта и соединяются с защитным заземляющим контуром. Грамотно смонтированный молниеотвод для попавшего в него грозового разряда будет являться цепью с минимальным из всех возможных вариантов сопротивлением. Благодаря этому разрушительный разряд благополучно "уйдёт" в землю, не причинив ни зданию, ни находящимся в нём людям абсолютно никакого вреда.

## **Заключение**

В результате данного дипломного проекта была разработана система контроля и управления за движением транспорта по магистрали «Алматы-Капшагай». Было выбрано оборудование контроля-тахограф. Передача данных с тахографа с помощью GPS системы передачи на базовые станции,а с базовых станций нв центральные станции, затем вся информация поступает в пункты операторского контроля за движением автотранспорта. На данный момент для того, чтобы достичь нужных результатов по точности при проектировании и съемке, существует достаточно методов. Главным фактором этого является использование передовых технологий, которые сводят к минимуму все инженерно-геодезические работы.

Главным преимуществом является что передача данных осуществляется в режиме онлайн.

В работе был произведен расчет дальности связи и устойчивости для базовых и мобильных станций, которые распологаются в городах Алматы, Капшагай и поселке Отеген Батыр. Расчет произвели при помощи моделей предсказания Окамура- Хата и Волшифа-Икегами.

В разделе охраны труда и безопасности жизнедеятельности были рассмотрены следующие вопросы: анализ условий труда, защита от внешних угроз на базовую станцию, также расчет освещения и вентиляции в помещении. Из полученных значений сделан вывод, что

Раздел экономической части дипломного проекта посвящен оценке экономического эффекта с использованием DGPS. Для этого был произведен расчет себестоимости работ для традиционного и DGPS метода. На основе полученного значения экономического эффекта следует признать, что использование DGPS оборудования имеет ощутимую экономическую выгоду.

Необходимость использования дифференциального режима для инженерно-геодезических работ определяется стремлением удовлетворить наиболее жесткие требования навигационного обеспечения.

## **Список литературы**

- 1. Статья: Автобан «Астана-Щучинск» [http://vasilievaa.narod.ru/ptpu/7\\_3\\_03.htm](http://vasilievaa.narod.ru/ptpu/7_3_03.htm)
- 2. Руководство по эксплуатации ЗАО «Риэлта», 2011
- 3. Технические характеристики тахографа: <http://space-team.com/tachograph-control/scheme/>
- 4. Выбор и технические характеристики видеокамер. <http://video.moxa.ru/overview/obzor/>
- 5. Клочковская Л.П., Барсегянц К.В. Спутниковые и радиорелейные системы передачи. Методические указания к выполнению курсовой работы. – Алматы: АУЭС, 2013
- 6. Проектирование радиорелейных линий прямой видимости: Ингвар Хенне, Пер Торвальдсен – Берген: Nera Telecommunications, 1994г. 153с.
- 7. Справочник по радиорелейным системам; Международный союз электросвязи, - Бюро радиосвязи, 1996 г., Женева 354 с.
- 8. Технические характеристики оборудования «Ладога А», [http://rielta.ru/index.php?option=com\\_content&task=view&id=44&Itemid=](http://rielta.ru/index.php?option=com_content&task=view&id=44&Itemid=128) [128](http://rielta.ru/index.php?option=com_content&task=view&id=44&Itemid=128)
- 9. Технические характеристики цифрового видеорегистратора Ладога-А, <http://www.tdrusichi.ru/prajs-list.html?id=95>
- 10.Технические характеристики видеокамеры VPORT 16, [http://empc.ru/e-store/IP\\_camera\\_MOXA/](http://empc.ru/e-store/IP_camera_MOXA/)
- 11. Технические характеристики видеокамеры 36 IMP, [http://www.moxa.ru/shop/cameras/vport\\_36/vport\\_36-1mp/](http://www.moxa.ru/shop/cameras/vport_36/vport_36-1mp/)
- 12. Применение провода для монтажа, [http://www.rubilnik.ru/shop/cable\\_and\\_wire/power\\_wires\\_for\\_electrical\\_i](http://www.rubilnik.ru/shop/cable_and_wire/power_wires_for_electrical_installations/provod_montazhnyi_pv3_mednyi_s_pvh_izolyaciei_povyshennoi_gibkosti/product6328.html) nstallations/provod montazhnyi pv3 mednyi s pvh izolyaciei povyshenn [oi\\_gibkosti/product6328.html](http://www.rubilnik.ru/shop/cable_and_wire/power_wires_for_electrical_installations/provod_montazhnyi_pv3_mednyi_s_pvh_izolyaciei_povyshennoi_gibkosti/product6328.html)

# **Приложение А**

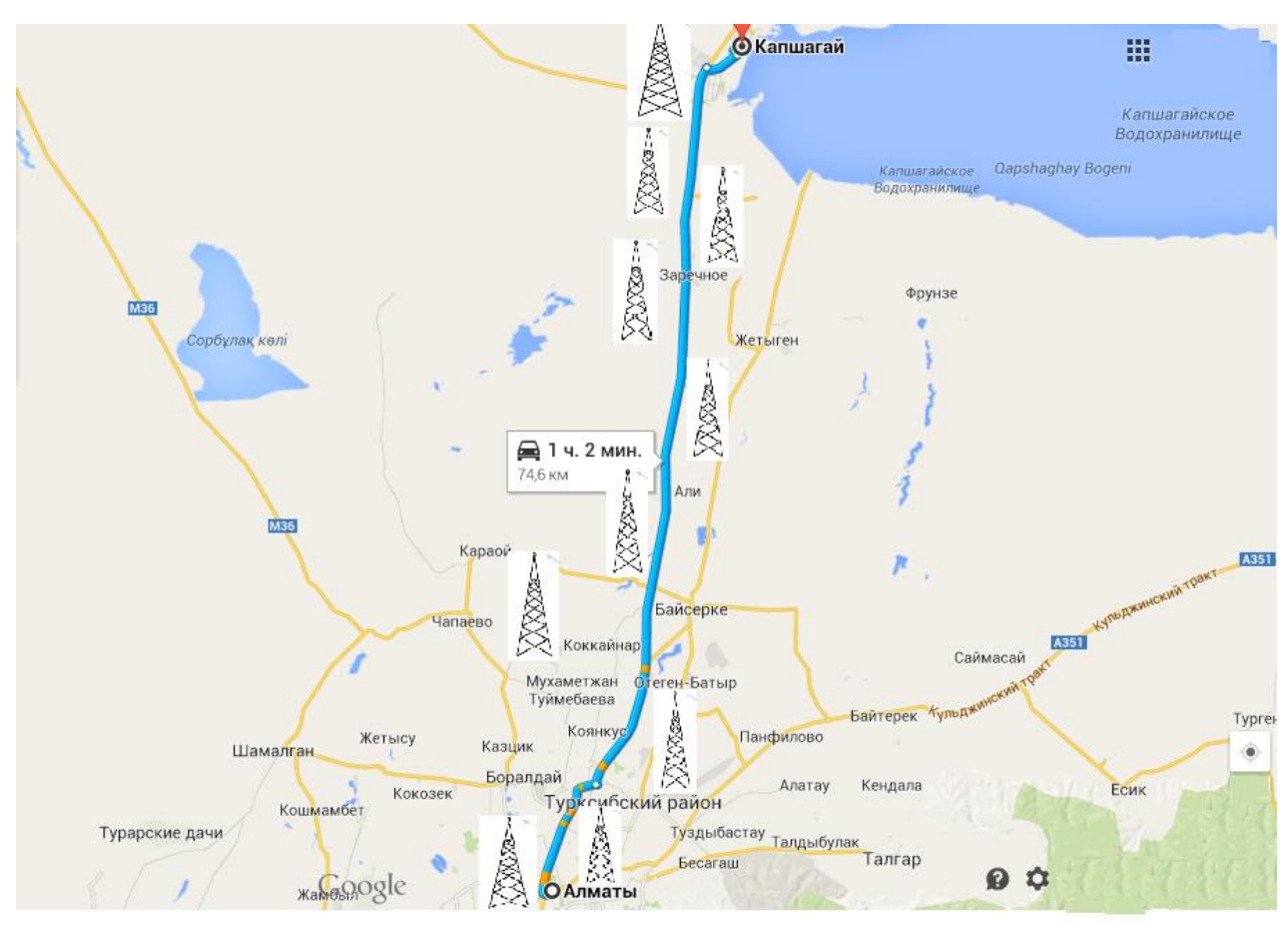

Рисунок 1 – Автомобильная магистраль «Алматы - Капшагай»

## **Приложение Б**

```
Листинг программы
#include <vcl.h>
#include \langle \text{math.h}\rangle#pragma hdrstop
#include "Unit1.h"
//---------------------------------------------------------------------------
#pragma package(smart_init)
#pragma resource "*.dfm"
TForm1 *Form1;
//---------------------------------------------------------------------------
__fastcall TForm1::TForm1(TComponent* Owner)
      : TForm(Owner)
{
}
//---------------------------------------------------------------------------
relef (float dh)
{
float B;
if (dh==10) B=-10;
if (dh>10 && dh<15) B=-9;
if (dh==15) B=-8;
if (dh>15 && dh<20) B=-7;
if (dh==20) B=-6;
if (dh>20 && dh\leq=30) B=-5;
if (dh>30 \& \& \text{dh} < 35) B=-4;
if (dh>=35 && dh<40) B=-3;
if (dh>=40 && dh<45) B=-2;
if (dh>=45 && dh<50) B=-1;
if (dh==50) B=0;
return (B);
}
dal (float E)
{
float R;
if (E==75) R=1;
if (E>70 && E<75) R=1.2;
if (E==70) R=1.5;
if (E>65 && E<70) R=1.75;
if (E==65) R=2:
if (E==64) R=2.5;
if (E>60 && E<=63) R=3;
if (E>55 && E<=60) R=4;
```
## *Продолжение приложения Б*

```
if (E>50 && E<=55) R=5;
if (E>45 && E<=50) R=7.5;
if (E>40 && E<=45) R=10;
if (E>38 && E<=40) R=12;
return (R);
}
void __fastcall TForm1::BitBtn1Click(TObject *Sender)
{
float Ec,Bf,Dau,Dsu,Brn,Bh2,Bo,pn;
  float dh1,dh2, dh3, h2;
  float E1, E2, E3, R1, R2, R3;
  float B,Brel1,Brel2,Brel3;
try {
//Ввод данных
Ec= StrToFloat(Edit1->Text);
Bf= StrToFloat(Edit2->Text);
dh1 = StrToFloat(Edit3-7ext);dh2= StrToFloat(Edit4->Text);dh3= StrToFloat(Edit5->Text);
Dau= StrToFloat(Edit6->Text);
Dsu= StrToFloat(Edit7->Text);
pn=0.316;
h2=10:
//Расчет величин
Brn=10*log10(1000/pn); // поправка учитывающая восприимчивость к помехам
Bh2=10*log10(1.5/h2);//Вычисление поправки на рельеф
Brel1= relef (dh1);
Brel2= relef (dh2);
Brel3= relef (dh3);
Bo=10*log10(6.1/360);
E1=Ec+Brn+Bf+Bh2+Brel1-Dau-Dsu+Bo;
E2=Ec+Brn+Bf+Bh2+Brel2-Dau-Dsu+Bo;
E3=Ec+Brn+Bf+Bh2+Brel3-Dau-Dsu+Bo;
//Вычисление дальности связи
R1 = dal (E1);
R2 = dal (E2);
R3 = dal (E3);
//Вывод данных на экран
Memo1->Clear();
Memo1->Lines->Add("dh1=" + FloatToStr(dh1)+" \overline{A}B");
```
## *Продолжение приложения Б*

Memo1->Lines->Add("dh2=" + FloatToStr(dh2)+"  $\overline{AB}$ ");

Memo1->Lines->Add("dh3=" + FloatToStr(dh3)+"  $\overline{AB}$ ");

Memo1->Lines->Add("Bрн=" + FloatToStr(Brn)+" дБ");

Memo1->Lines->Add("B0=" + FloatToStr(Bo)+" дБ");

Memo1->Lines->Add("Bh2=" + FloatToStr(Bh2)+"  $\overline{AB}$ ");

Memo1->Lines->Add("Поправка на рельеф для первого сектора Врел1=" + FloatToStr(Brel1)+" дБ");

Memo1->Lines->Add("Поправка на рельеф для второго сектора Врел2=" + FloatToStr(Brel2)+" дБ");

Memo1->Lines->Add("Поправка на рельеф для третьего сектора Врел3=" + FloatToStr(Brel3)+" дБ");

Memo1->Lines->Add("Для первого сектора  $E=$ " + FloatToStr(E1)+" дБ"); Memo1->Lines->Add("Для второго сектора  $E=$ " + FloatToStr(E2)+" дБ");

Memo1->Lines->Add("Для третьего сектора  $E=$ " + FloatToStr(E3)+"  $\mu$ Б"); Memo1->Lines->Add("Расчет дальности связи:");

Memo1->Lines->Add("Для первого сектора  $R=$ " + FloatToStr(R1)+" км"); Memo1->Lines->Add("Для второго сектора  $R=$ " + FloatToStr(R2)+" км"); Memo1->Lines->Add("Для третьего сектора  $R=$ " + FloatToStr(R3)+" км"); ShowMessage("Расчет выполнен!");

 $\text{catch}$  (...)

ShowMessage("Ошибка! Проверьте данные!"); //Блок вывода ошибок